IBM Db2 V11.5

*SQL Procedural Languages (PL/SQL) Support 2020-08-19*

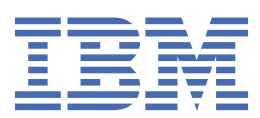

# <span id="page-2-0"></span>**Notices**

This information was developed for products and services offered in the US. This material might be available from IBM in other languages. However, you may be required to own a copy of the product or product version in that language in order to access it.

IBM may not offer the products, services, or features discussed in this document in other countries. Consult your local IBM representative for information on the products and services currently available in your area. Any reference to an IBM product, program, or service is not intended to state or imply that only that IBM product, program, or service may be used. Any functionally equivalent product, program, or service that does not infringe any IBM intellectual property right may be used instead. However, it is the user's responsibility to evaluate and verify the operation of any non-IBM product, program, or service.

IBM may have patents or pending patent applications covering subject matter described in this document. The furnishing of this document does not grant you any license to these patents. You can send license inquiries, in writing, to:

*IBM Director of Licensing IBM Corporation North Castle Drive, MD-NC119 Armonk, NY 10504-1785 US*

For license inquiries regarding double-byte character set (DBCS) information, contact the IBM Intellectual Property Department in your country or send inquiries, in writing, to:

*Intellectual Property Licensing Legal and Intellectual Property Law IBM Japan Ltd. 19-21, Nihonbashi-Hakozakicho, Chuo-ku Tokyo 103-8510, Japan* 

INTERNATIONAL BUSINESS MACHINES CORPORATION PROVIDES THIS PUBLICATION "AS IS" WITHOUT WARRANTY OF ANY KIND, EITHER EXPRESS OR IMPLIED, INCLUDING, BUT NOT LIMITED TO, THE IMPLIED WARRANTIES OF NON-INFRINGEMENT, MERCHANTABILITY OR FITNESS FOR A PARTICULAR PURPOSE. Some jurisdictions do not allow disclaimer of express or implied warranties in certain transactions, therefore, this statement may not apply to you.

This information could include technical inaccuracies or typographical errors. Changes are periodically made to the information herein; these changes will be incorporated in new editions of the publication. IBM may make improvements and/or changes in the product(s) and/or the program(s) described in this publication at any time without notice.

Any references in this information to non-IBM websites are provided for convenience only and do not in any manner serve as an endorsement of those websites. The materials at those websites are not part of the materials for this IBM product and use of those websites is at your own risk.

IBM may use or distribute any of the information you provide in any way it believes appropriate without incurring any obligation to you.

Licensees of this program who wish to have information about it for the purpose of enabling: (i) the exchange of information between independently created programs and other programs (including this one) and (ii) the mutual use of the information which has been exchanged, should contact:

*IBM Director of Licensing IBM Corporation North Castle Drive, MD-NC119 Armonk, NY 10504-1785 US*

<span id="page-3-0"></span>Such information may be available, subject to appropriate terms and conditions, including in some cases, payment of a fee.

The licensed program described in this document and all licensed material available for it are provided by IBM under terms of the IBM Customer Agreement, IBM International Program License Agreement or any equivalent agreement between us.

The performance data and client examples cited are presented for illustrative purposes only. Actual performance results may vary depending on specific configurations and operating conditions.

Information concerning non-IBM products was obtained from the suppliers of those products, their published announcements or other publicly available sources. IBM has not tested those products and cannot confirm the accuracy of performance, compatibility or any other claims related to non-IBM products. Questions on the capabilities of non-IBM products should be addressed to the suppliers of those products.

This information contains examples of data and reports used in daily business operations. To illustrate them as completely as possible, the examples include the names of individuals, companies, brands, and products. All of these names are fictitious and any similarity to actual people or business enterprises is entirely coincidental.

### COPYRIGHT LICENSE:

This information contains sample application programs in source language, which illustrate programming techniques on various operating platforms. You may copy, modify, and distribute these sample programs in any form without payment to IBM, for the purposes of developing, using, marketing or distributing application programs conforming to the application programming interface for the operating platform for which the sample programs are written. These examples have not been thoroughly tested under all conditions. IBM, therefore, cannot guarantee or imply reliability, serviceability, or function of these programs. The sample programs are provided "AS IS", without warranty of any kind. IBM shall not be liable for any damages arising out of your use of the sample programs.

Each copy or any portion of these sample programs or any derivative work must include a copyright notice as follows:

© (your company name) (year).

Portions of this code are derived from IBM Corp. Sample Programs.

© Copyright IBM Corp. \_enter the year or years\_.

# **Trademarks**

IBM, the IBM logo, and ibm.com are trademarks or registered trademarks of International Business Machines Corp., registered in many jurisdictions worldwide. Other product and service names might be trademarks of IBM or other companies. A current list of IBM trademarks is available on the web at "Copyright and trademark information" at [www.ibm.com/legal/copytrade.shtml](http://www.ibm.com/legal/us/en/copytrade.shtml).

Linux is a registered trademark of Linus Torvalds in the United States, other countries, or both.

Microsoft, Windows, Windows NT, and the Windows logo are trademarks of Microsoft Corporation in the United States, other countries, or both.

UNIX is a registered trademark of The Open Group in the United States and other countries.

Java and all Java-based trademarks and logos are trademarks or registered trademarks of Oracle and/or its affiliates.

# **Terms and conditions for product documentation**

Permissions for the use of these publications are granted subject to the following terms and conditions.

# **Applicability**

These terms and conditions are in addition to any terms of use for the IBM website.

### **Personal use**

You may reproduce these publications for your personal, noncommercial use provided that all proprietary notices are preserved. You may not distribute, display or make derivative work of these publications, or any portion thereof, without the express consent of IBM.

### **Commercial use**

You may reproduce, distribute and display these publications solely within your enterprise provided that all proprietary notices are preserved. You may not make derivative works of these publications, or reproduce, distribute or display these publications or any portion thereof outside your enterprise, without the express consent of IBM.

### **Rights**

Except as expressly granted in this permission, no other permissions, licenses or rights are granted, either express or implied, to the publications or any information, data, software or other intellectual property contained therein.

IBM reserves the right to withdraw the permissions granted herein whenever, in its discretion, the use of the publications is detrimental to its interest or, as determined by IBM, the above instructions are not being properly followed.

You may not download, export or re-export this information except in full compliance with all applicable laws and regulations, including all United States export laws and regulations.

IBM MAKES NO GUARANTEE ABOUT THE CONTENT OF THESE PUBLICATIONS. THE PUBLICATIONS ARE PROVIDED "AS-IS" AND WITHOUT WARRANTY OF ANY KIND, EITHER EXPRESSED OR IMPLIED, INCLUDING BUT NOT LIMITED TO IMPLIED WARRANTIES OF MERCHANTABILITY, NON-INFRINGEMENT, AND FITNESS FOR A PARTICULAR PURPOSE.

**iv** IBM Db2 V11.5: SQL Procedural Languages (PL/SQL) Support

# **Contents**

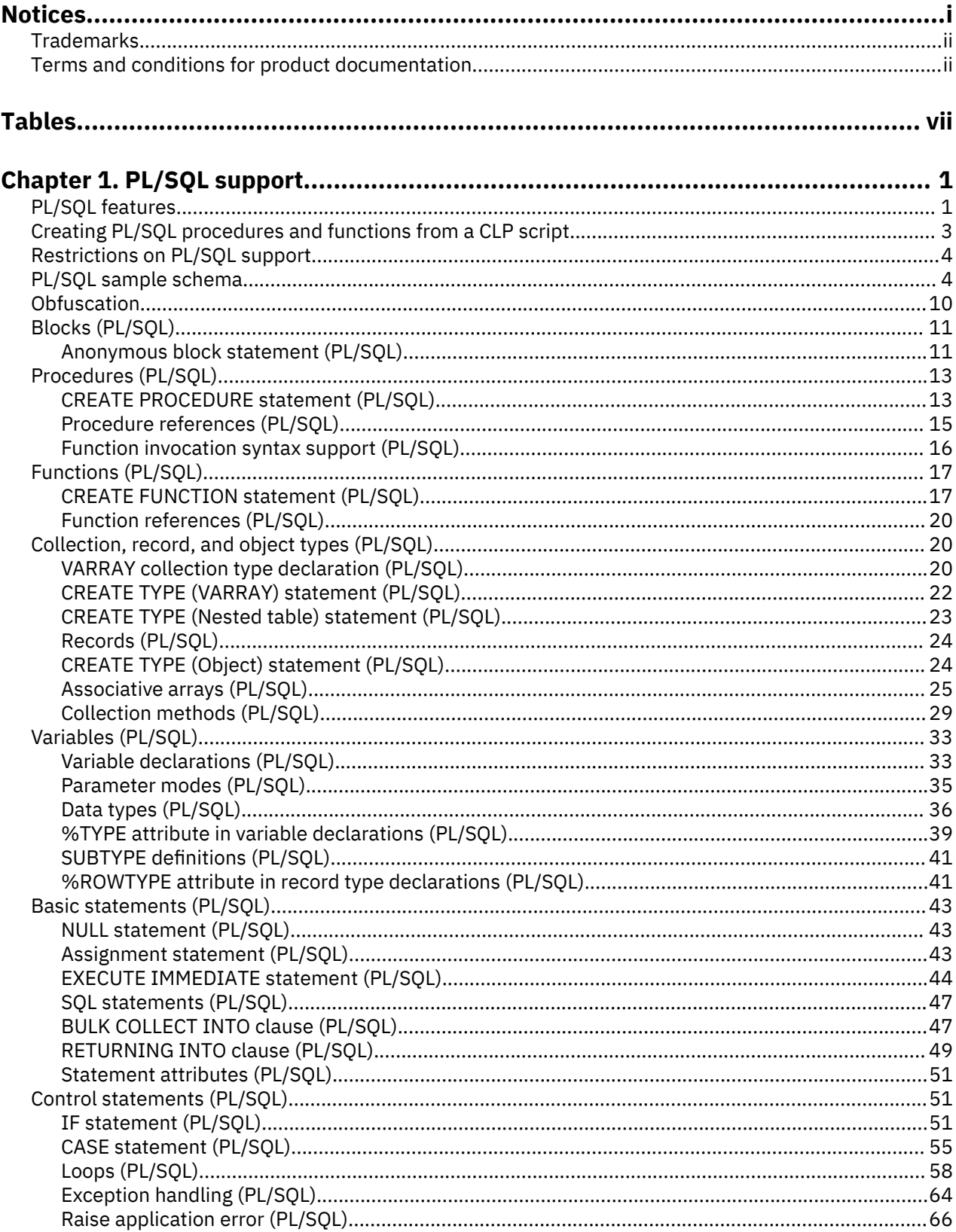

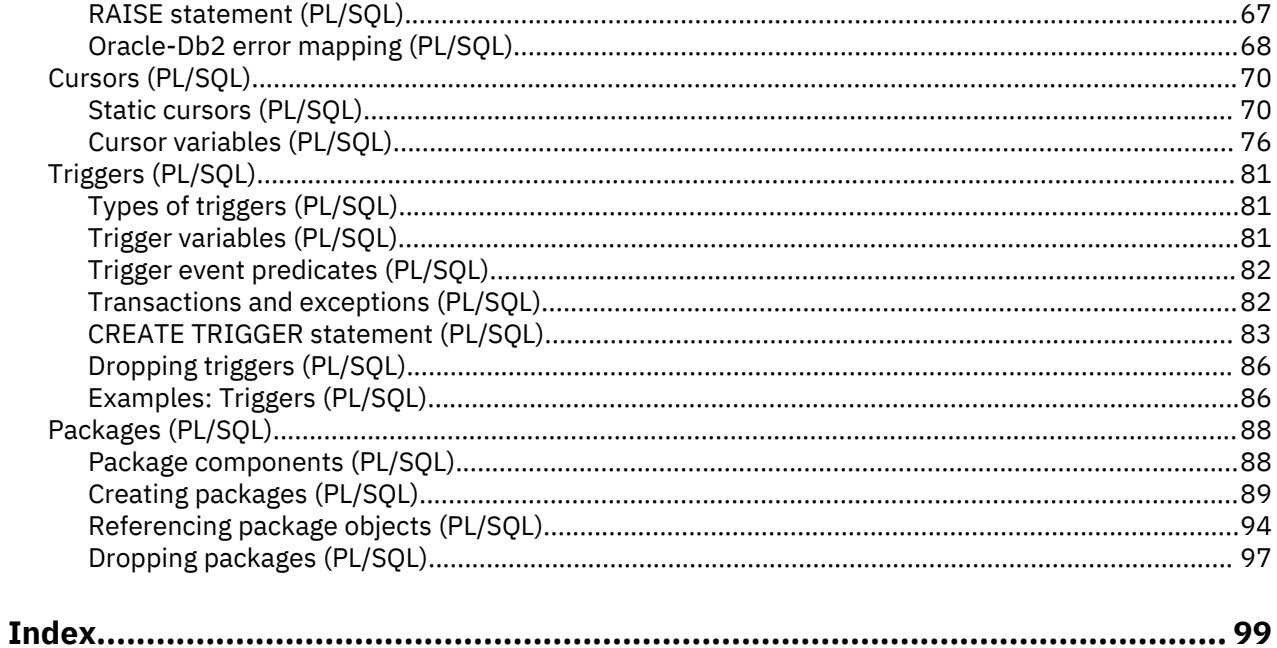

# <span id="page-8-0"></span>**Tables**

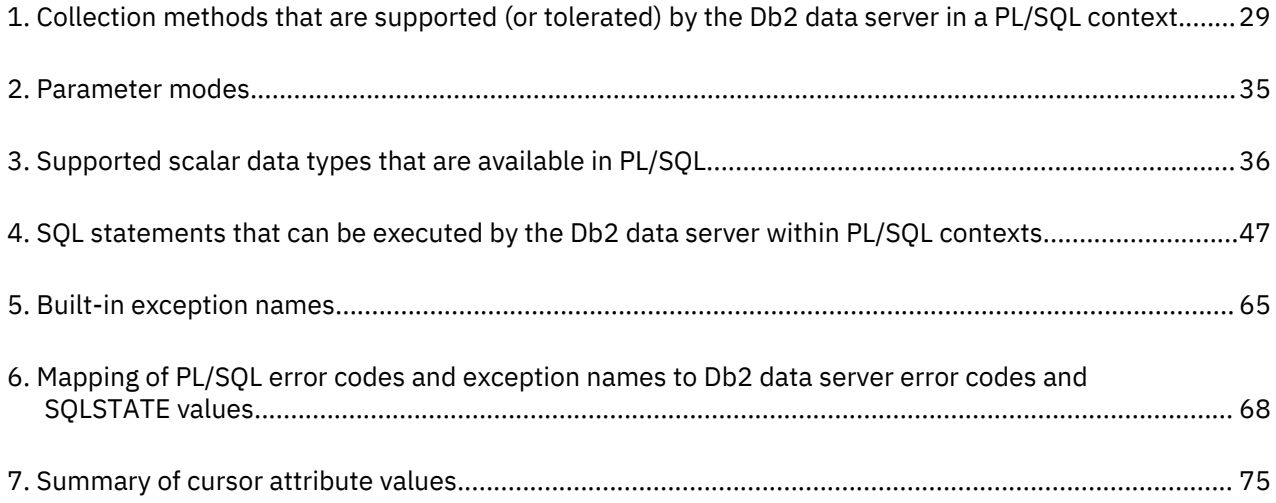

# <span id="page-10-0"></span>**Chapter 1. PL/SQL support**

PL/SQL (Procedural Language/Structured Query Language) statements can be compiled and executed using data server interfaces provided by Db2®. This reduces the complexity of enabling existing PL/SQL solutions to work with the Db2 data server.

The data server interfaces you can use include:

- The Db2 command line processor (CLP)
- CLPPlus
- IBM® Data Studio client

#### **Enablement**

To enable this capability, set the **DB2\_COMPATIBILITY\_VECTOR** registry variable to hexadecimal 0x800 (bit position 800), then stop and restart the instance:

```
db2set DB2_COMPATIBILITY_VECTOR=800
db2stop
db2start
```
To activate all compatibility features for Oracle applications, set the **DB2\_COMPATIBILITY\_VECTOR** registry variable to ORA, then stop and restart the instance:

```
db2set DB2_COMPATIBILITY_VECTOR=ORA
db2stop
db2start
```
# **PL/SQL features**

PL/SQL statements and scripts can be compiled and executed using Db2 database server interfaces.

You can execute the following PL/SQL statements:

- Anonymous blocks; for example, DECLARE...BEGIN...END
- CREATE OR REPLACE FUNCTION statement
- CREATE OR REPLACE PACKAGE statement
- CREATE OR REPLACE PACKAGE BODY statement
- CREATE OR REPLACE PROCEDURE statement
- CREATE OR REPLACE TRIGGER statement
- CREATE OR REPLACE TYPE statement
- DROP PACKAGE statement
- DROP PACKAGE BODY statement

PL/SQL procedures and functions can be invoked from other PL/SQL statements or from Db2 SQL PL statements. You can call a PL/SQL procedure from SQL PL by using the CALL statement.

The following statements and language elements are supported in PL/SQL contexts:

- Type declarations:
	- Associative arrays
	- Record types
	- VARRAY types
- Subtype declarations
- Variable declarations:
	- %ROWTYPE
	- %TYPE
- Basic statements, clauses, and statement attributes:
	- Assignment statement
	- NULL statement
	- RETURNING INTO clause
	- Statement attributes, including SQL%FOUND, SQL%NOTFOUND, and SQL%ROWCOUNT
- Control statements and structures:
	- CASE statements:
		- Simple CASE statement
		- Searched CASE statement
	- Exception handling
	- EXIT statement
	- FOR statement
	- GOTO statement
	- IF statement
	- LOOP statement
	- PIPE ROW statement
	- RETURN statement
	- WHILE statement
- Static cursors:
	- CLOSE statement
	- Cursor FOR loop statement
	- FETCH statement (including FETCH INTO a %ROWTYPE variable)
	- OPEN statement
	- Parameterized cursors
	- Cursor attributes
- REF CURSOR support:
	- Variables and parameters of type REF CURSOR
	- Strong REF CURSORs
	- OPEN FOR statement
	- Returning REF CURSORs to JDBC applications
- Error support:
	- RAISE\_APPLICATION\_ERROR procedure
	- RAISE statement
	- SQLCODE function
	- SQLERRM function

# <span id="page-12-0"></span>**Creating PL/SQL procedures and functions from a CLP script**

You can create PL/SQL procedures and functions from a Db2 command line processor (CLP) script.

### **Procedure**

1. Formulate PL/SQL procedure or function definitions within a CLP script file. Terminate each statement with a new line and a forward slash character (/).

Other statement termination characters are also supported.

2. Save the file.

In this example, the file name is script.db2.

3. Execute the script from the CLP.

If a forward slash character or a semicolon was used to terminate statements, issue the following command:

db2 -td/ -vf script.db2

If another statement termination character (for example, the @ character) was used in the script file, you must specify that character in the command string. For example:

db2 -td@ -vf script.db2

#### **Results**

The CLP script should execute successfully if there are no syntax errors.

#### **Example**

The following example of a CLP script creates a PL/SQL function and procedure, and then calls the PL/SQL procedure.

```
CONNECT TO mydb
/
CREATE TABLE emp (
                       VARCHAR2(10),<br>NUMBER,
     salary<br>comm
                       NUMBER,<br>NUMBER
     tot_comp
)
/
INSERT INTO emp VALUES ('Larry', 1000, 50, 0)
/
INSERT INTO emp VALUES ('Curly', 200, 5, 0)
/
INSERT INTO emp VALUES ('Moe', 10000, 1000, 0)
/
CREATE OR REPLACE FUNCTION emp_comp (
     p_sal NUMBER,<br>p comm NUMBER
                      NUMBER )
RETURN<sup>-</sup>NUMBER
TS
BEGIN
    RETURN (p\_sal + NVL(p\_comm, 0)) * 24;END emp_comp
/
CREATE OR REPLACE PROCEDURE update comp(p_name IN VARCHAR) AS
BEGTN
    UPDATE emp SET tot comp = emp comp(salary, comm) WHERE name = p_name;
END update_comp
/
CALL update_comp('Curly')
```

```
/
SELECT * FROM emp
/
CONNECT RESET
/
```
This script produces the following sample output:

```
CALL update_comp('Curly')
 Return Status = 0SELECT * FROM emp
NAME SALARY COMM TOT_COMP
---------- ------...--------- ----...----------- --------...-------
Larry 1000 50 0
Curly 200 5 4920
Moe 10000 1000 0
  3 record(s) selected.
```
#### **What to do next**

Test your new procedures or functions by invoking them. For procedures, use the CALL statement. For functions, execute queries or other SQL statements that contain references to those functions.

# **Restrictions on PL/SQL support**

It is important to note the restrictions on PL/SQL compilation support before performing PL/SQL compilation, or when troubleshooting PL/SQL compilation or runtime problems.

In this version:

- PL/SQL procedures, functions, triggers, and packages can only be created from the catalog partition in a partitioned database environment.
- The NCLOB data type is not supported for use in PL/SQL statements or in PL/SQL contexts when the database is not defined as a Unicode database. In Unicode databases, the NCLOB data type is mapped to a Db2 DBCLOB data type.
- The XMLTYPE data type is not supported.
- In a partitioned database environment, you cannot access cursor variables from remote nodes. You can only access cursor variables from the coordinator node.
- The use of nested type data types with PL/SQL package variables is not supported in autonomous routines.

# **PL/SQL sample schema**

Most of the PL/SQL examples are based on a PL/SQL sample schema that represents employees in an organization.

The following script (plsql\_sample.sql) defines that PL/SQL sample schema.

```
--
   Script that creates the 'sample' tables, views, procedures,
-- functions, triggers, and so on.
--
-- Create and populate tables used in the documentation examples.
--
-- Create the 'dept' table
--
CREATE TABLE dept (
   deptno NUMBER(2) NOT NULL CONSTRAINT dept_pk PRIMARY KEY,
```

```
 dname VARCHAR2(14) NOT NULL CONSTRAINT dept_dname_uq UNIQUE,
    loc VARCHAR2(13)
);
--
-- Create the 'emp' table
--
CREATE TABLE emp (
   empno NUMBER(4) NOT NULL CONSTRAINT emp_pk PRIMARY KEY,<br/>\nenameVARCHAR2(10),
     job VARCHAR2(9),
    mgr NUMBER(4),
    hiredate DATE,
   sal NUMBER(7,2) CONSTRAINT emp_sal_ck CHECK (sal > 0),
comm NUMBER(7,2),
 deptno NUMBER(2) CONSTRAINT emp_ref_dept_fk
                        REFERENCES dept(deptno)
);
--
-- Create the 'jobhist' table
--
CREATE TABLE jobhist<br>empno N
   empno NUMBER(4) NOT NULL,<br>startdate DATE NOT NULL,
                   DATE NOT NULL,
    enddate DATE,
    job VARCHAR2(9),
                   NUMBER(7,2)comm NUMBER(7,2),
   deptno NUMBER(2)<br>chgdesc VARCHAR2(
                   VARCHAR2(80)
 CONSTRAINT jobhist_pk PRIMARY KEY (empno, startdate),
 CONSTRAINT jobhist_ref_emp_fk FOREIGN KEY (empno)
 REFERENCES emp(empno) ON DELETE CASCADE,
     CONSTRAINT jobhist_ref_dept_fk FOREIGN KEY (deptno)
        REFERENCES dept (deptno) ON DELETE SET NULL,
    CONSTRAINT jobhist_date_chk CHECK (startdate <= enddate)
);
--
-- Create the 'salesemp' view
--
CREATE OR REPLACE VIEW salesemp AS
    SELECT empno, ename, hiredate, sal, comm FROM emp WHERE job = 'SALESMAN';
--
-- Sequence to generate values for function 'new_empno'
--
CREATE SEQUENCE next_empno START WITH 8000 INCREMENT BY 1;
--
-- Issue PUBLIC grants
--
GRANT ALL ON emp TO PUBLIC;
GRANT ALL ON dept TO PUBLIC;
GRANT ALL ON jobhist TO PUBLIC;
GRANT ALL ON salesemp TO PUBLIC;
--
-- Load the 'dept' table
--
INSERT INTO dept VALUES (10,'ACCOUNTING','NEW YORK');
INSERT INTO dept VALUES (20,'RESEARCH','DALLAS');
INSERT INTO dept VALUES (30,'SALES','CHICAGO');
INSERT INTO dept VALUES (40,'OPERATIONS','BOSTON');
--
-- Load the 'emp' table
--
INSERT INTO emp VALUES (7369,'SMITH','CLERK',7902,'17-DEC-80',800,NULL,20);
INSERT INTO emp VALUES (7499,'ALLEN','SALESMAN',7698,'20-FEB-81',1600,300,30);
INSERT INTO emp VALUES (7521,'WARD','SALESMAN',7698,'22-FEB-81',1250,500,30);
INSERT INTO emp VALUES (7566,'JONES','MANAGER',7839,'02-APR-81',2975,NULL,20);
INSERT INTO emp VALUES (7654,'MARTIN','SALESMAN',7698,'28-SEP-81',1250,1400,30);
INSERT INTO emp VALUES (7698,'BLAKE','MANAGER',7839,'01-MAY-81',2850,NULL,30);
INSERT INTO emp VALUES (7782,'CLARK','MANAGER',7839,'09-JUN-81',2450,NULL,10);
INSERT INTO emp VALUES (7788,'SCOTT','ANALYST',7566,'19-APR-87',3000,NULL,20);
INSERT INTO emp VALUES (7839,'KING','PRESIDENT',NULL,'17-NOV-81',5000,NULL,10);
INSERT INTO emp VALUES (7844,'TURNER','SALESMAN',7698,'08-SEP-81',1500,0,30);
INSERT INTO emp VALUES (7876,'ADAMS','CLERK',7788,'23-MAY-87',1100,NULL,20);
INSERT INTO emp VALUES (7900,'JAMES','CLERK',7698,'03-DEC-81',950,NULL,30);
INSERT INTO emp VALUES (7902,'FORD','ANALYST',7566,'03-DEC-81',3000,NULL,20);
INSERT INTO emp VALUES (7934,'MILLER','CLERK',7782,'23-JAN-82',1300,NULL,10);
--
-- Load the 'jobhist' table
--
INSERT INTO jobhist VALUES (7369,'17-DEC-80',NULL,'CLERK',800,NULL,20,
  'New Hire'<sup>'</sup>
INSERT INTO jobhist VALUES (7499,'20-FEB-81',NULL,'SALESMAN',1600,300,30,
```
 'New Hire'); INSERT INTO jobhist VALUES (7521,'22-FEB-81',NULL,'SALESMAN',1250,500,30, New Hire<sup>'</sup> INSERT INTO jobhist VALUES (7566,'02-APR-81',NULL,'MANAGER',2975,NULL,20, 'New Hire') INSERT INTO jobhist VALUES (7654,'28-SEP-81',NULL,'SALESMAN',1250,1400,30, 'New Hire'); INSERT INTO jobhist VALUES (7698,'01-MAY-81',NULL,'MANAGER',2850,NULL,30, 'New Hire'); INSERT INTO jobhist VALUES (7782,'09-JUN-81',NULL,'MANAGER',2450,NULL,10, 'New Hire INSERT INTO jobhist VALUES (7788,'19-APR-87','12-APR-88','CLERK',1000,NULL,20, 'New Hire'); INSERT INTO jobhist VALUES (7788,'13-APR-88','04-MAY-89','CLERK',1040,NULL,20, 'Raise'` INSERT INTO jobhist VALUES (7788,'05-MAY-90',NULL,'ANALYST',3000,NULL,20, 'Promoted to Analyst') INSERT INTO jobhist VALUES (7839,'17-NOV-81',NULL,'PRESIDENT',5000,NULL,10, 'New Hire'); INSERT INTO jobhist VALUES (7844,'08-SEP-81',NULL,'SALESMAN',1500,0,30, 'New Hire INSERT INTO jobhist VALUES (7876,'23-MAY-87',NULL,'CLERK',1100,NULL,20,  $'$ New Hire' $\bar{)}$ INSERT INTO jobhist VALUES (7900,'03-DEC-81','14-JAN-83','CLERK',950,NULL,10, 'New Hire') INSERT INTO jobhist VALUES (7900,'15-JAN-83',NULL,'CLERK',950,NULL,30, 'Changed to Dept 30') INSERT INTO jobhist VALUES (7902,'03-DEC-81',NULL,'ANALYST',3000,NULL,20, 'New Hire'); INSERT INTO jobhist VALUES (7934,'23-JAN-82',NULL,'CLERK',1300,NULL,10, 'New Hire'); SET SQLCOMPAT PLSQL; -- -- Procedure that lists all employees' numbers and names<br>-- from the 'emp' table using a cursor from the 'emp' table using a cursor -- CREATE OR REPLACE PROCEDURE list\_emp IS v\_empno NUMBER(4); v<sup>ename</sup> VARCHAR2(10); CURSOR emp\_cur IS SELECT empno, ename FROM emp ORDER BY empno; BEGIN OPEN emp\_cur; DBMS\_OUTPUT.PUT\_LINE('EMPNO ENAME');<br>DBMS\_OUTPUT.PUT\_LINE('----- --------');  $DBMS_0UTPUT.PUT_LLINE('---$  LOOP FETCH emp\_cur INTO v\_empno, v\_ename; EXIT WHEN emp\_cur%NOTFOUND; DBMS\_OUTPUT.PUT\_LINE(v\_empno || ' ' || v\_ename); END LOOP: CLOSE emp\_cur; END; / -- Procedure that selects an employee row given the employee -- number and displays certain columns -- CREATE OR REPLACE PROCEDURE select\_emp ( p\_empno IN NUMBER ) IS v\_ename emp.ename%TYPE<br>v hiredate emp.hiredate%T emp.hiredate%TYPE; v\_sal emp.sal%TYPE; v\_comm emp.comm%TYPE<br>v\_dname dept.dname%TY v\_dname dept.dname%TYPE;<br>v\_disp\_date VARCHAR2(10);  $VARCHAR2(10);$ **BEGTN**  SELECT ename, hiredate, sal, NVL(comm, 0), dname INTO v\_ename, v\_hiredate, v\_sal, v\_comm, v\_dname FROM emp e, dept d WHERE empno = p\_empno AND e.deptno = d.deptno; v\_disp\_date := TO\_CHAR(v\_hiredate, 'YYYY/MM/DD'); DBMS\_OUTPUT.PUT\_LINE('Number : ' || p\_empno); DBMS\_OUTPUT.PUT\_LINE('Name : ' || v\_ename); DBMS\_OUTPUT.PUT\_LINE('Hire Date : ' || v\_disp\_date); DBMS\_OUTPUT.PUT\_LINE('Salary : ' || v\_sal); DBMS\_OUTPUT.PUT\_LINE('Commission: ' || v\_comm); DBMS\_OUTPUT.PUT\_LINE('Department: ' || v\_dname);

```
EXCEPTION
     WHEN NO_DATA_FOUND THEN
         DBMS OUTPUT.PUT LINE('Employee ' || p_empno || ' not found');
     WHEN OTHERS THEN
 DBMS_OUTPUT.PUT_LINE('The following is SQLERRM:');
 DBMS_OUTPUT.PUT_LINE(SQLERRM);
 DBMS_OUTPUT.PUT_LINE('The following is SQLCODE:');
          DBMS_OUTPUT.PUT_LINE(SQLCODE);
END;
/
--
-- Procedure that queries the 'emp' table based on<br>-- department number and employee number or name
   department number and employee number or name. Returns
-- employee number and name as IN OUT parameters and job,
-- hire date, and salary as OUT parameters.
--
CREATE OR REPLACE PROCEDURE emp_query (<br>p deptno IN NUMBER,
    p_deptno IN
    p_empno IN OUT NUMBER,<br>p_empno IN OUT NUMBER,<br>p_ename IN OUT VARCHAF
                      IN OUT VARCHAR2<br>OUT VARCHAR2
     p_job OUT VARCHAR2,
    p_hiredate 0UT<br>p sal 0UT
    p<sup>_</sup>sal 0UT NUMBER
)
IS
BEGIN
     SELECT empno, ename, job, hiredate, sal
          INTO p_empno, p_ename, p_job, p_hiredate, p_sal
          FROM emp
          WHERE deptno = p_deptno
 AND (empno = p_empno
 OR ename = UPPER(p_ename));
END;
/
--
-- Procedure to call 'emp_query_caller' with IN and IN OUT<br>-- parameters. Displays the results received from IN OUT a
    parameters. Displays the results received from IN OUT and
-- OUT parameters.
--
CREATE OR REPLACE PROCEDURE emp_query_caller
IS
     v_deptno NUMBER(2);
     v_empno NUMBER(4);
    v_ename VARCHAR2(10);<br>v_job VARCHAR2(9);
                       VARCHAR2(9);<br>DATE;
    v<sup>-</sup>hiredate
    v_sal NUMBER;
BEGIN
    v<sup>\leq</sup>\leq \leq \leq \leq \leq \leq \leq \leq \leq \leq \leq \leq \leq \leq \leq \leq \leq \leq \leq \leq \leq \leq \leq \leq \leq \leq \leq \leq \leq \leq \leq \leq \leq \leq \leq  v_empno := 0;
 v_ename := 'Martin';
 emp_query(v_deptno, v_empno, v_ename, v_job, v_hiredate, v_sal);
 DBMS_OUTPUT.PUT_LINE('Department : ' || v_deptno);
 DBMS_OUTPUT.PUT_LINE('Employee No: ' || v_empno);
 DBMS_OUTPUT.PUT_LINE('Name : ' || v_ename);
 DBMS_OUTPUT.PUT_LINE('Job : ' || v_job);
 DBMS_OUTPUT.PUT_LINE('Hire Date : ' || v_hiredate);
 DBMS_OUTPUT.PUT_LINE('Salary : ' || v_sal);
EXCEPTION
     WHEN TOO_MANY_ROWS THEN
 DBMS_OUTPUT.PUT_LINE('More than one employee was selected');
 WHEN NO_DATA_FOUND THEN
          DBMS_OUTPUT.PUT_LINE('No employees were selected');
END;
/
--
-- Function to compute yearly compensation based on semimonthly
-- salary
--
CREATE OR REPLACE FUNCTION emp_comp (
    p_sal NUMBER,<br>p comm NUMBER
    p_{\text{1}} comm
 ) RETURN NUMBER
IS
BEGIN
    RETURN (p\_sal + NVL(p\_comm, 0)) * 24;END;
/
--
-- After statement-level triggers that display a message after
-- an insert, update, or deletion to the 'emp' table. One message
-- per SQL command is displayed.
```

```
--
CREATE OR REPLACE TRIGGER user_ins_audit_trig
    AFTER INSERT ON emp
    FOR EACH ROW
DECLARE<br>v_action
                   VARCHAR2(24);BEGIN
 v_action := ' added employee(s) on ';
 DBMS_OUTPUT.PUT_LINE('User ' || USER || v_action ||
 TO_CHAR(SYSDATE,'YYYY-MM-DD'));
END;
/
CREATE OR REPLACE TRIGGER user_upd_audit_trig
    AFTER UPDATE ON emp
    FOR EACH ROW
DECLARE
   v_action VARCHAR2(24);
BEGIN
 v_action := ' updated employee(s) on ';
 DBMS_OUTPUT.PUT_LINE('User ' || USER || v_action ||
      TO_CHAR(SYSDATE,'YYYY-MM-DD'));
END;
/
CREATE OR REPLACE TRIGGER user_del_audit_trig
    AFTER DELETE ON emp
    FOR EACH ROW
DECLARE<br>____v_action
                  VARCHAR2(24);
BEGTN<sup>-</sup>
 v_action := ' deleted employee(s) on ';
 DBMS_OUTPUT.PUT_LINE('User ' || USER || v_action ||
 TO_CHAR(SYSDATE,'YYYY-MM-DD'));
END;
/
--
-- Before row-level triggers that display employee number and
-- salary of an employee that is about to be added, updated,
-- or deleted in the 'emp' table
--
CREATE OR REPLACE TRIGGER emp_ins_sal_trig
    BEFORE INSERT ON emp
    FOR EACH ROW
DECLARE
    sal_diff NUMBER;
BEGIN
 DBMS_OUTPUT.PUT_LINE('Inserting employee ' || :NEW.empno);
 DBMS_OUTPUT.PUT_LINE('..New salary: ' || :NEW.sal);
END;
/
CREATE OR REPLACE TRIGGER emp_upd_sal_trig
    BEFORE UPDATE ON emp
    FOR EACH ROW
DECLARE
    sal_diff NUMBER;
BEGIN
     sal_diff := :NEW.sal - :OLD.sal;
 DBMS_OUTPUT.PUT_LINE('Updating employee ' || :OLD.empno);
 DBMS_OUTPUT.PUT_LINE('..Old salary: ' || :OLD.sal);
 DBMS_OUTPUT.PUT_LINE('..New salary: ' || :NEW.sal);
 DBMS_OUTPUT.PUT_LINE('..Raise : ' || sal_diff);
END;
/
CREATE OR REPLACE TRIGGER emp_del_sal_trig
    BEFORE DELETE ON emp
    FOR EACH ROW
DECLARE
   sal_diff NUMBER;
BEGTN
    DBMS_OUTPUT.PUT_LINE('Deleting employee ' || :OLD.empno);
    DBMS_OUTPUT.PUT_LINE('..Old salary: ' || :OLD.sal);
END;
/
--
-- Package specification for the 'emp_admin' package
--
CREATE OR REPLACE PACKAGE emp_admin
IS
    FUNCTION get_dept_name (
       p_deptno
     RETURN VARCHAR2;
    FUNCTION update_emp_sal (
     p_empno NUMBER,
```

```
 p_raise NUMBER
     ) RETURN NUMBER;
    PROCEDURE hire_emp (<br>p empno NUMBER,
        p_empno NUMBER,<br>p ename VARCHAR2
        p_ename<br>p_job
         p_job VARCHAR2,
                         NUMBER,<br>DATE,
        p_hiredate DATE,<br>p comm NUMBER.
        p\_commp_mgr NUMBER,<br>p_deptno NUMBER,
        p_deptno
 );
    PROCEDURE fire_emp (<br>p empno     NUMBER
        p_empno
     );
END emp_admin;
/
--
-- Package body for the 'emp_admin' package
--
CREATE OR REPLACE PACKAGE BODY emp admin
IS
 --
     -- Function that queries the 'dept' table based on the department
     -- number and returns the corresponding department name
 --
    FUNCTION get_dept_name (<br>p deptno IN NUMBER
 p_deptno IN NUMBER
 ) RETURN VARCHAR2
     IS
        v_dname VARCHAR2(14);
     BEGIN
        SELECT dname INTO v_dname FROM dept WHERE deptno = p_deptno;
         RETURN v_dname;
     EXCEPTION
        WHEN NO DATA FOUND THEN
             DBMS_OUTPUT.PUT_LINE('Invalid department number ' || p_deptno);
            RETURN '';
     END;
 --
     -- Function that updates an employee's salary based on the
     -- employee number and salary increment/decrement passed
     -- as IN parameters. Upon successful completion the function
     -- returns the new updated salary.
 --
     FUNCTION update_emp_sal (
        p_empno IN NUMBER,<br>p_raise IN NUMBER
                         IN NUMBER
     ) RETURN NUMBER
     IS
         v_sal NUMBER := 0;
    BEGIN
         SELECT sal INTO v_sal FROM emp WHERE empno = p_empno;
v\_sal := v\_sal + p\_raise; UPDATE emp SET sal = v_sal WHERE empno = p_empno;
         RETURN v_sal;
     EXCEPTION
         WHEN NO_DATA_FOUND THEN
             DBMS_OUTPUT.PUT_LINE('Employee ' || p_empno || ' not found');
             RETURN -1;
        WHEN OTHERS THEN
             DBMS_OUTPUT.PUT_LINE('The following is SQLERRM:');
 DBMS_OUTPUT.PUT_LINE(SQLERRM);
 DBMS_OUTPUT.PUT_LINE('The following is SQLCODE:');
 DBMS_OUTPUT.PUT_LINE(SQLCODE);
             RETURN -1;
     END;
 --
     -- Procedure that inserts a new employee record into the 'emp' table
 --
 PROCEDURE hire_emp (
        p_empno NUMBER,
        p_ename VARCHAR2,<br>p_job VARCHAR2,
                         VARCHAR2,
         p_sal NUMBER,
        p\_hiredatep_comm NUMBER,<br>p_mgr NUMBER,
                         NUMBER,
        p<sup>d</sup>eptno
\qquad \qquad AS
     BEGIN
```

```
 INSERT INTO emp(empno, ename, job, sal, hiredate, comm, mgr, deptno)
 VALUES(p_empno, p_ename, p_job, p_sal,
 p_hiredate, p_comm, p_mgr, p_deptno);
    END;
 --
    -- Procedure that deletes an employee record from the 'emp' table based
    -- on the employee number
 --
 PROCEDURE fire_emp (
 p_empno NUMBER
\qquad \qquad AS
    BEGIN
        DELETE FROM emp WHERE empno = p_empno;
    END;
END;
/
SET SQLCOMPAT DB2;
```
# **Obfuscation**

Obfuscation encodes the body of the DDL statements for database objects such as routines, triggers, views, and PL/SQL packages. Obfuscating your code helps protect your intellectual property because users cannot read the code, but the Db2 data server can still understand it.

The DBMS\_DDL module provides two routines for obfuscating your routines, triggers, views, or your PL/SQL packages:

#### **WRAP function**

Takes a routine, trigger, PL/SQL package, or PL/SQL package body definition as an argument and produces a string containing the initial header followed by an obfuscated version of the rest of the statement. For example, input like:

```
CREATE PROCEDURE P(a INT)
BEGIN
   INSERT INTO T1 VALUES (a);
END
```
using the DBMS\_DDL.WRAP function might result in:

```
CREATE PROCEDURE P(a INT) WRAPPED SQL09072
aBcDefg12AbcasHGJG6JKHhgkjFGHHkkkljljk878979HJHui99
```
The obfuscated portion of the DDL statement contains codepage invariant characters, ensuring that it is valid for any codepage.

#### **CREATE\_WRAPPED procedure**

Takes the same input as the WRAP function described previously, but instead of returning the obfuscated text, an object is created in the database. Internally the object is not obfuscated so that it can be processed by the compiler, but in catalog views like SYSCAT.ROUTINES or SYSCAT.TRIGGERS the content of the TEXT column is obfuscated.

An obfuscated statement can be used in CLP scripts and can be submitted as dynamic SQL using other client interfaces.

Obfuscation is available for the following statements:

- **db2look** by using the **-wrap** option
- CREATE FUNCTION
- CREATE PACKAGE
- CREATE PACKAGE BODY
- CREATE PROCEDURE
- CREATE TRIGGER
- CREATE VIEW

<span id="page-20-0"></span>• ALTER MODULE

The **db2look** tool obfuscates all the preceding statements when the **-wrap** option is used.

# **Blocks (PL/SQL)**

PL/SQL block structures can be included within PL/SQL procedure, function, or trigger definitions or executed independently as an anonymous block statement.

PL/SQL block structures and the anonymous block statement contain one or more of the following sections:

- An optional declaration section
- A mandatory executable section
- An optional exception section

These sections can include SQL statements, PL/SQL statements, data type and variable declarations, or other PL/SQL language elements.

# **Anonymous block statement (PL/SQL)**

The PL/SQL anonymous block statement is an executable statement that can contain PL/SQL control statements and SQL statements. It can be used to implement procedural logic in a scripting language. In PL/SQL contexts, this statement can be compiled and executed by the Db2 data server.

The anonymous block statement, which does not persist in the database, can consist of up to three sections: an optional declaration section, a mandatory executable section, and an optional exception section.

The optional declaration section, which can contain the declaration of variables, cursors, and types that are to be used by statements within the executable and exception sections, is inserted before the executable BEGIN-END block.

The optional exception section can be inserted near the end of the BEGIN-END block. The exception section must begin with the keyword EXCEPTION, and continues until the end of the block in which it appears.

#### **Invocation**

This statement can be executed from an interactive tool or command line interface such as the CLP. This statement can also be embedded within a PL/SQL procedure definition, function definition, or trigger definition. Within these contexts, the statement is called a block structure instead of an anonymous block statement.

### **Authorization**

No privileges are required to invoke an anonymous block. However, the privileges held by the authorization ID of the statement must include all necessary privileges to invoke the SQL statements that are embedded within the anonymous block.

#### **Syntax**

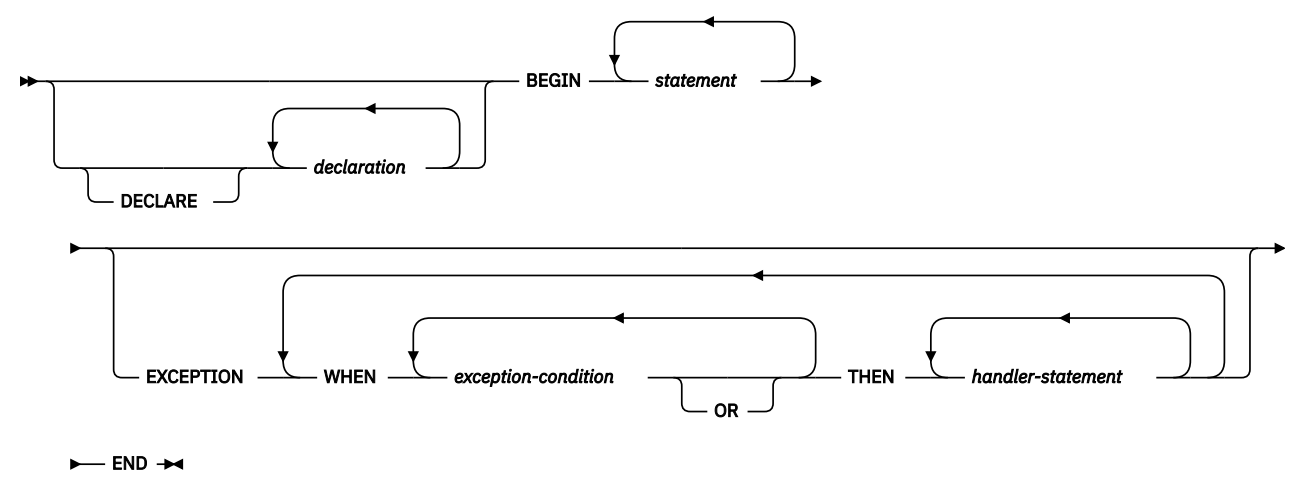

#### **Description**

#### **DECLARE**

An optional keyword that starts the DECLARE statement, which can be used to declare data types, variables, or cursors. The use of this keyword depends upon the context in which the block appears.

#### *declaration*

Specifies a data type, variable, cursor, exception, or procedure declaration whose scope is local to the block. Each declaration must be terminated by a semicolon.

#### **BEGIN**

A mandatory keyword that introduces the executable section, which can include one or more SQL or PL/SQL statements. A BEGIN-END block can contain nested BEGIN-END blocks.

#### *statement*

Specifies a PL/SQL or SQL statement. Each statement must be terminated by a semicolon.

#### **EXCEPTION**

An optional keyword that introduces the exception section.

#### **WHEN** *exception-condition*

Specifies a conditional expression that tests for one or more types of exceptions.

#### **THEN** *handler-statement*

Specifies a PL/SQL or SQL statement that is executed if a thrown exception matches an exception in *exception-condition*. Each statement must be terminated by a semicolon.

#### **END**

A mandatory keyword that ends the block.

#### **Examples**

The following example shows the simplest possible anonymous block statement that the Db2 data server can compile:

```
BEGIN
     NULL;
END;
```
The following example shows an anonymous block that you can enter interactively through theDb2 CLP:

```
SET SERVEROUTPUT ON;
BEGIN
   dbms_output.put_line( 'Hello' );
END;
```
<span id="page-22-0"></span>The following example shows an anonymous block with a declaration section that you can enter interactively through the Db2 CLP:

```
SET SERVEROUTPUT ON;
DECLARE
   current date DATE := SYSDATE;
BEGIN
     dbms_output.put_line( current_date );
END;
```
# **Procedures (PL/SQL)**

The Db2 data server supports the compilation and execution of PL/SQL procedures. PL/SQL procedures are database objects that contain PL/SQL procedural logic and SQL statements that can be invoked in contexts where the CALL statement or procedure references are valid.

PL/SQL procedures are created by executing the PL/SQL CREATE PROCEDURE statement. Such procedures can be dropped from the database by using the Db2 SQL DROP statement. If you want to replace the implementation for a procedure, you do not need to drop it. You can use the CREATE PROCEDURE statement and specify the OR REPLACE option to replace the procedure implementation.

# **CREATE PROCEDURE statement (PL/SQL)**

The CREATE PROCEDURE statement defines a procedure that is stored in the database.

#### **Invocation**

This statement can be executed from the Db2 command line processor (CLP), any supported interactive SQL interface, an application, or a routine.

#### **Authorization**

The privileges held by the authorization ID of the statement must include at least one of the following:

- If the schema name of the procedure does not exist, IMPLICIT\_SCHEMA authority on the database
- If the schema name of the procedure refers to an existing schema, CREATEIN privilege on the schema
- DBADM authority

The privileges held by the authorization ID of the statement must also include all of the privileges necessary to invoke the SQL statements that are specified in the procedure body.

The authorization ID of the statement must be the owner of the matched procedure if OR REPLACE is specified (SQLSTATE 42501).

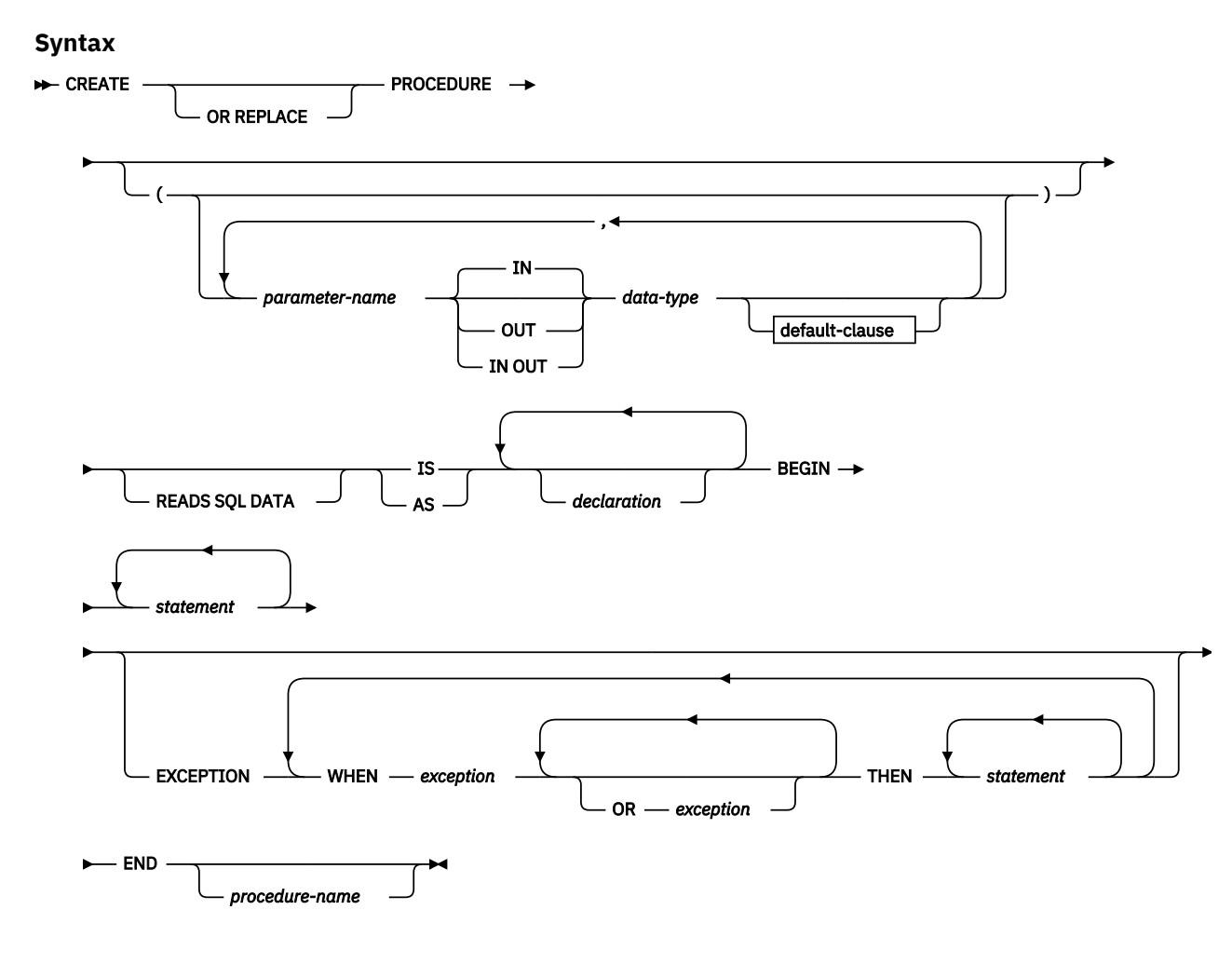

#### **Description**

#### **PROCEDURE** *procedure-name*

Specifies an identifier for the procedure. The unqualified form of *procedure-name* is an SQL identifier with a maximum length of 128. In dynamic SQL statements, the value of the CURRENT SCHEMA special register is used to qualify an unqualified object name. In static SQL statements, the QUALIFIER precompile or bind option implicitly specifies the qualifier for unqualified object names. The qualified form of *procedure-name* is a schema name followed by a period character and an SQL identifier. If a two-part name is specified, the schema name cannot begin with 'SYS'; otherwise, an error is returned (SQLSTATE 42939).

The name (including an implicit or explicit qualifier), together with the number of parameters, must not identify a procedure that is described in the catalog (SQLSTATE 42723). The unqualified name, together with the number of parameters, is unique within its schema, but does not need to be unique across schemas.

#### *parameter-name*

Specifies the name of a parameter. The parameter name must be unique for this procedure (SQLSTATE 42734).

#### *data-type*

Specifies one of the supported PL/SQL data types.

#### **READS SQL DATA**

Indicates that SQL statements that do not modify SQL data can be included in the procedure. This clause is a Db2 data server extension.

#### **IS or AS**

Introduces the procedure body definition.

#### <span id="page-24-0"></span>*declaration*

Specifies one or more variable, cursor, or REF CURSOR type declarations.

#### **BEGIN**

Introduces the executable block. The BEGIN-END block can contain an EXCEPTION section.

#### *statement*

Specifies a PL/SQL or SQL statement. The statement must be terminated by a semicolon.

#### **EXCEPTION**

An optional keyword that introduces the exception section.

#### **WHEN** *exception-condition*

Specifies a conditional expression that tests for one or more types of exceptions.

#### *statement*

Specifies a PL/SQL or SQL statement. The statement must be terminated by a semicolon.

#### **END**

A mandatory keyword that ends the block. You can optionally specify the name of the procedure.

#### **Notes**

The CREATE PROCEDURE statement can be submitted in obfuscated form. In an obfuscated statement, only the procedure name is readable. The rest of the statement is encoded in such a way that it is not readable, but can be decoded by the database server. Obfuscated statements can be produced by calling the DBMS\_DDL.WRAP function.

#### **Examples**

The following example shows a simple procedure that takes no parameters:

```
CREATE OR REPLACE PROCEDURE simple_procedure
IS
BEGIN
  DBMS OUTPUT.PUT LINE('That''s all folks!');
END simple procedure;
```
The following example shows a procedure that takes an IN and an OUT parameter, and that has GOTO statements whose labels are of the standard PL/SQL form (<<**label**>>):

```
CREATE OR REPLACE PROCEDURE test_goto
( p1 IN INTEGER, out1 OUT VARCHAR2(30) )
IS
BEGIN
     <<LABEL2ABOVE>>
   IF p1 = 1 THEN
         out1 := out1 || 'one';
        GOTO LABEL1BELOW;
     END IF;
     if out1 IS NULL THEN
         out1 := out1 || 'two';
         GOTO LABEL2ABOVE;
     END IF;
    out1 := out1 || 'three';
     <<LABEL1BELOW>>
    out1 := out1 || 'four';
END test_goto;
```
# **Procedure references (PL/SQL)**

Invocation references to PL/SQL procedures within PL/SQL contexts can be compiled by the Db2 data server.

A valid PL/SQL procedure reference consists of the procedure name followed by its parameters, if any.

#### <span id="page-25-0"></span>**Syntax**

#### *procedure-name*

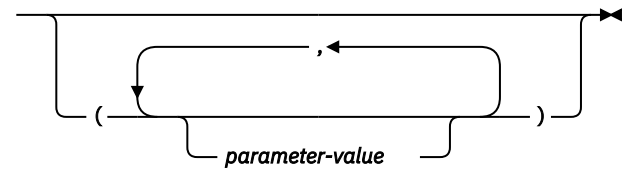

### **Description**

#### *procedure-name*

Specifies an identifier for the procedure.

#### *parameter-value*

Specifies a parameter value. If no parameters are to be passed, the procedure can be called either with or without parentheses.

#### **Example**

The following example shows how to call a PL/SQL procedure within a PL/SQL context:

```
BEGIN
     simple_procedure;
END;
```
After a PL/SQL procedure has been created in a Db2 database, it can also be called using the CALL statement, which is supported inDb2 SQL contexts and applications using supported Db2 application programming interfaces.

# **Function invocation syntax support (PL/SQL)**

A number of procedures support function invocation syntax in a PL/SQL assignment statement.

These procedures include:

- DBMS\_SQL.EXECUTE
- DBMS\_SQL.EXECUTE\_AND\_FETCH
- DBMS\_SQL.FETCH\_ROWS
- DBMS\_SQL.IS\_OPEN
- DBMS\_SQL.LAST\_ROW\_COUNT
- DBMS\_SQL.OPEN\_CURSOR
- UTL\_SMTP.CLOSE\_DATA
- UTL\_SMTP.COMMAND
- UTL\_SMTP.COMMAND\_REPLIES
- UTL\_SMTP.DATA
- UTL\_SMTP.EHLO
- UTL\_SMTP.HELO
- UTL\_SMTP.HELP
- UTL\_SMTP.MAIL
- UTL\_SMTP.NOOP
- UTL\_SMTP.OPEN\_DATA
- UTL\_SMTP.QUIT
- UTL\_SMTP.RCPT
- UTL\_SMTP.RSET

#### <span id="page-26-0"></span>• UTL\_SMTP.VRFY

### **Examples**

```
DECLARE
   cursor1 NUMBER;
   rowsProcessed NUMBER;
BEGIN
 cursor1 := DBMS_SQL.OPEN_CURSOR;
 DBMS_SQL.PARSE(cursor1, 'INSERT INTO T1 VALUES (10)', DBMS_SQL.NATIVE);
 rowsProcessed := DBMS_SQL.EXECUTE(cursor1);
   DBMS_SQL.CLOSE_CURSOR(cursor1);
END;
/
DECLARE
  v connection UTL SMTP.CONNECTION;
   v_reply UTL_SMTP.REPLY;
BEGIN
 UTL_SMTP.OPEN_CONNECTION('127.0.0.1', 25, v_connection, 10, v_reply);
 UTL_SMTP.HELO(v_connection,'127.0.0.1');
 UTL_SMTP.MAIL(v_connection, 'sender1@ca.ibm.com');
 UTL_SMTP.RCPT(v_connection, 'receiver1@ca.ibm.com');
  UTL_SMTP.RCPT(v_connection, 'receiver1@ca.ibm<br>v_reply := UTL_SMTP.OPEN_DATA (v_connection);<br>connection in the most
   UTL_SMTP.WRITE_DATA (v_connection, 'Test message');
  UTL<sup>-</sup>SMTP.CLOSE<sup>-</sup>DATA (v<sup>-</sup>connection);
  UTL_SMTP.QUIT(\overline{v}_connection);
END;
/
```
# **Functions (PL/SQL)**

The Db2 data server supports the compilation and execution of scalar and pipelined PL/SQL functions. Scalar PL/SQL functions can be invoked in contexts where expressions are valid. When evaluated, a scalar PL/SQL function returns a value that is substituted within the expression in which the function is embedded. Pipelined PL/SQL functions can be invoked in the FROM clause of SELECT statements and compute a table one row at a time.

PL/SQL functions are created by executing the CREATE FUNCTION statement. Such functions can be dropped from the database by using the Db2 SQL DROP statement. If you want to replace the implementation for a function, you do not need to drop it. You can use the CREATE FUNCTION statement and specify the OR REPLACE option to replace the function implementation.

# **CREATE FUNCTION statement (PL/SQL)**

The CREATE FUNCTION statement defines a scalar or pipelined function that is stored in the database.

#### **Invocation**

A scalar function returns a single value each time it is invoked, and is generally valid wherever an SQL expression is valid. A pipelined function computes a table one row at a time and can be referenced in the FROM clause of SELECT statements.

This statement can be executed from the Db2 command line processor, any supported interactive SQL interface, an application, or routine.

#### **Authorization**

The privileges held by the authorization ID of the statement must include at least one of the following:

- If the schema name of the function does not exist, IMPLICIT SCHEMA authority on the database
- If the schema name of the function refers to an existing schema, CREATEIN privilege on the schema
- DBADM authority

The privileges held by the authorization ID of the statement must also include all of the privileges necessary to invoke the SQL statements that are specified in the function body.

The authorization ID of the statement must be the owner of the matched function if OR REPLACE is specified (SQLSTATE 42501).

#### **Syntax**

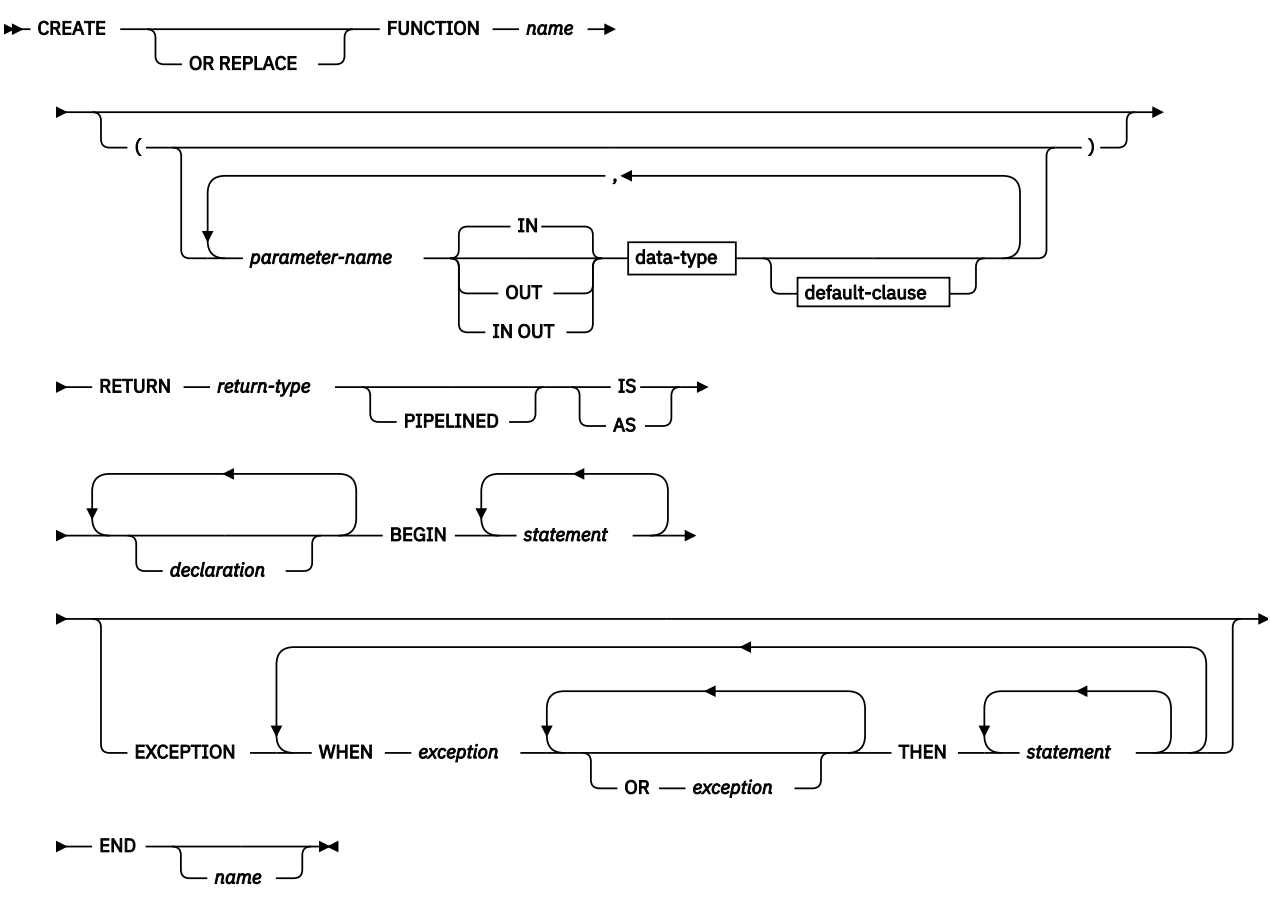

#### **Description**

The CREATE FUNCTION statement specifies the name of the function, the optional parameters, the return type of the function, and the body of the function. The body of the function is a block that is enclosed by the BEGIN and END keywords. It can contain an optional EXCEPTION section that defines an action to be taken when a defined exception condition occurs.

#### **OR REPLACE**

Indicates that if a function with the same name already exists in the schema, the new function is to replace the existing one. If this option is not specified, the new function cannot replace an existing one with the same name in the same schema.

#### **FUNCTION** *name*

Specifies an identifier for the function.

#### *parameter-name*

Specifies the name of a parameter. The name cannot be the same as any other parameter-name in the parameter list (SQLSTATE 42734).

### *data-type*

Specifies one of the supported PL/SQL data types.

#### **RETURN** *return-type*

Specifies the data type of the scalar value that is returned by the function.

#### **PIPELINED**

Specifies that the function being created is a pipelined function.

#### **IS or AS**

Introduces the block that defines the function body.

### *declaration*

Specifies one or more variable, cursor, or REF CURSOR type declarations.

#### *statement*

Specifies one or more PL/SQL program statements. Each statement must be terminated by a semicolon.

#### *exception*

Specifies an exception condition name.

#### **Notes**

A PL/SQL function cannot take any action that changes the state of an object that the database manager does not manage.

The CREATE FUNCTION statement can be submitted in obfuscated form. In an obfuscated statement, only the function name is readable. The rest of the statement is encoded in such a way that it is not readable, but can be decoded by the database server. Obfuscated statements can be produced by calling the DBMS\_DDL.WRAP function.

#### **Examples**

The following example shows a basic function that takes no parameters:

```
CREATE OR REPLACE FUNCTION simple_function
     RETURN VARCHAR2
IS
BEGIN
     RETURN 'That''s All Folks!';
END simple_function;
```
The following example shows a function that takes two input parameters:

```
CREATE OR REPLACE FUNCTION emp_comp (
 p_sal NUMBER,
 p_comm NUMBER )
RETURN NUMBER
IS
BEGIN
   RETURN (p\_sal + NVL(p\_comm, 0)) * 24;END emp_comp;
```
The following example shows a pipelined function that returns a table with two rows:

```
CREATE TYPE row_typ as OBJECT(f1 NUMBER, f2 VARCHAR2(10))
CREATE TYPE arr_typ as TABLE OF row_typ
CREATE FUNCTION pipe_func
RETURN arr_typ
PIPELINED
IS
BEGIN
 PIPE ROW (1, 'one');
 PIPE ROW (2, 'two');
    RETURN;
END pipe_func;
```
# <span id="page-29-0"></span>**Function references (PL/SQL)**

Scalar PL/SQL functions can be referenced wherever an expression is supported. Pipelined PL/SQL functions can be referenced in the FROM clause of SELECT statements.

#### **Syntax**

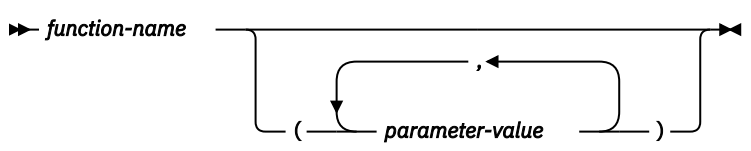

#### **Description**

#### *function-name*

Specifies an identifier for the function.

#### *parameter-value*

Specifies a value for a parameter.

### **Examples**

The following example shows how a function named SIMPLE\_FUNCTION, defined in the PL/SQL sample schema, can be called from a PL/SQL anonymous block:

```
BEGIN
 DBMS OUTPUT.PUT LINE(simple function);
END;
```
The following example shows how a scalar function and a pipelined function can be used within an SQL statement:

```
SELECT
 emp.empno, emp.ename, emp.sal, emp.comm,
 emp_comp(sal, comm)+bon.bonus "YEARLY COMPENSATION"
FROM emp, TABLE(bonuses()) as bon(category, bonus)
WHERE bon.category = emp.category
```
# **Collection, record, and object types (PL/SQL)**

The use of PL/SQL collections is supported by the Db2 data server. A PL/SQL *collection* is a set of ordered data elements with the same data type. Individual data items in the set can be referenced by using subscript notation within parentheses.

In PL/SQL contexts, the Db2 server supports varrays, associative arrays, and record types. The Db2 server accepts the syntax for the creation of PL/SQL nested tables and object types, but maps nested tables to associative arrays and object types to records.

# **VARRAY collection type declaration (PL/SQL)**

A VARRAY is a type of collection in which each element is referenced by a positive integer called the *array index*. The maximum cardinality of the VARRAY is specified in the type definition.

The TYPE IS VARRAY statement is used to define a VARRAY collection type.

#### **Syntax**

 $\rightarrow$  TYPE *—* varraytype — IS VARRAY —  $(-n -)$  — OF *— datatype* —;  $\rightarrow$ 

#### **Description**

#### *varraytype*

An identifier that is assigned to the array type.

*n*

The maximum number of elements in the array type.

#### *datatype*

A supported data type, such as NUMBER, VARCHAR2, RECORD, VARRAY, or associative array type. The %TYPE attribute and the %ROWTYPE attribute are also supported.

### **Example**

The following example reads employee names from the EMP table, stores the names in an array variable of type VARRAY, and then displays the results. The EMP table contains one column named ENAME. The code is executed from a Db2 script (script.db2). The following commands should be issued from the Db2 command window before executing the script (db2 -tvf script.db2):

```
db2set DB2_COMPATIBILITY_VECTOR=FFF
db2stop
db2start
```
The script contains the following code:

```
SET SQLCOMPAT PLSQL;
connect to mydb
/
CREATE PACKAGE foo
AS
    TYPE emp_arr_typ IS VARRAY(5) OF VARCHAR2(10);
END;
/
SET SERVEROUTPUT ON
/
DECLARE
 emp_arr foo.emp_arr_typ;
 CURSOR emp_cur IS SELECT ename FROM emp WHERE ROWNUM <= 5;
    i INTEGER := 0;
BEGIN
    FOR r_emp IN emp_cur LOOP
       i^- := i + 1;emp_arr(i) := r_emp.ename;
 END LOOP;
 FOR j IN 1..5 LOOP
 DBMS_OUTPUT.PUT_LINE(emp_arr(j));
    END LOOP;
END;
/
DROP PACKAGE foo
/
connect reset
/
```
This script produces the following sample output:

Curly Larry Moe Shemp Joe

# <span id="page-31-0"></span>**CREATE TYPE (VARRAY) statement (PL/SQL)**

The CREATE TYPE (VARRAY) statement defines a VARRAY data type.

#### **Invocation**

This statement can be executed from the Db2 command line processor (CLP), any supported interactive SQL interface, an application, or a routine.

### **Authorization**

The privileges held by the authorization ID of the statement must include at least one of the following:

- If the schema name of the VARRAY type does not exist, IMPLICIT\_SCHEMA authority on the database
- If the schema name of the VARRAY type refers to an existing schema, CREATEIN privilege on the schema
- DBADM authority

#### **Syntax**

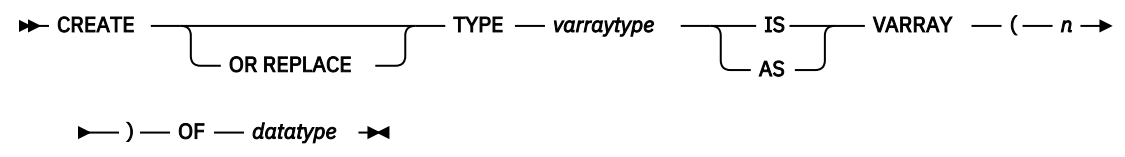

### **Description**

#### **OR REPLACE**

Indicates that if a user-defined data type with the same name already exists in the schema, the new data type is to replace the existing one. If this option is not specified, the new data type cannot replace an existing one with the same name in the same schema.

#### *varraytype*

Specifies an identifier for the VARRAY type. The unqualified form of *varraytype* is an SQL identifier with a maximum length of 128. The value of the CURRENT SCHEMA special register is used to qualify an unqualified object name. The qualified form of *varraytype* is a schema name followed by a period character and an SQL identifier. If a two-part name is specified, the schema name cannot begin with 'SYS'; otherwise, an error is returned (SQLSTATE 42939). The name (including an implicit or explicit qualifier) must not identify a user-defined data type that is described in the catalog (SQLSTATE 42723). The unqualified name is unique within its schema, but does not need to be unique across schemas.

#### *n*

Specifies the maximum number of elements in the array type. The maximum cardinality of an array on a given system is limited by the total amount of memory that is available to Db2 applications. As such, although arrays of large cardinalities (up to 2,147,483,647) can be created, not all elements might be available for use.

#### *datatype*

A supported data type, such as NUMBER, VARCHAR2, RECORD, VARRAY, or associative array type. The %TYPE attribute and the %ROWTYPE attribute are also supported.

#### **Example**

The following example creates a VARRAY data type with a maximum of 10 elements, where each element has the data type NUMBER:

CREATE TYPE NUMARRAY1 AS VARRAY (10) OF NUMBER

# <span id="page-32-0"></span>**CREATE TYPE (Nested table) statement (PL/SQL)**

The CREATE TYPE (Nested table) statement defines an associative array indexed by INTEGER data type.

### **Invocation**

This statement can be executed from the Db2 command line processor (CLP), any supported interactive SQL interface, an application, or a routine.

### **Authorization**

The privileges held by the authorization ID of the statement must include at least one of the following:

- If the schema name of the nested table type does not exist, IMPLICIT\_SCHEMA authority on the database
- If the schema name of the nested table type refers to an existing schema, CREATEIN privilege on the schema
- DBADM authority

#### **Syntax**

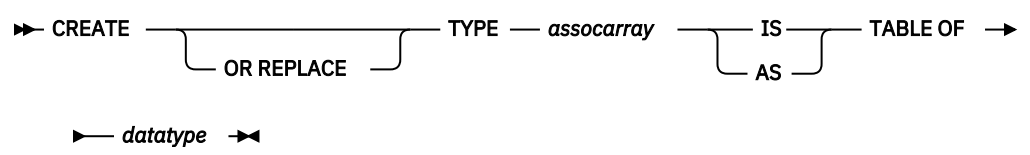

#### **Description**

### **OR REPLACE**

Indicates that if a user-defined data type with the same name already exists in the schema, the new data type is to replace the existing one. If this option is not specified, the new data type cannot replace an existing one with the same name in the same schema.

#### *assocarray*

Specifies an identifier for the associative array type.

#### *datatype*

Specifies a supported data type, such as NUMBER, VARCHAR2, RECORD, VARRAY, or associative array type.

#### **Example**

The following example reads the first ten employee names from the EMP table, stores them in a nested table, and then displays its contents:

```
SET SERVEROUTPUT ON
/
CREATE OR REPLACE TYPE emp_arr_typ IS TABLE OF VARCHAR2(10)
/
DECLARE
 emp_arr emp_arr_typ;
 CURSOR emp_cur IS SELECT ename FROM emp WHERE ROWNUM <= 10; 
                  INTEGR := 0;BEGIN 
  FOR r emp IN emp cur LOOP
i := i + 1; emp_arr(i) := r_emp.ename; 
   END LOOP; 
   FOR j IN 1..10 LOOP 
      DBMS_OUTPUT.PUT_LINE(emp_arr(j)); 
   END LOOP; 
END 
/
```
# <span id="page-33-0"></span>**Records (PL/SQL)**

A record type is a composite data type that consists of one or more identifiers and their corresponding data types.

You can create user-defined record types by using the TYPE IS RECORD statement within a package or by using the CREATE TYPE (Object) statement.

Dot notation is used to reference fields in a record. For example, record. field.

### **Syntax**

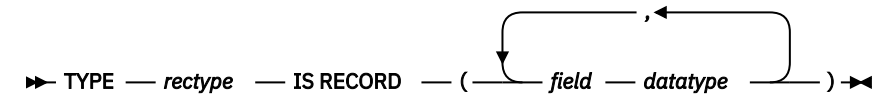

#### **Description**

### **TYPE** *rectype* **IS RECORD**

Specifies an identifier for the record type.

### *field*

Specifies an identifier for a field of the record type.

#### *datatype*

Specifies the corresponding data type of the *field*. The %TYPE attribute, RECORD, VARRAY, associative array types, and the %ROWTYPE attributes are supported.

## **Example**

The following example shows a package that references a user-defined record type:

```
CREATE OR REPLACE PACKAGE pkg7a
IS
TYPE t1_typ IS RECORD (
 c1 T1.C1%TYPE,
   c2 VARCHAR(10)
);
END;
```
# **CREATE TYPE (Object) statement (PL/SQL)**

The CREATE TYPE (Object) statement defines a record data type.

## **Invocation**

This statement can be executed from the Db2 command line processor (CLP), any supported interactive SQL interface, an application, or a routine.

# **Authorization**

The privileges held by the authorization ID of the statement must include at least one of the following:

- If the schema name of the object type does not exist, IMPLICIT\_SCHEMA authority on the database
- If the schema name of the object type refers to an existing schema, CREATEIN privilege on the schema
- DBADM authority

```
Syntax
```
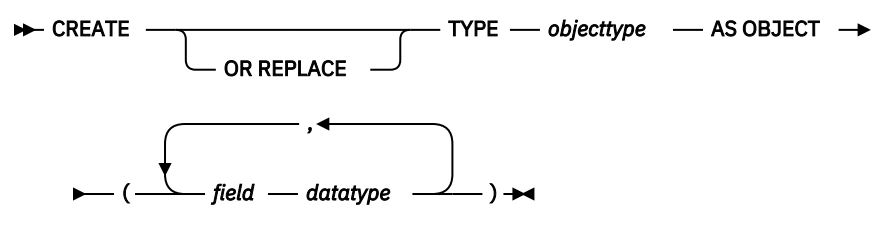

# **Description**

#### **OR REPLACE**

Indicates that if a user-defined data type with the same name already exists in the schema, the new data type is to replace the existing one. If this option is not specified, the new data type cannot replace an existing one with the same name in the same schema.

#### *objecttype*

Specifies an identifier for the record type.

#### *field*

Specifies an identifier for a field of the record type.

#### *datatype*

Specifies a supported data type, such as NUMBER, VARCHAR2, RECORD, VARRAY, or associative array type.

### **Example**

The following example shows a the definition of a record type with two fields:

```
CREATE TYPE objtyp AS OBJECT
(
   c1 NUMBER,
   c2 VARCHAR2(10)
);
```
# **Associative arrays (PL/SQL)**

A PL/SQL associative array is a collection type that associates a unique key with a value.

An associative array has the following characteristics:

- An associative array type must be defined before array variables of that array type can be declared. Data manipulation occurs in the array variable.
- The array does not need to be initialized; simply assign values to array elements.
- There is no defined limit on the number of elements in the array; it grows dynamically as elements are added.
- The array can be *sparse*; there can be gaps in the assignment of values to keys.
- An attempt to reference an array element that has not been assigned a value results in an exception.

Use the TYPE IS TABLE OF statement to define an associative array type.

#### **Syntax**

```
\rightarrow TYPE — assoctype — IS TABLE OF — datatype — INDEX BY →
```
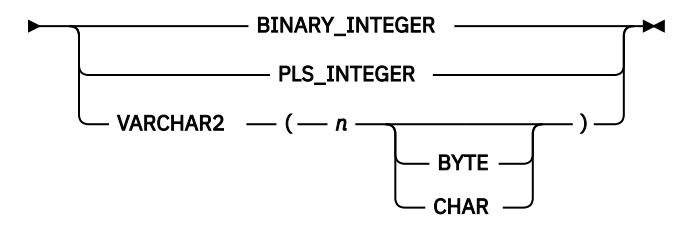

#### **Description**

#### **TYPE** *assoctype*

Specifies an identifer for the array type.

#### *datatype*

Specifies a supported data type, such as VARCHAR2, NUMBER, RECORD, VARRAY, or associative array type. The %TYPE attribute and the %ROWTYPE attribute are also supported.

#### **INDEX BY**

Specifies that the associative array is to be indexed by one of the data types introduced by this clause.

#### **BINARY INTEGER**

Integer numeric data.

#### **PLS\_INTEGER**

Integer numeric data.

#### **VARCHAR2 (***n***[BYTE|CHAR])**

A variable-length character string of maximum length *n* code units, which may range from 1 to 32 672 BYTE or from 1 to 8 168 CHAR. The %TYPE attribute is also supported if the object to which the %TYPE attribute is being applied is of the BINARY\_INTEGER, PLS\_INTEGER, or VARCHAR2 data type.

To declare a variable with an associative array type, specify *array-name assoctype*, where *arrayname* represents an identifier that is assigned to the associative array, and *assoctype* represents the identifier for a previously declared array type.

To reference a particular element of the array, specify *array-name*(*n*), where *array-name* represents the identifier for a previously declared array, and *n* represents a value of INDEX BY data type of *assoctype*. If the array is defined from a record type, the reference becomes *array-name*(*n*).*field*, where *field* is defined within the record type from which the array type is defined. To reference the entire record, omit *field*.

#### **Examples**

The following example reads the first ten employee names from the EMP table, stores them in an array, and then displays the contents of the array.

```
SET SERVEROUTPUT ON
/
CREATE OR REPLACE PACKAGE pkg_test_type1
IS
     TYPE emp_arr_typ IS TABLE OF VARCHAR2(10) INDEX BY BINARY_INTEGER;
END pkg_test_type1
/
DECLARE
 emp_arr pkg_test_type1.emp_arr_typ;
 CURSOR emp_cur IS SELECT ename FROM emp WHERE ROWNUM <= 10;
                   INTER := 0;BEGIN
     FOR r_emp IN emp_cur LOOP
        i := i + 1;
       emp_arr(i) := r_emp.ename;
```
```
 END LOOP;
 FOR j IN 1..10 LOOP
 DBMS_OUTPUT.PUT_LINE(emp_arr(j));
   END LOOP;
END
/
```
This code generates the following sample output:

SMITH ALLEN WARD JONES MARTIN BLAKE CLARK **SCOTT** KING TURNER

The example can be modified to use a record type in the array definition.

```
SET SERVEROUTPUT ON
/
CREATE OR REPLACE PACKAGE pkg_test_type2
IS
    TYPE emp_rec_typ IS RECORD (
empno INTEGER,
 ename VARCHAR2(10)
    );
END pkg_test_type2
/
CREATE OR REPLACE PACKAGE pkg_test_type3
IS
    TYPE emp_arr_typ IS TABLE OF pkg_test_type2.emp_rec_typ INDEX BY BINARY_INTEGER;
END pkg_test_type3
/
DECLARE
 emp_arr pkg_test_type3.emp_arr_typ;
 CURSOR emp_cur IS SELECT empno, ename FROM emp WHERE ROWNUM <= 10;
                  INTER := 0;BEGIN
 DBMS_OUTPUT.PUT_LINE('EMPNO ENAME');
 DBMS_OUTPUT.PUT_LINE('----- -------');
   FOR r_emp IN emp_cur LOOP
       i := i + 1; emp_arr(i).empno := r_emp.empno;
       emp_1 = r_0 .ename := r_0 emp.ename;
    END LOOP;
 FOR j IN 1..10 LOOP
 DBMS_OUTPUT.PUT_LINE(emp_arr(j).empno || ' ' ||
            emp_arr(j).ename);
    END LOOP;
END
/
```
The modified code generates the following sample output:

EMPNO ENAME ----- ------- 1001 SMITH<br>1002 ALLEN 1002 ALLEN<br>1003 WARD 1003 WARD<br>1004 JONES 1004 JONES 1005 MARTIN<br>1006 BLAKE 1006 BLAKE<br>1007 CLARK 1007 CLARK<br>1008 SCOTT **SCOTT** 1009 KING 1010 TURNER

This example can be further modified to use the emp%ROWTYPE attribute to define emp\_arr\_typ, instead of using the emp\_rec\_typ record type.

```
SET SERVEROUTPUT ON
/
CREATE OR REPLACE PACKAGE pkg_test_type4
IS
    TYPE emp_arr_typ IS TABLE OF emp%ROWTYPE INDEX BY BINARY_INTEGER;
END pkg_test_type4
/
DECLARE
 emp_arr pkg_test_type4.emp_arr_typ;
 CURSOR emp_cur IS SELECT empno, ename FROM emp WHERE ROWNUM <= 10;
                  INTEGR := 0;BEGTN
 DBMS_OUTPUT.PUT_LINE('EMPNO ENAME');
 DBMS_OUTPUT.PUT_LINE('----- -------');
    FOR r_emp IN emp_cur LOOP
       i := i + 1; emp_arr(i).empno := r_emp.empno;
 emp_arr(i).ename := r_emp.ename;
 END LOOP;
    FOR j IN 1..10 LOOP
       \overline{D}BMS_OUTPUT.PUT_LINE(emp_arr(j).empno || ' ' ||
            emp_arr(j).ename);
    END LOOP;
END
/
```
In this case, the sample output is identical to that of the previous example.

Finally, instead of assigning each field of the record individually, a record-level assignment can be made from r\_emp to emp\_arr:

```
SET SERVEROUTPUT ON
/
CREATE OR REPLACE PACKAGE pkg_test_type5
IS
    TYPE emp_rec_typ IS RECORD (
empno INTEGER,
 ename VARCHAR2(10)
    );
END pkg_test_type5
/
CREATE OR REPLACE PACKAGE pkg test type6
IS
    TYPE emp_arr_typ IS TABLE OF pkg_test_type5.emp_rec_typ INDEX BY BINARY_INTEGER;
END pkg_test_type6
/
DECLARE
 emp_arr pkg_test_type6.emp_arr_typ;
 CURSOR emp_cur IS SELECT empno, ename FROM emp WHERE ROWNUM <= 10;
    i INTEGER := 0;
BEGTN
 DBMS_OUTPUT.PUT_LINE('EMPNO ENAME');
 DBMS_OUTPUT.PUT_LINE('----- -------');
    FOR r_emp IN emp_cur LOOP
      i := i + 1;emp_arr(i) := r_emp; END LOOP;
    FOR j IN 1..10 LOOP
       \overline{D}BMS_OUTPUT.PUT_LINE(emp_arr(j).empno || ' ' ||
           emp_arr(j).ename);
    END LOOP;
END
/
```
## **Collection methods (PL/SQL)**

Collection methods can be used to obtain information about collections or to modify collections.

The following commands should be executed before attempting to run the examples in Table 1 on page 29.

db2set DB2\_COMPATIBILITY\_VECTOR=ORA db2stop db2start db2 connect to mydb

The MYDB database has one table, EMP, which has one column, ENAME (defined as VARCHAR(10)):

db2 select  $\star$  from emp ENAME ---------- Curly Larry Moe Shemp Joe

5 record(s) selected.

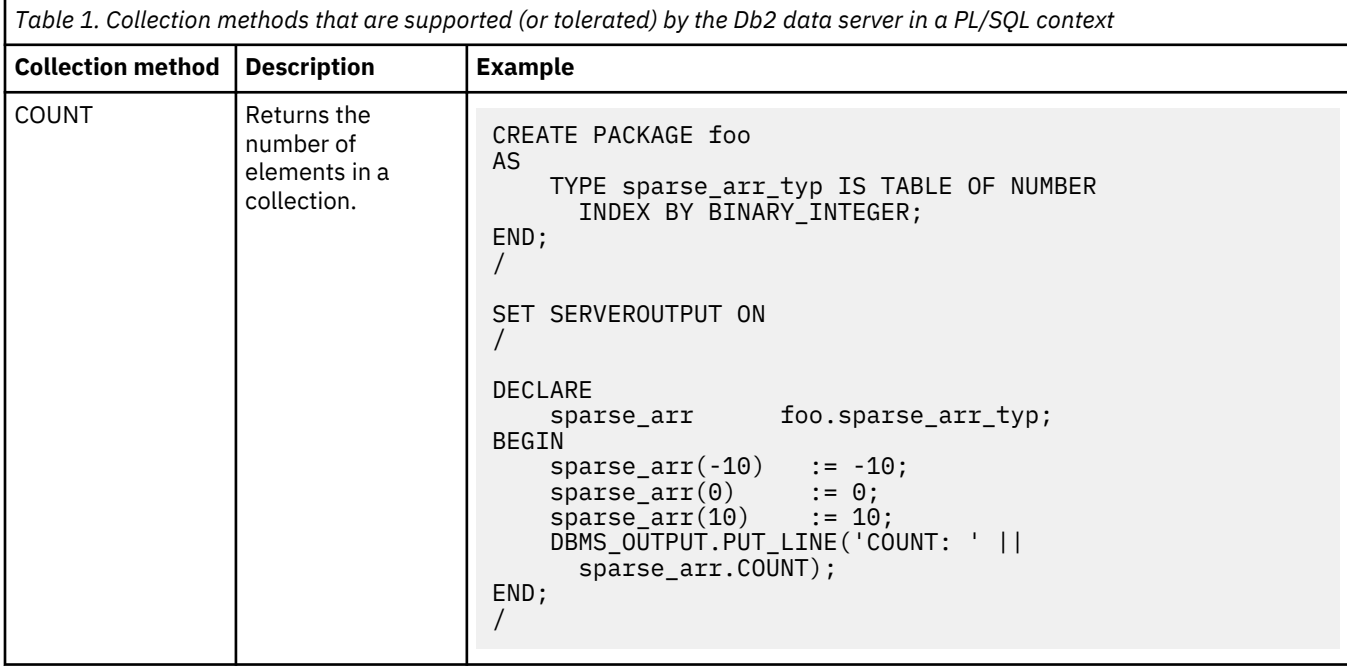

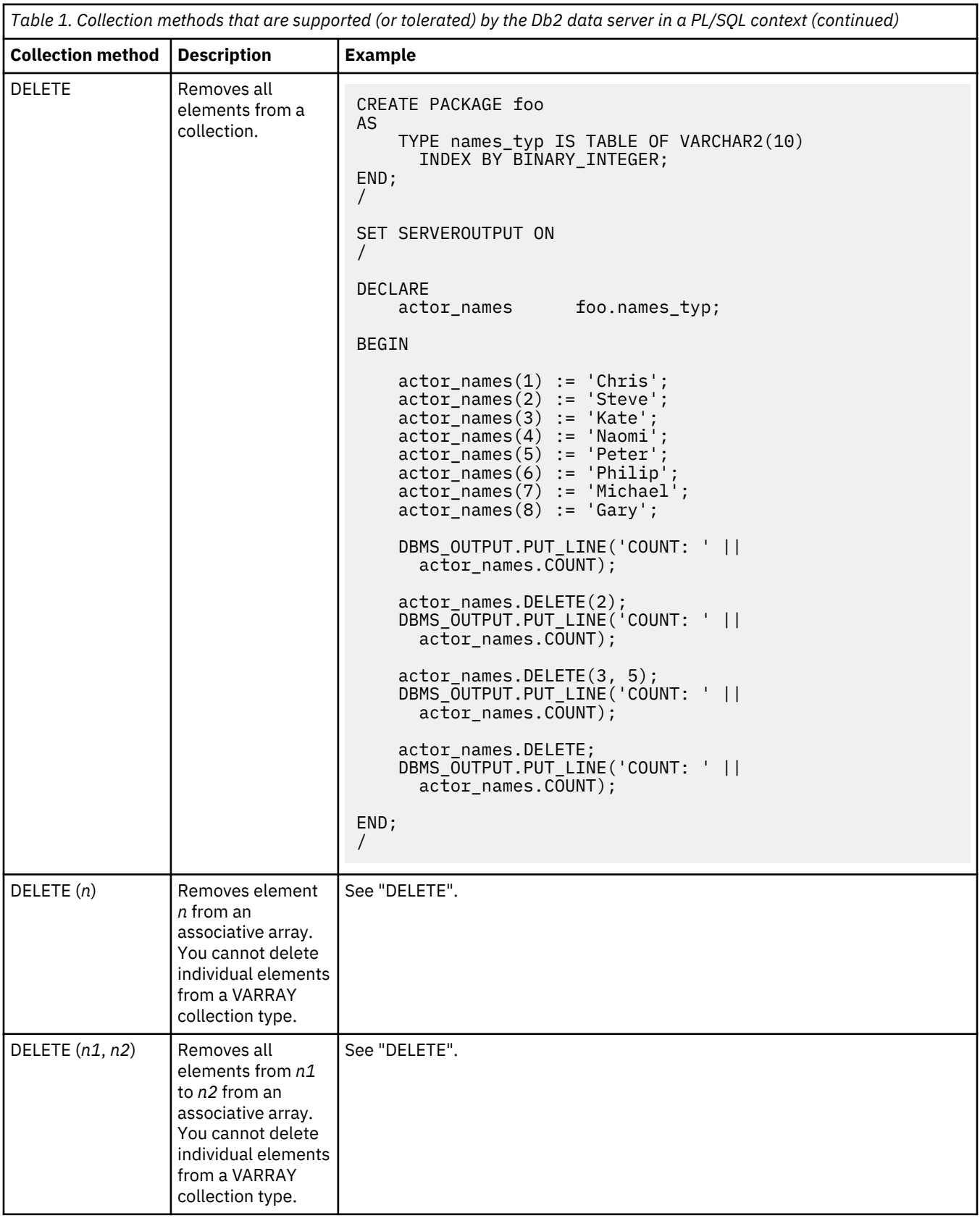

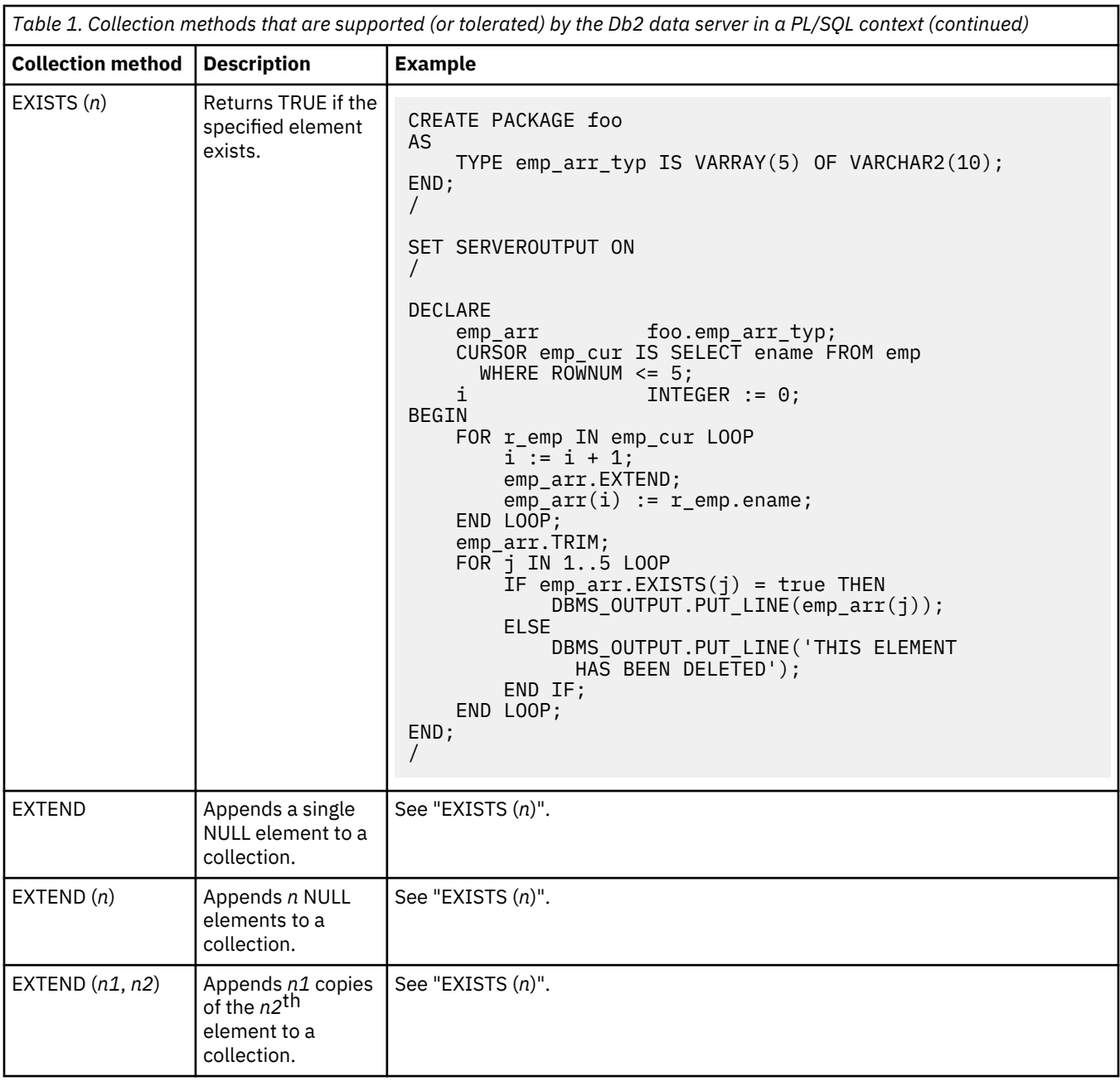

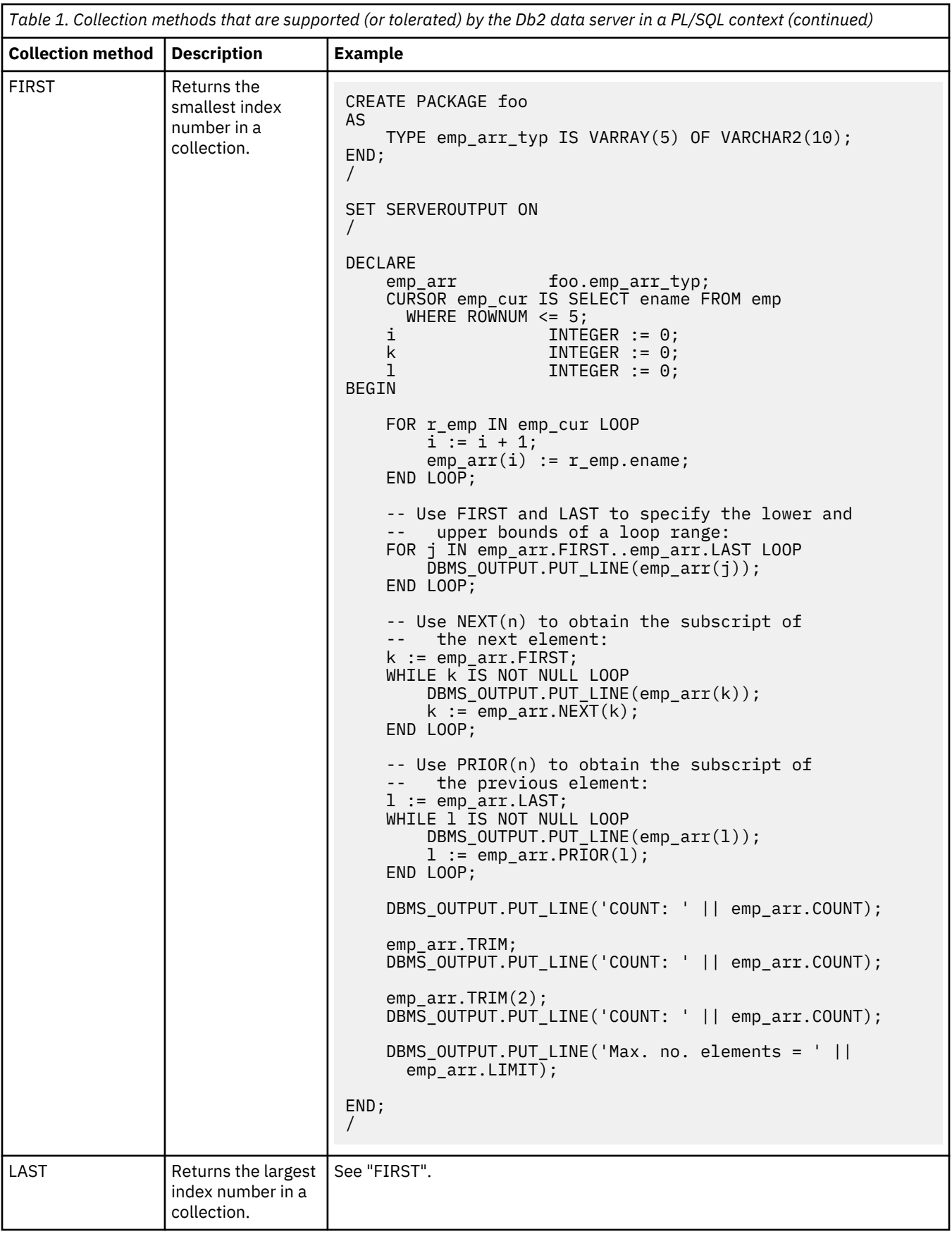

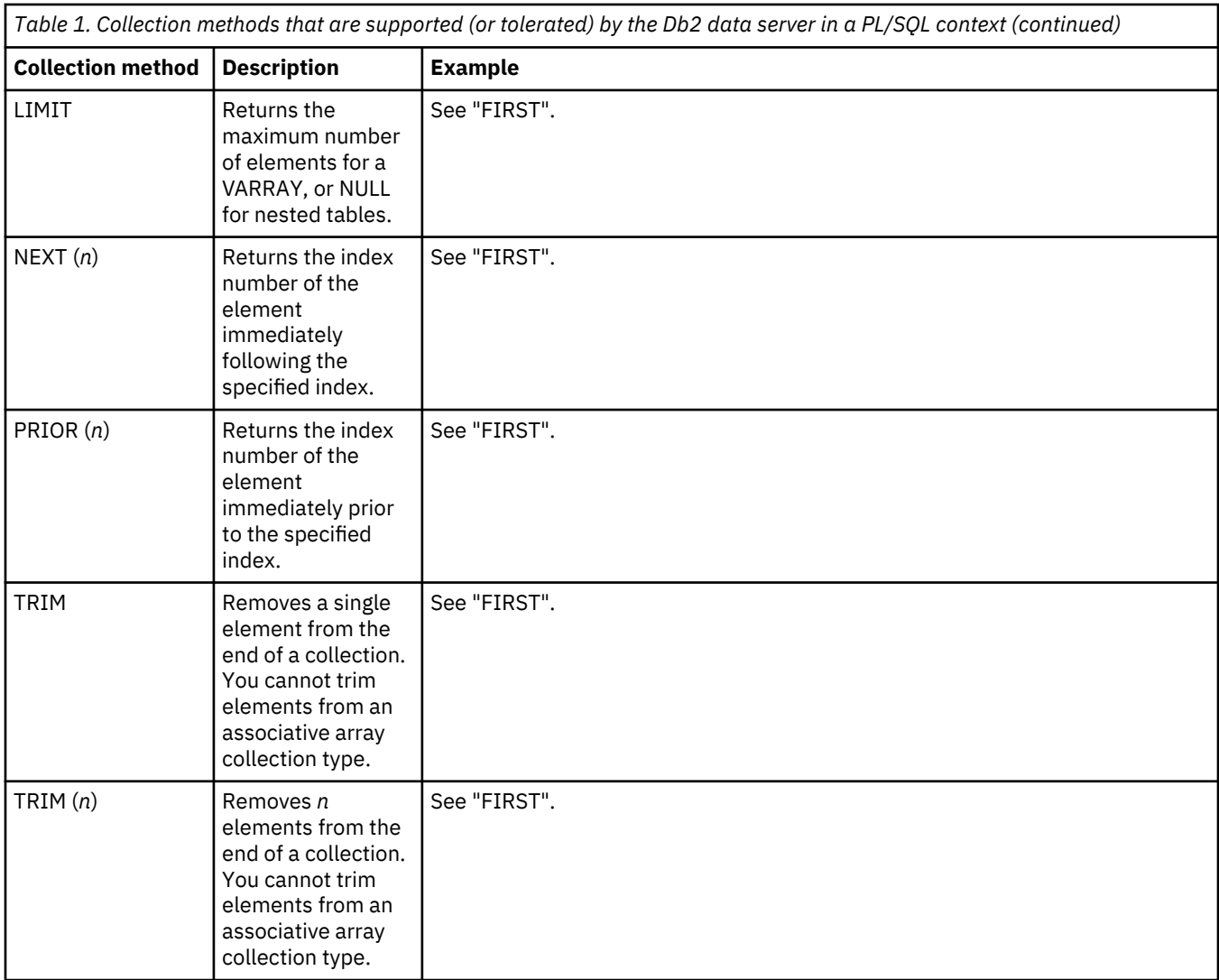

# **Variables (PL/SQL)**

Variables must be declared before they are referenced.

Variables that are used in a block must generally be defined in the declaration section of the block unless they are global variables or package-level variables. The declaration section contains the definitions of variables, cursors, and other types that can be used in PL/SQL statements within the block. A variable declaration consists of a name that is assigned to the variable and the data type of the variable. Optionally, the variable can be initialized to a default value within the variable declaration.

Procedures and functions can have parameters for passing input values. Procedures can also have parameters for passing output values, or parameters for passing both input and output values.

PL/SQL also includes variable data types to match the data types of existing columns, rows, or cursors using the %TYPE and %ROWTYPE qualifiers.

## **Variable declarations (PL/SQL)**

Variables that are used in a block must generally be defined in the declaration section of the block unless they are global variables or package-level variables. A variable declaration consists of a name that is assigned to the variable and the data type of the variable. Optionally, the variable can be initialized to a default value within the variable declaration.

#### **Syntax**

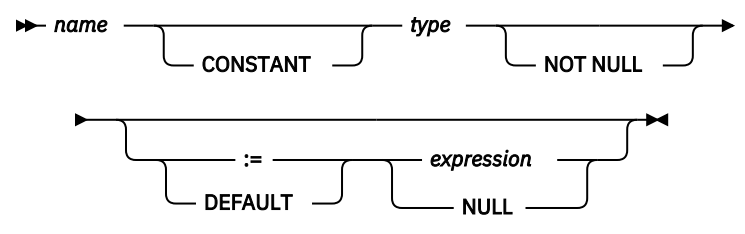

### **Description**

#### *name*

Specifies an identifier that is assigned to the variable.

### **CONSTANT**

Specifies that the variable value is constant. A default expression must be assigned, and a new value cannot be assigned to the variable within the application program.

## *type*

Specifies a data type for the variable.

### **NOT NULL**

Currently ignored by Db2. Routines that specify NOT NULL for variable declarations compile successfully. However, such routines behave as though NOT NULL has not been specified. No runtime checking is performed to disallow null values in variables declared NOT NULL. See the following example, if your application needs to restrict null values in PL/SQL variables.

#### **DEFAULT**

Specifies a default value for the variable. This default is evaluated every time that the block is entered. For example, if SYSDATE has been assigned to a variable of type DATE, the variable resolves to the current invocation time, not to the time at which the procedure or function was precompiled.

**:=**

The assignment operator is a synonym for the DEFAULT keyword. However, if this operator is specified without *expression*, the variable is initialized to the value NULL.

#### *expression*

Specifies the initial value that is to be assigned to the variable when the block is entered.

### **NULL**

Specifies the SQL value NULL, which has a null value.

#### **Examples**

1. The following procedure shows variable declarations that utilize defaults consisting of string and numeric expressions:

```
CREATE OR REPLACE PROCEDURE dept_salary_rpt (
   p deptno
)
IS
 todays_date DATE := SYSDATE;
 rpt_title VARCHAR2(60) := 'Report For Department # ' || p_deptno 
|| ' on ' || todays_date;
 base_sal INTEGER := 35525;
    base_comm_rate NUMBER := 1.33333;
                  NUMBER := ROUND(base\_sal * base\_comm\_rate, 2);BEGIN
    DBMS_OUTPUT.PUT_LINE(rpt_title);
    DBMS_OUTPUT.PUT_LINE('Base Annual Salary: ' || base_annual);
END;
```
The following sample output was obtained by calling this procedure:

```
CALL dept_salary_rpt(20);
```
Report For Department # 20 on 10-JUL-07 16:44:45 Base Annual Salary: 47366.55

2. The following example restricts null values by adding explicit checks using IS NULL or IS NOT NULL and handles error cases as required:

```
create table T(col1 integer);
insert into T values null;
declare
  N integer not null := 0; null_variable exception;
begin
  select col1 into N from T;
  if N is null then
    raise null_variable;
  end if;
exception
  when null_variable then
     - Handle error condition here.
     dbms_output.put_line('Null variable detected');
end;
```
## **Parameter modes (PL/SQL)**

PL/SQL procedure parameters can have one of three possible modes: IN, OUT, or IN OUT. PL/SQL function parameters can only be IN.

- An IN formal parameter is initialized to the actual parameter with which it was called, unless it was explicitly initialized with a default value. The IN parameter can be referenced within the called program; however, the called program cannot assign a new value to the IN parameter. After control returns to the calling program, the actual parameter always contains the value to which it was set prior to the call.
- An OUT formal parameter is initialized to the actual parameter with which it was called. The called program can reference and assign new values to the formal parameter. If the called program terminates without an exception, the actual parameter takes on the value to which the formal parameter was last set. If a handled exception occurs, the actual parameter takes on the last value to which the formal parameter was set. If an unhandled exception occurs, the value of the actual parameter remains what it was prior to the call.
- Like an IN parameter, an IN OUT formal parameter is initialized to the actual parameter with which it was called. Like an OUT parameter, an IN OUT formal parameter is modifiable by the called program, and the last value of the formal parameter is passed to the calling program's actual parameter if the called program terminates without an exception. If a handled exception occurs, the actual parameter takes on the last value to which the formal parameter was set. If an unhandled exception occurs, the value of the actual parameter remains what it was prior to the call.

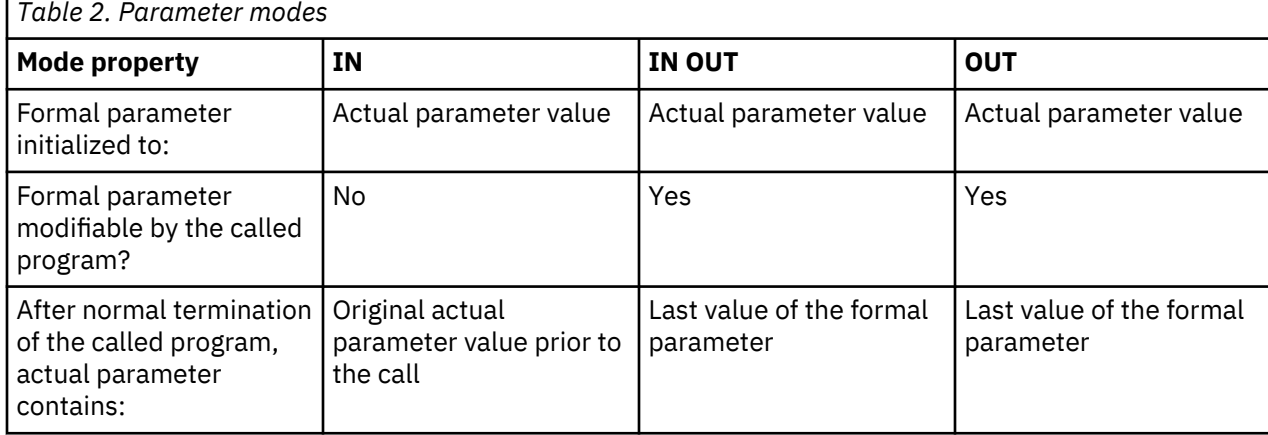

Table 2 on page 35 summarizes this behavior.

<span id="page-45-0"></span>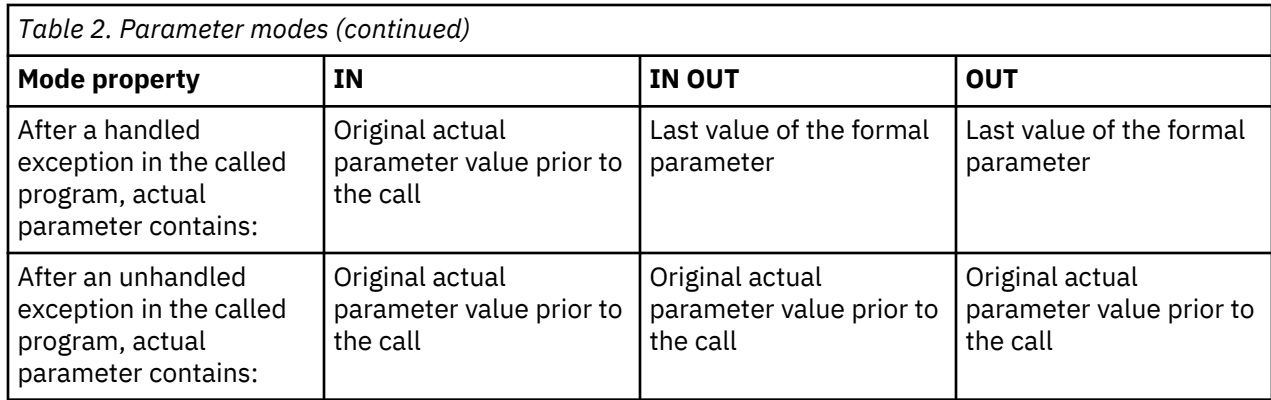

# **Data types (PL/SQL)**

A wide range of data types are supported and can be used to declare variables in a PL/SQL block.

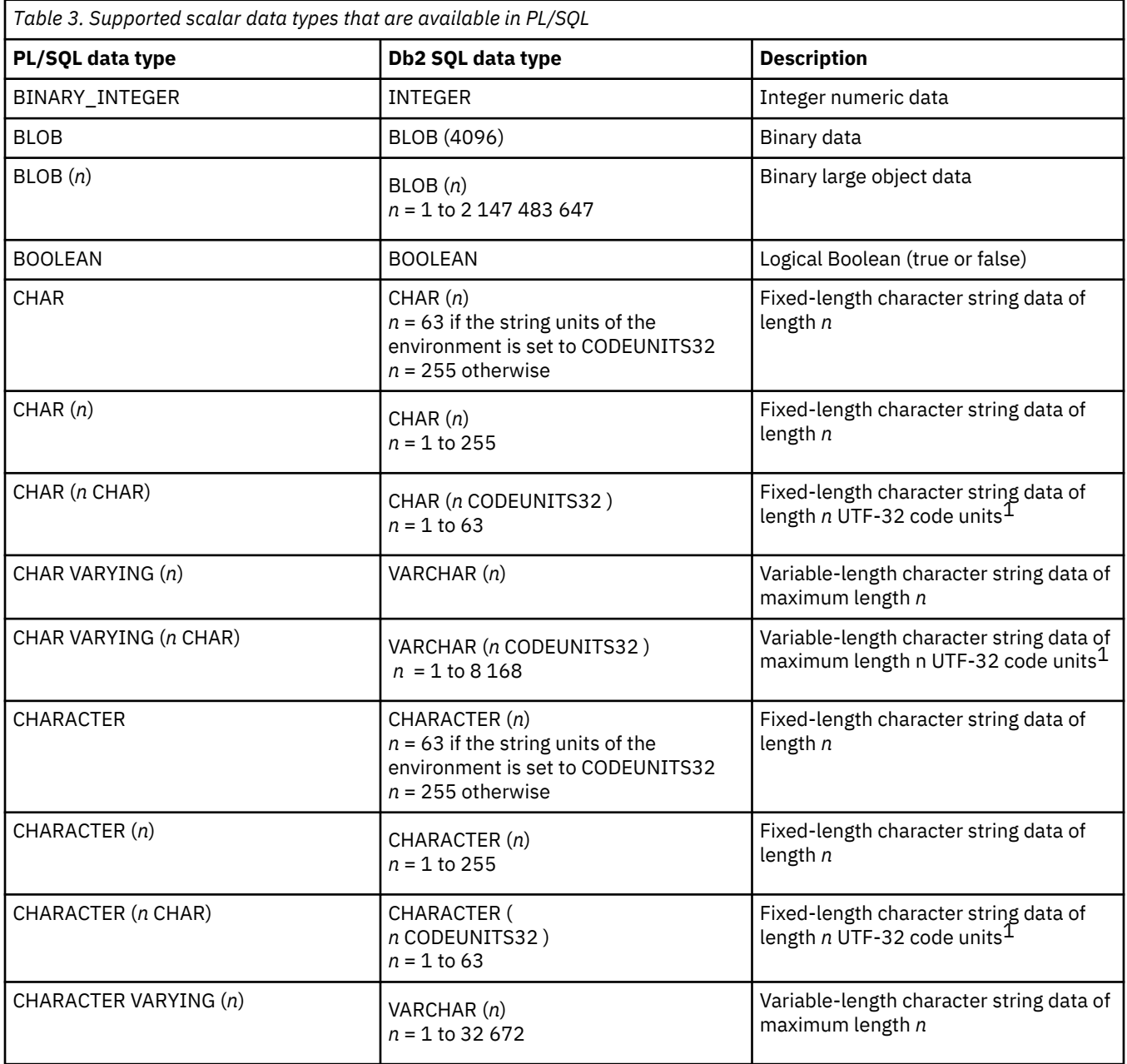

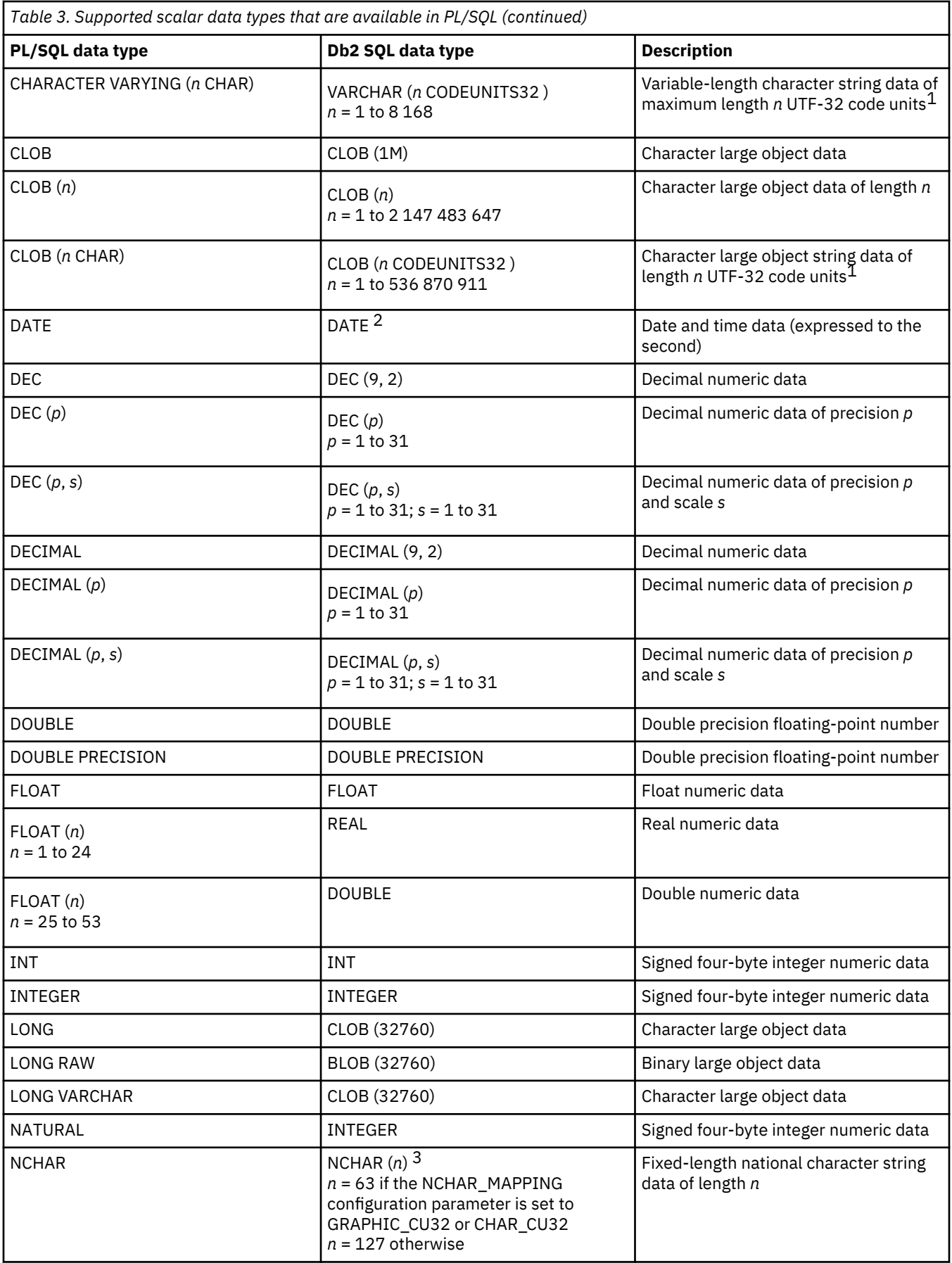

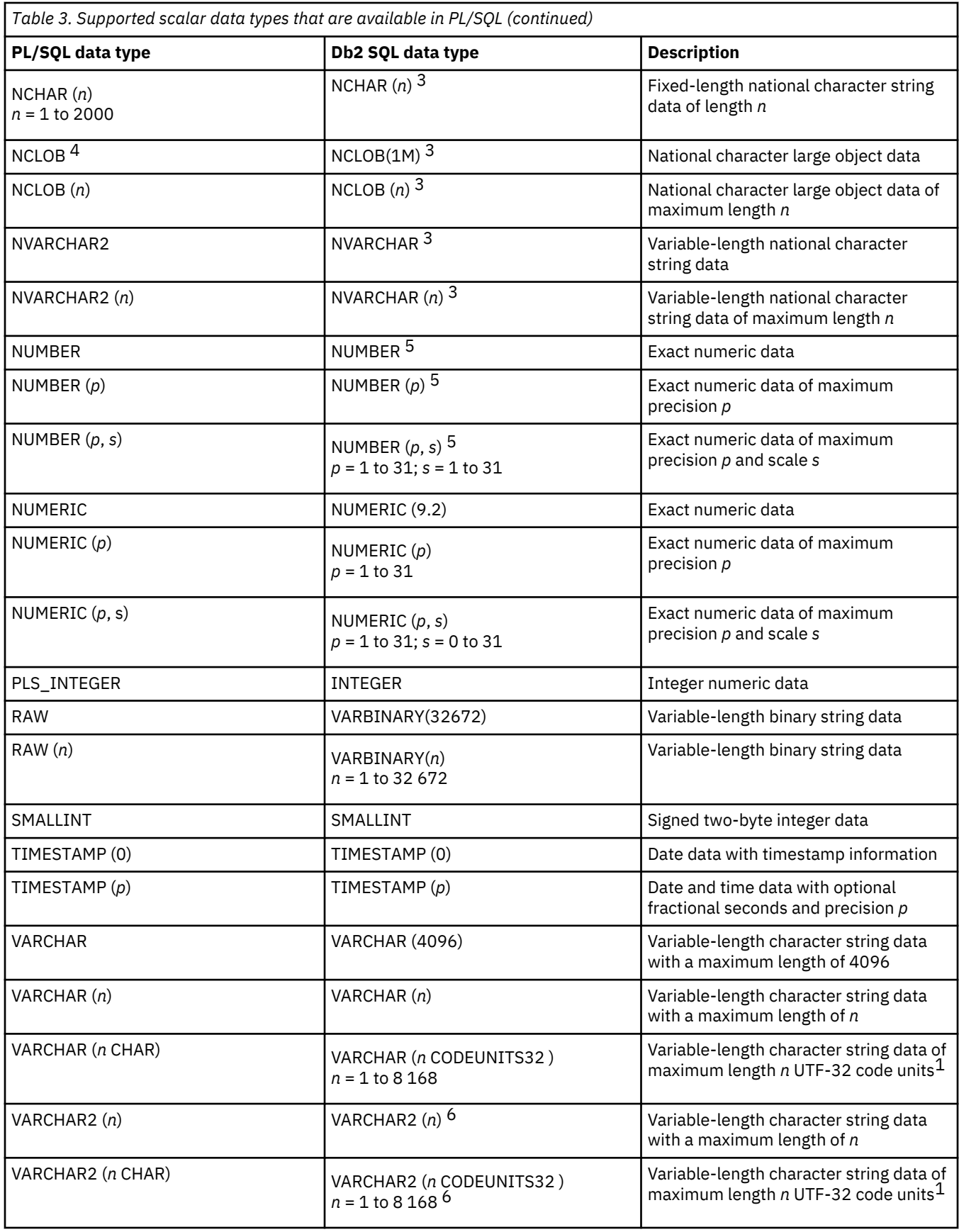

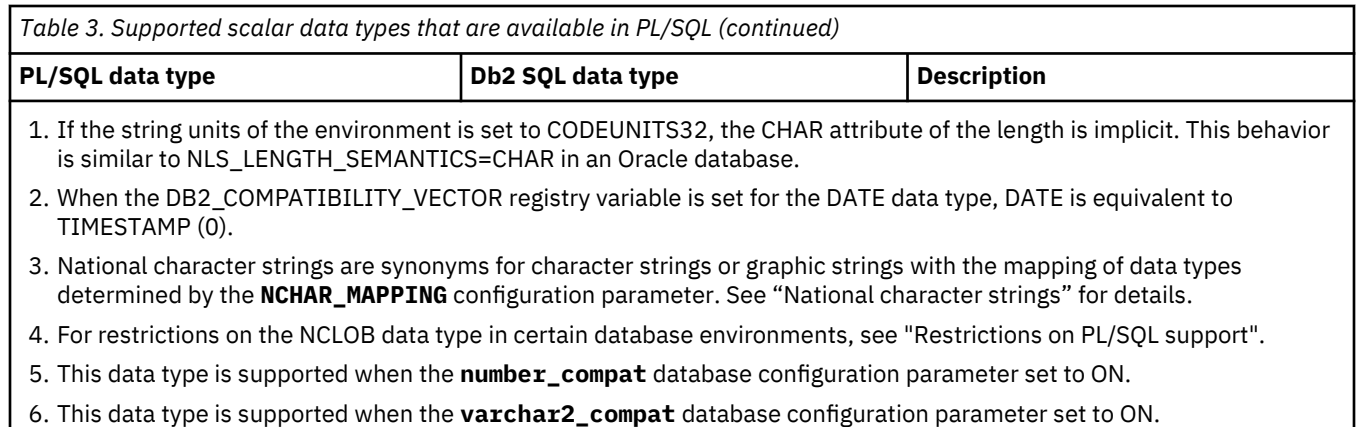

In addition to the scalar data types described in [Table 3 on page 36](#page-45-0), the Db2 data server also supports collection types, record types, and REF CURSOR types.

## **%TYPE attribute in variable declarations (PL/SQL)**

The %TYPE attribute, used in PL/SQL variable and parameter declarations, is supported by the Db2 data server. Use of this attribute ensures that type compatibility between table columns and PL/SQL variables is maintained.

A qualified column name in dot notation or the name of a previously declared variable must be specified as a prefix to the %TYPE attribute. The data type of this column or variable is assigned to the variable being declared. If the data type of the column or variable changes, there is no need to modify the declaration code.

The %TYPE attribute can also be used with formal parameter declarations.

## **Syntax**

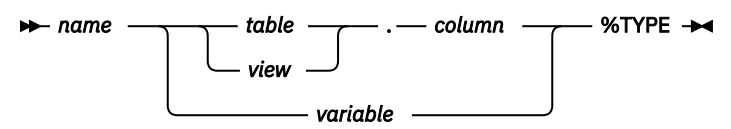

## **Description**

#### *name*

Specifies an identifier for the variable or formal parameter that is being declared.

## *table*

Specifies an identifier for the table whose column is to be referenced.

## *view*

Specifies an identifier for the view whose column is to be referenced.

## *column*

Specifies an identifier for the table or view column that is to be referenced.

## *variable*

Specifies an identifier for a previously declared variable that is to be referenced. The variable does not inherit any other column attributes, such as, for example, the nullability attribute.

## **Example**

The following example shows a procedure that queries the EMP table using an employee number, displays the employee's data, finds the average salary of all employees in the department to which the employee belongs, and then compares the chosen employee's salary with the department average.

```
CREATE OR REPLACE PROCEDURE emp_sal_query (<br>p_empno          IN NUMBER
                  IN NUMBER
)
IS
   v_ename VARCHAR2(10);<br>v_job VARCHAR2(9);
                   VARCHAR2(9);
    v_hiredate DATE;
                  NUMBER(7,2);<br>NUMBER(2);<br>NUMBER(7,2);
 v_deptno NUMBER(2);
 v_avgsal NUMBER(7,2);
BEGIN
 SELECT ename, job, hiredate, sal, deptno
 INTO v_ename, v_job, v_hiredate, v_sal, v_deptno
 FROM emp WHERE empno = p_empno;
 DBMS_OUTPUT.PUT_LINE('Employee # : ' || p_empno);
 DBMS_OUTPUT.PUT_LINE('Name : ' || v_ename);
 DBMS_OUTPUT.PUT_LINE('Job : ' || v_job);
 DBMS_OUTPUT.PUT_LINE('Hire Date : ' || v_hiredate);
 DBMS_OUTPUT.PUT_LINE('Salary : ' || v_sal);
 DBMS_OUTPUT.PUT_LINE('Dept # : ' || v_deptno);
     SELECT AVG(sal) INTO v_avgsal
        FROM emp WHERE deptno = v deptno;
    IF v_sal > v_avgsal THEN
         DBMS_OUTPUT.PUT_LINE('Employee''s salary is more than the department '
            | | 'average of ' | | v_avgsal);
     ELSE
         DBMS_OUTPUT.PUT_LINE('Employee''s salary does not exceed the department '
            \overline{\phantom{a}}| 'average of ' || v_avgsal);
     END IF;
END;
```
This procedure could be rewritten without explicitly coding the EMP table data types in the declaration section.

```
CREATE OR REPLACE PROCEDURE emp_sal_query (
    p_empno IN emp.empno%TYPE
)
IS
 v_ename emp.ename%TYPE;
 v_job emp.job%TYPE;
 v_hiredate emp.hiredate%TYPE;
 v_sal emp.sal%TYPE;
 v_deptno emp.deptno%TYPE;
 v_avgsal v_sal%TYPE;
BEGIN
 SELECT ename, job, hiredate, sal, deptno
 INTO v_ename, v_job, v_hiredate, v_sal, v_deptno
 FROM emp WHERE empno = p_empno;
 DBMS_OUTPUT.PUT_LINE('Employee # : ' || p_empno);
 DBMS_OUTPUT.PUT_LINE('Name : ' || v_ename);
 DBMS_OUTPUT.PUT_LINE('Job : ' || v_job);
 DBMS_OUTPUT.PUT_LINE('Hire Date : ' || v_hiredate);
 DBMS_OUTPUT.PUT_LINE('Salary : ' || v_sal);
 DBMS_OUTPUT.PUT_LINE('Dept # : ' || v_deptno);
    SELECT AVG(sal) INTO v_avgsal
      FROM emp WHERE deptno = v deptno;
   IF v\_sal > v\_avgsal THEN
 DBMS_OUTPUT.PUT_LINE('Employee''s salary is more than the department '
 || 'average of ' || v_avgsal);
    ELSE
        DBMS_OUTPUT.PUT_LINE('Employee''s salary does not exceed the department '
          | \cdot | 'average of ' || v_avgsal);
    END IF;
END;
```
The p\_empno parameter is an example of a formal parameter that is defined using the %TYPE attribute. The v\_avgsal variable is an example of the %TYPE attribute referring to another variable instead of a table column.

The following sample output is generated by a call to the EMP\_SAL\_QUERY procedure:

```
CALL emp_sal_query(7698);
Employee # : 7698
Name : BLAKE
```
Job : MANAGER Hire Date : 01-MAY-81 00:00:00<br>Salary : 2850.00  $\frac{1}{2850.00}$ <br> $\frac{2850.00}{100}$ Dept  $#$ Employee's salary is more than the department average of 1566.67

## **SUBTYPE definitions (PL/SQL)**

A *subtype* is a definition of a type based on a built-in type.

Subtypes provide a layer of abstraction between variables and parameters and the data types that they use. This layer allows you to concentrate any changes to the data types in one location. You can add constraints to subtypes so that they cannot be nullable or limited to a specific range of values.

Subtypes can be defined in:

- CREATE PACKAGE statement (PL/SQL)
- CREATE PACKAGE BODY statement (PL/SQL)
- CREATE PROCEDURE (PL/SQL)
- CREATE FUNCTION (PL/SQL)
- CREATE TRIGGER (PL/SQL)
- Anonymous block (PL/SQL)

## **Syntax**

```
\rightarrow SUBTYPE - type-name - IS built-in-type -
```
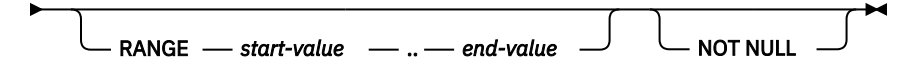

## **Description**

## **SUBTYPE** *type-name*

Specifies an identifier for the subtype. You cannot specify BOOLEAN as the built-in type.

#### *built-in-type*

Specifies the built-in data type that the subtype is based on.

## **RANGE** *start-value .. end-value*

Optionally defines a range of values within the domain of the subtype that is valid for the subtype.

## **NOT NULL**

Optionally defines that the subtype is not nullable.

## **Example**

The following example shows a package that defines a subtype for small integers:

```
CREATE OR REPLACE PACKAGE math
IS
SUBTYPE tinyint IS INTEGER RANGE -256 .. 255 NOT NULL
END;
```
## **%ROWTYPE attribute in record type declarations (PL/SQL)**

The %ROWTYPE attribute, used to declare PL/SQL variables of type record with fields that correspond to the columns of a table or view, is supported by the Db2 data server. Each field in a PL/SQL record assumes the data type of the corresponding column in the table.

A *record* is a named, ordered collection of fields. A *field* is similar to a variable; it has an identifier and a data type, but it also belongs to a record, and must be referenced using dot notation, with the record name as a qualifier.

**Syntax**

```
rrecord \longrightarrow table
                  view
                              %ROWTYPE
```
## **Description**

*record*

Specifies an identifier for the record.

*table*

Specifies an identifier for the table whose column definitions will be used to define the fields in the record.

*view*

Specifies an identifier for the view whose column definitions will be used to define the fields in the record.

#### **%ROWTYPE**

Specifies that the record field data types are to be derived from the column data types that are associated with the identified table or view. Record fields do not inherit any other column attributes, such as, for example, the nullability attribute.

### **Example**

The following example shows how to use the %ROWTYPE attribute to create a record (named r\_emp) instead of declaring individual variables for the columns in the EMP table.

```
CREATE OR REPLACE PROCEDURE emp_sal_query (<br>p_empno    IN emp.empno%TYPE
                   IN emp.empno%TYPE
)
IS
   r_emp emp%ROWTYPE;<br>v_avgsal emp.sal%TYPE
                   emp.sal%TYPE;
BEGIN
    SELECT ename, job, hiredate, sal, deptno
        INTO r_emp.ename, r_emp.job, r_emp.hiredate, r_emp.sal, r_emp.deptno
 FROM emp WHERE empno = p_empno;
 DBMS_OUTPUT.PUT_LINE('Employee # : ' || p_empno);
 DBMS_OUTPUT.PUT_LINE('Name : ' || r_emp.ename);
 DBMS_OUTPUT.PUT_LINE('Job : ' || r_emp.job);
 DBMS_OUTPUT.PUT_LINE('Hire Date : ' || r_emp.hiredate);
 DBMS_OUTPUT.PUT_LINE('Salary : ' || r_emp.sal);
 DBMS_OUTPUT.PUT_LINE('Dept # : ' || r_emp.deptno);
    SELECT AVG(sal) INTO v_avgsal
       FROM emp WHERE deptno = r_emp.deptno;
 IF r_emp.sal > v_avgsal THEN
 DBMS_OUTPUT.PUT_LINE('Employee''s salary is more than the department '
 || 'average of ' || v_avgsal);
    ELSE
 DBMS_OUTPUT.PUT_LINE('Employee''s salary does not exceed the department '
 || 'average of ' || v_avgsal);
   FND TFEND;
```
# **Basic statements (PL/SQL)**

The programming statements that can be used in a PL/SQL application include: assignment, DELETE, EXECUTE IMMEDIATE, INSERT, NULL, SELECT INTO, and UPDATE.

## **NULL statement (PL/SQL)**

The NULL statement is an executable statement that does nothing. The NULL statement can act as a placeholder whenever an executable statement is required, but no SQL operation is wanted; for example, within a branch of the IF-THEN-ELSE statement.

## **Syntax**

 $\blacktriangleright$  NULL  $\blacktriangleright$ 

## **Examples**

The following example shows the simplest valid PL/SQL program that the Db2 data server can compile:

```
BEGTN
     NULL;
END;
```
The following example shows the NULL statement within an IF...THEN...ELSE statement:

```
CREATE OR REPLACE PROCEDURE divide_it (
 p_numerator IN NUMBER,
 p_denominator IN NUMBER,
 p_result OUT NUMBER
)
IS
BEGIN
   IF p_{\text{denominator}} = 0 THEN
        NULL;
   ELSE
        p_result := p_numerator / p_denominator;
   END IF;
END;
```
## **Assignment statement (PL/SQL)**

The assignment statement sets a previously-declared variable or formal OUT or IN OUT parameter to the value of an expression.

## **Syntax**

 $\rightarrow$  variable  $- := -$  expression  $\rightarrow$ 

## **Description**

#### *variable*

Specifies an identifier for a previously-declared variable, OUT formal parameter, or IN OUT formal parameter.

## *expression*

Specifies an expression that evaluates to a single value. The data type of this value must be compatible with the data type of *variable*.

## **Example**

The following example shows assignment statements in the executable section of a procedure:

```
CREATE OR REPLACE PROCEDURE dept_salary_rpt (
    p_deptno IN NUMBER,
```

```
 p_base_annual OUT NUMBER
)
IS
     todays_date
     \begin{tabular}{ll} \texttt{today\_date} & \texttt{DATE;} \\ \texttt{rpt\_title} & \texttt{VARCHAR2(60)}; \\ \texttt{base\_sal} & \texttt{INTERF;} \end{tabular}base_sal
      base_comm_rate NUMBER;
BEGIN
 todays_date := SYSDATE;
 rpt_title := 'Report For Department # ' || p_deptno || ' on '
           || todays_date;
     base sal := 35525;
      base_comm_rate := 1.33333;
     p_base_annual := ROUND(base_sal * base_comm_rate, 2);
      DBMS_OUTPUT.PUT_LINE(rpt_title);
      DBMS_OUTPUT.PUT_LINE('Base Annual Salary: ' || p_base_annual);
END
/
```
## **EXECUTE IMMEDIATE statement (PL/SQL)**

The EXECUTE IMMEDIATE statement prepares an executable form of an SQL statement from a character string form of the statement and then executes the SQL statement. EXECUTE IMMEDIATE combines the basic functions of the PREPARE and EXECUTE statements.

## **Invocation**

This statement can only be specified in a PL/SQL context.

## **Authorization**

The authorization rules are those defined for the specified SQL statement.

The authorization ID of the statement might be affected by the DYNAMICRULES bind option.

#### **Syntax**

#### EXECUTE IMMEDIATE *sql-expression*

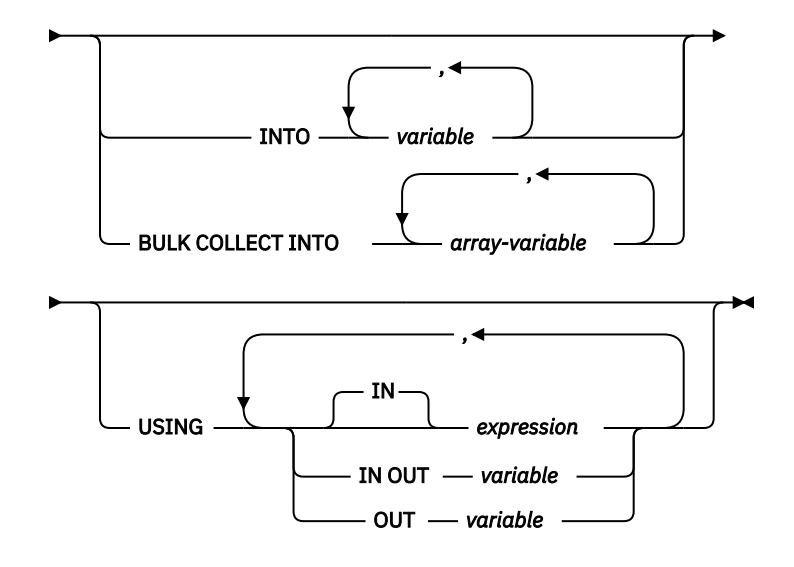

### **Description**

#### *sql-expression*

An expression returning the statement string to be executed. The expression must return a characterstring type that is less than the maximum statement size of 2 097 152 bytes. Note that a CLOB(2097152) can contain a maximum size statement, but a VARCHAR cannot.

The statement string must be one of the following SQL statements:

- ALTER
- CALL
- COMMENT
- COMMIT
- Compound SQL (compiled)
- Compound SQL (inlined)
- CREATE
- DECLARE GLOBAL TEMPORARY TABLE
- DELETE
- DROP
- EXPLAIN
- FLUSH EVENT MONITOR
- FLUSH PACKAGE CACHE
- GRANT
- INSERT
- LOCK TABLE
- MERGE
- REFRESH TABLE
- RELEASE SAVEPOINT
- RENAME
- REVOKE
- ROLLBACK
- SAVEPOINT
- SELECT (only when the EXECUTE IMMEDIATE statement also specifies the BULK COLLECT INTO clause)
- SET COMPILATION ENVIRONMENT
- SET CURRENT DECFLOAT ROUNDING MODE
- SET CURRENT DEFAULT TRANSFORM GROUP
- SET CURRENT DEGREE
- SET CURRENT FEDERATED ASYNCHRONY
- SET CURRENT EXPLAIN MODE
- SET CURRENT EXPLAIN SNAPSHOT
- SET CURRENT IMPLICIT XMLPARSE OPTION
- SET CURRENT ISOLATION
- SET CURRENT LOCALE LC\_TIME
- SET CURRENT LOCK TIMEOUT
- SET CURRENT MAINTAINED TABLE TYPES FOR OPTIMIZATION
- SET CURRENT MDC ROLLOUT MODE
- SET CURRENT OPTIMIZATION PROFILE
- SET CURRENT QUERY OPTIMIZATION
- SET CURRENT REFRESH AGE
- SET CURRENT SQL\_CCFLAGS
- SET ROLE (only if DYNAMICRULES run behavior is in effect for the package)
- SET ENCRYPTION PASSWORD
- SET EVENT MONITOR STATE (only if DYNAMICRULES run behavior is in effect for the package)
- SET INTEGRITY
- SET PASSTHRU
- SET PATH
- SET SCHEMA
- SET SERVER OPTION
- SET SESSION AUTHORIZATION
- SET variable
- TRANSFER OWNERSHIP (only if DYNAMICRULES run behavior is in effect for the package)
- TRUNCATE (only if DYNAMICRULES run behavior is in effect for the package)
- UPDATE

The statement string must not contain a statement terminator, with the exception of compound SQL statements which can contain semicolons (;) to separate statements within the compound block. A compound SQL statement is used within some CREATE and ALTER statements which, therefore, can also contain semicolons.

When an EXECUTE IMMEDIATE statement is executed, the specified statement string is parsed and checked for errors. If the SQL statement is invalid, it is not executed, and an exception is thrown.

### **INTO** *variable*

Specifies the name of a variable that is to receive an output value from the corresponding parameter marker.

#### **BULK COLLECT INTO** *array-variable*

Identifies one or more variables with an array data type. Each row of the query is assigned to an element in each array in the order of the result set, with the array index assigned in sequence.

- If exactly one *array-variable* is specified:
	- If the data type of the *array-variable* element is not a record type, the SELECT list must have exactly one column and the column data type must be assignable to the array element data type.
	- If the data type of the *array-variable* element is a record type, the SELECT list must be assignable to the record type.
- If multiple array variables are specified:
	- The data type of the *array-variable* element must not be a record type.
	- There must be an *array-variable* for each column in the SELECT list.
	- The data type of each column in the SELECT list must be assignable to the array element data type of the corresponding *array-variable*.

If the data type of *array-variable* is an ordinary array, the maximum cardinality must be greater than or equal to the number of rows that are returned by the query.

This clause can only be used if the *sql-expression* is a SELECT statement.

## **USING**

## **IN** *expression*

Specifies a value that is passed to an input parameter marker. IN is the default.

#### **IN OUT** *variable*

Specifies the name of a variable that provides an input value to, or receives an output value from the corresponding parameter marker. This option is not supported when the INTO or BULK COLLECT INTO clause is used.

#### **OUT** *variable*

Specifies the name of a variable that receives an output value from the corresponding parameter marker. This option is not supported when the INTO or BULK COLLECT INTO clause is used.

The number and order of evaluated expressions or variables must match the number and order of-and be type-compatible with-the parameter markers in *sql-expression*.

## **Notes**

• Statement caching affects the behavior of an EXECUTE IMMEDIATE statement.

### **Example**

```
CREATE OR REPLACE PROCEDURE proc1( p1 IN NUMBER, p2 IN OUT NUMBER, p3 OUT NUMBER )
IS
BEGIN
 p3 := p1 + 1;p2 := p2 + 1;END;
/
EXECUTE IMMEDIATE 'BEGIN proc1(:, :2, :3); END' USING IN p1 + 10, IN OUT p3, OUT p2;
EXECUTE IMMEDIATE 'BEGIN proc1(.1, .2, .3); END' INTO p3, p2 USING p1 + 10, p3;
```
## **SQL statements (PL/SQL)**

SQL statements that are supported within PL/SQL contexts can be used to modify data or to specify the manner in which statements are to be executed.

Table 4 on page 47 lists these statements. The behavior of these statements when executed in PL/SQL contexts is equivalent to the behavior of the corresponding Db2 SQL statements.

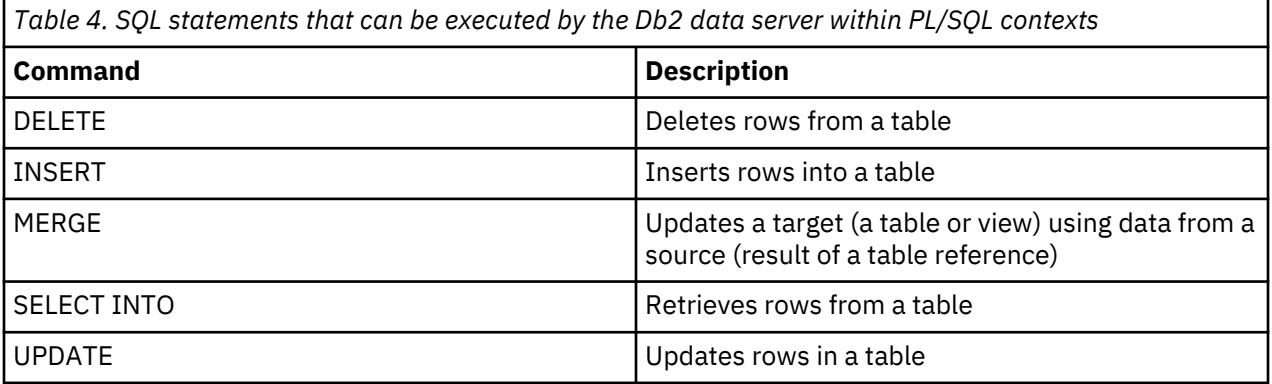

## **BULK COLLECT INTO clause (PL/SQL)**

A SELECT INTO statement with the optional BULK COLLECT keywords preceding the INTO keyword retrieves multiple rows into an array.

**Syntax**

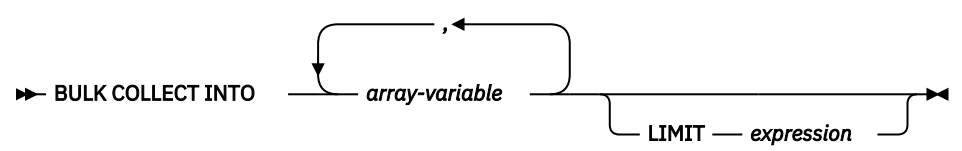

## **Description**

#### **BULK COLLECT INTO** *array-variable*

Identifies one or more variables with an array data type. Each row of the result is assigned to an element in each array in the order of the result set, with the array index assigned in sequence.

• If exactly one *array-variable* is specified:

- If the data type of the *array-variable* element is not a record type, the SELECT list must have exactly one column, and the column data type must be assignable to the array element data type.
- If the data type of the *array-variable* element is a record type, the SELECT list must be assignable to the record type.
- If multiple array variables are specified:
	- The data type of the *array-variable* element must not be a record type.
	- There must be an *array-variable* for each column in the SELECT list.
	- The data type of each column in the SELECT list must be assignable to the array element data type of the corresponding *array-variable*.

If the data type of *array-variable* is an ordinary array, the maximum cardinality must be greater than or equal to the number of rows that are returned by the query.

#### **LIMIT** *expression*

Provides an upper bound for how many rows are being fetched. The expression can be a numeric literal, a variable, or a complex expression, but it cannot depend on any column from the select statement.

#### **Notes**

• Variations of the BULK COLLECT INTO clause are also supported with the FETCH statement and the EXECUTE IMMEDIATE statement.

#### **Example**

The following example shows a procedure that uses the BULK COLLECT INTO clause to return an array of rows from the procedure. The procedure and the type for the array are defined in a package.

```
CREATE OR REPLACE PACAKGE bci_sample
IS
--<br>TYPE emps array IS VARRAY (30) OF VARCHAR2(6);
  PROCEDURE get_dept_empno (
 dno IN emp.deptno%TYPE,
 emps_dno OUT emps_array
 );
END bci_sample;
CREATE OR REPLACE PACKAGE BODY bci_sample
IS
PROCEDURE get_dept_empno (<br>dno      IN    emp.deptno
 dno IN emp.deptno%TYPE,
 emps_dno OUT emps_array
\big) IS
   BEGIN
  SELECT empno BULK COLLECT INTO emps dno
    FROM emp
    WHERE deptno=dno;
 END get_dept_empno;
END bci_sample;
```
## **RETURNING INTO clause (PL/SQL)**

INSERT, UPDATE, and DELETE statements that are appended with the optional RETURNING INTO clause can be compiled by the Db2 data server. When used in PL/SQL contexts, this clause captures the newly added, modified, or deleted values from executing INSERT, UPDATE, or DELETE statements, respectively.

### **Syntax**

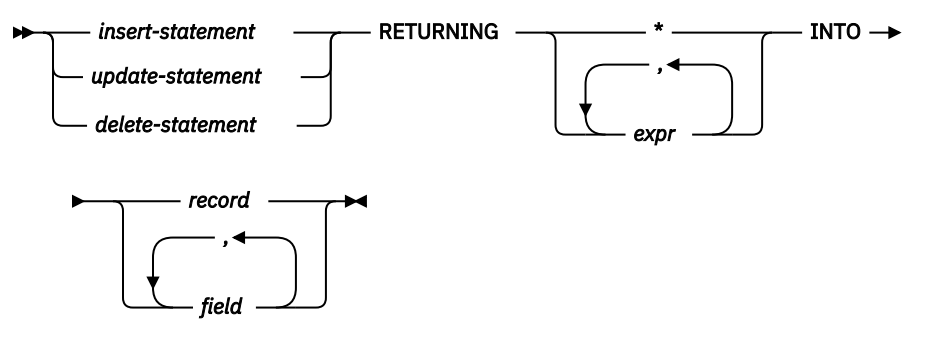

### **Description**

#### *insert-statement*

Specifies a valid INSERT statement. An exception is raised if the INSERT statement returns a result set that contains more than one row.

#### *update-statement*

Specifies a valid UPDATE statement. An exception is raised if the UPDATE statement returns a result set that contains more than one row.

#### *delete-statement*

Specifies a valid DELETE statement. An exception is raised if the DELETE statement returns a result set that contains more than one row.

## **RETURNING \***

Specifies that all of the values from the row that is affected by the INSERT, UPDATE, or DELETE statement are to be made available for assignment.

## **RETURNING** *expr*

Specifies an expression to be evaluated against the row that is affected by the INSERT, UPDATE, or DELETE statement. The evaluated results are assigned to a specified record or fields.

### **INTO** *record*

Specifies that the returned values are to be stored in a record with compatible fields and data types. The fields must match in number, order, and data type those values that are specified with the RETURNING clause. If the result set contains no rows, the fields in the record are set to the null value.

## **INTO** *field*

Specifies that the returned values are to be stored in a set of variables with compatible fields and data types. The fields must match in number, order, and data type those values that are specified with the RETURNING clause. If the result set contains no rows, the fields are set to the null value.

## **Examples**

The following example shows a procedure that uses the RETURNING INTO clause:

```
CREATE OR REPLACE PROCEDURE emp_comp_update (<br>p_empno    IN emp.empno%TYPE,
     p_empno IN emp.empno%TYPE,<br>p_sal IN emp.sal%TYPE,
                          IN emp.sal%TYPE,
      p_comm IN emp.comm%TYPE
)
IS
     v_empno emp.empno%TYPE;<br>v_ename emp.ename%TYPE;
     v_ename emp.ename%TYPE;<br>v_job emp.job%TYPE;
                          emp.job%TYPE;
     v_sal emp.sal%TYPE;
     v_comm emp.comm%TYPE<br>v deptno emp.deptno%TY
                          emp.deptno%TYPE;
```

```
BEGIN
    UPDATE emp SET sal = p_sal, comm = p_comm WHERE empno = p_empno
    RETURNING
        empno,
        ename,
        job,
        sal,
        comm,
        deptno
    INTO
        v_empno,
       v ename,
        v_job,
        v_sal,
        v_comm,
        v_deptno;
    IF SQL%FOUND THEN
        DBMS_OUTPUT.PUT_LINE('Updated Employee # : ' || v_empno);
 DBMS_OUTPUT.PUT_LINE('Name : ' || v_ename);
 DBMS_OUTPUT.PUT_LINE('Job : ' || v_job);
 DBMS_OUTPUT.PUT_LINE('Department : ' || v_deptno);
 DBMS_OUTPUT.PUT_LINE('New Salary : ' || v_sal);
 DBMS_OUTPUT.PUT_LINE('New Commission : ' || v_comm);
    ELSE
        DBMS_OUTPUT.PUT_LINE('Employee # ' || p_empno || ' not found');
    END IF;
END;
```
This procedure returns the following sample output:

```
EXEC emp_comp_update(9503, 6540, 1200);
Updated Employee # : 9503
Name : PETERSON<br>Job : ANALYST
                       : ANALYST<br>: 40
Department                : 40<br>New Salary              : 6540.00
New Salary
New Commission : 1200.00
```
The following example shows a procedure that uses the RETURNING INTO clause with record types:

```
CREATE OR REPLACE PROCEDURE emp_delete (
    p_empno IN emp.empno%TYPE
\lambdaIS
    r_emp emp%ROWTYPE;
BEGTN
    DELETE FROM emp WHERE empno = p_empno
    RETURNING
 *
    INTO
       r_emp;
    IF SQL%FOUND THEN
 DBMS_OUTPUT.PUT_LINE('Deleted Employee # : ' || r_emp.empno);
 DBMS_OUTPUT.PUT_LINE('Name : ' || r_emp.ename);
 DBMS_OUTPUT.PUT_LINE('Job : ' || r_emp.job);
 DBMS_OUTPUT.PUT_LINE('Manager : ' || r_emp.mgr);
 DBMS_OUTPUT.PUT_LINE('Hire Date : ' || r_emp.hiredate);
 DBMS_OUTPUT.PUT_LINE('Salary : ' || r_emp.sal);
 DBMS_OUTPUT.PUT_LINE('Commission : ' || r_emp.comm);
 DBMS_OUTPUT.PUT_LINE('Department : ' || r_emp.deptno);
    ELSE
       DBMS_OUTPUT.PUT_LINE('Employee # ' || p_empno || ' not found');
    END IF;
END;
```
This procedure returns the following sample output:

```
EXEC emp_delete(9503);
Deleted Employee # : 9503
Name : PETERSON<br>Job : ANALYST
                      : ANALYST<br>: 7902
Manager<br>Hire Date<br>Solo
Hire Date : 31-MAR-05 00:00:00<br>Salary : 6540.00
                  : 6540.00
```
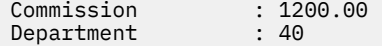

## **Statement attributes (PL/SQL)**

SQL%FOUND, SQL%NOTFOUND, and SQL%ROWCOUNT are PL/SQL attributes that can be used to determine the effect of an SQL statement.

• The SQL%FOUND attribute has a Boolean value that returns TRUE if at least one row was affected by an INSERT, UPDATE, or DELETE statement, or if a SELECT INTO statement retrieved one row. The following example shows an anonymous block in which a row is inserted and a status message is displayed.

```
BEGIN
     INSERT INTO emp (empno,ename,job,sal,deptno)
 VALUES (9001, 'JONES', 'CLERK', 850.00, 40);
 IF SQL%FOUND THEN
        DBMS_OUTPUT.PUT_LINE('Row has been inserted');
    END IF;
END;
```
• The SQL%NOTFOUND attribute has a Boolean value that returns TRUE if no rows were affected by an INSERT, UPDATE, or DELETE statement, or if a SELECT INTO statement did not retrieve a row. For example:

```
BEGIN
     UPDATE emp SET hiredate = '03-JUN-07' WHERE empno = 9000;
     IF SQL%NOTFOUND THEN
        DBMS OUTPUT.PUT LINE('No rows were updated');
     END IF;
END;
```
• The SQL%ROWCOUNT attribute has an integer value that represents the number of rows that were affected by an INSERT, UPDATE, or DELETE statement. For example:

```
BEGIN
     UPDATE emp SET hiredate = '03-JUN-07' WHERE empno = 9001;
    DBMS_OUTPUT.PUT_LINE('# rows updated: ' || SQL%ROWCOUNT);
END;
```
# **Control statements (PL/SQL)**

Control statements are the programming statements that make PL/SQL a full procedural complement to SQL.

A number of PL/SQL control statements can be compiled by the Db2 data server.

## **IF statement (PL/SQL)**

Use the IF statement within PL/SQL contexts to execute SQL statements on the basis of certain criteria.

The four forms of the IF statement are:

- IF...THEN...END IF
- IF...THEN...ELSE...END IF
- IF...THEN...ELSE IF...END IF
- IF...THEN...ELSIF...THEN...ELSE...END IF

## **IF...THEN...END IF**

The syntax of this statement is:

```
IF boolean-expression THEN
  statements
END IF;
```
IF...THEN statements are the simplest form of IF. The statements between THEN and END IF are executed only if the condition evaluates to TRUE. In the following example, an IF...THEN statement is used to test for and to display those employees who have a commission.

```
DECLARE
   v_empno emp.empno%TYPE;
    v_comm emp.comm%TYPE;
   CURSOR emp_cursor IS SELECT empno, comm FROM emp;
BEGIN
 OPEN emp_cursor;
 DBMS_OUTPUT.PUT_LINE('EMPNO COMM');
 DBMS_OUTPUT.PUT_LINE('----- -------');
    LOOP
 FETCH emp_cursor INTO v_empno, v_comm;
 EXIT WHEN emp_cursor%NOTFOUND;
--
-- Test whether or not the employee gets a commission
--
        IF v_comm IS NOT NULL AND v_comm > 0 THEN
            DBMS_OUTPUT.PUT_LINE(v_empno || ' ' ||
            TO_CHAR(v_comm,'$99999.99'));
        END IF;
    END LOOP;
    CLOSE emp_cursor;
END;
```
This program generates the following sample output:

EMPNO COMM ----- ------- 7499 \$300.00<br>7521 \$500.00 7521 \$500.00 \$1400.00

#### **IF...THEN...ELSE...END IF**

The syntax of this statement is:

```
IF boolean-expression THEN
  statements
ELSE
   statements
END IF;
```
IF...THEN...ELSE statements specify an alternative set of statements that should be executed if the condition evaluates to FALSE. In the following example, the previous example is modified so that an IF...THEN...ELSE statement is used to display the text "Non-commission" if an employee does not have a commission.

```
DECLARE<br>v_empno
                   emp.empno%TYPE;
    v_comm emp.comm%TYPE;
    CURSOR emp_cursor IS SELECT empno, comm FROM emp;
BEGIN
     OPEN emp_cursor;
    DBMS_OUTPUT.PUT_LINE('EMPNO COMM');<br>DBMS_OUTPUT.PUT_LINE('----- --------');
    DBMS_OUTPUT.PUT_LINE('-----
     LOOP
         FETCH emp_cursor INTO v_empno, v_comm;
        EXIT WHEN emp cursor%NOTFOUND;
--
-- Test whether or not the employee gets a commission
--
         IF v_comm IS NOT NULL AND v_comm > 0 THEN
 DBMS_OUTPUT.PUT_LINE(v_empno || ' ' ||
 TO_CHAR(v_comm,'$99999.99'));
         ELSE
            DBMS_OUTPUT.PUT_LINE(v_empno || ' ' || 'Non-commission');
         END IF;
     END LOOP;
     CLOSE emp_cursor;
END;
```
This program generates the following sample output:

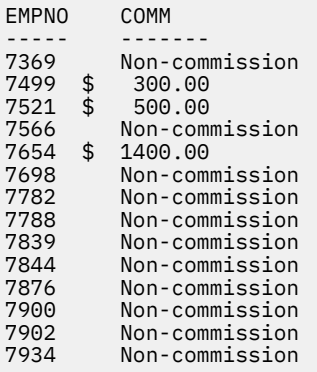

## **IF...THEN...ELSE IF...END IF**

The syntax of this statement is:

```
IF boolean-expression THEN
   IF boolean-expression THEN
     statements
ELSE
   IF boolean-expression THEN
     statements
END IF;
```
You can nest IF statements so that alternative IF statements are invoked, depending on whether the conditions of an outer IF statement evaluate to TRUE or FALSE. In the following example, the outer IF...THEN...ELSE statement tests whether or not an employee has a commission. The inner IF...THEN...ELSE statements subsequently test whether the employee's total compensation exceeds or is less than the company average. When you use this form of the IF statement, you are actually nesting an IF statement inside of the ELSE part of an outer IF statement. You therefore need one END IF for each nested IF and one for the parent IF...ELSE. (Note that the logic in this program can be simplified considerably by calculating each employee's yearly compensation using an NVL function within the SELECT statement of the cursor declaration; however, the purpose of this example is to demonstrate how IF statements can be used.)

```
DECLARE
   v_empno emp.empno%TYPE;<br>v_sal emp.sal%TYPE;
     v_sal emp.sal%TYPE;
    v_comm emp.comm%TYPE;<br>v_avg NUMBER(7,2);
                    NUMBER(7,2);
    CURSOR emp_cursor IS SELECT empno, sal, comm FROM emp;
BEGIN
--
-- Calculate the average yearly compensation
--
 SELECT AVG((sal + NVL(comm,0)) * 24) INTO v_avg FROM emp;
 DBMS_OUTPUT.PUT_LINE('Average Yearly Compensation: ' ||
        \overline{10} CHAR(v_avg, '$999,999.99'));
     OPEN emp_cursor;
 DBMS_OUTPUT.PUT_LINE('EMPNO YEARLY COMP');
 DBMS_OUTPUT.PUT_LINE('----- -----------');
     LOOP
 FETCH emp_cursor INTO v_empno, v_sal, v_comm;
 EXIT WHEN emp_cursor%NOTFOUND;
--
-- Test whether or not the employee gets a commission
--
         IF v_comm IS NOT NULL AND v_comm > 0 THEN
--
-- Test whether the employee's compensation with commission exceeds
-- the company average
--
            IF (v sal + v comm) * 24 > v avg THEN
                 DBMS_OUTPUT.PUT_LINE(v_empno || ' ' ||
                    \overline{10} CHAR((v_sal + v_comm) * 24, $999,999.99') ||
                      ' Exceeds Average');
             ELSE
                DBMS_OUTPUT.PUT_LINE(v_empno || ' ' ||
                     TO_CHAR((v_sal + v_comm) * 24,'$999,999.99') ||
```

```
 ' Below Average');
              END IF;
         ELSE
--
-- Test whether the employee's compensation without commission exceeds
-- the company average
--
\begin{array}{l} \text{I} \text{F} \text{V\_sal} \text{ } \star \text{ } 24 \text{ } > \text{ } \text{V\_avg} \text{ } \text{THEN} \end{array} DBMS_OUTPUT.PUT_LINE(v_empno || ' ' ||
 TO_CHAR(v_sal * 24,'$999,999.99') || ' Exceeds Average');
              ELSE
 DBMS_OUTPUT.PUT_LINE(v_empno || ' ' ||
 TO_CHAR(v_sal * 24,'$999,999.99') || ' Below Average');
              END IF;
         END IF;
     END LOOP;
     CLOSE emp_cursor;
END;
```
This program generates the following sample output:

Average Yearly Compensation: \$ 53,528.57 EMPNO YEARLY COMP ----- ----------- 7369 \$ 19,200.00 Below Average 7499 \$ 45,600.00 Below Average 7521 \$ 42,000.00 Below Average 7566 \$ 71,400.00 Exceeds Average 7654 \$ 63,600.00 Exceeds Average 7698 \$ 68,400.00 Exceeds Average 7782 \$ 58,800.00 Exceeds Average 7788 \$ 72,000.00 Exceeds Average 7839 \$ 120,000.00 Exceeds Average 7844 \$ 36,000.00 Below Average 7876 \$ 26,400.00 Below Average 7900 \$ 22,800.00 Below Average 7902 \$ 72,000.00 Exceeds Average 7934 \$ 31,200.00 Below Average

#### **IF...THEN...ELSIF...THEN...ELSE...END IF**

The syntax of this statement is:

```
IF boolean-expression THEN
   statements
[ ELSIF boolean-expression THEN
   statements
[ ELSIF boolean-expression THEN
   statements ] ...]
[ ELSE
   statements ]
END IF;
```
IF...THEN...ELSIF...ELSE statements provide the means for checking many alternatives in one statement. Formally, this statement is equivalent to nested IF...THEN...ELSE...IF...THEN statements, but only one END IF is needed. The following example uses an IF...THEN...ELSIF...ELSE statement to count the number of employees by compensation, in steps of \$25,000.

```
DECLARE<br>v empno
     v_empno emp.empno%TYPE;<br>v_comp NUMBER(8,2);
                         NUMBER(8,2); v_lt_25K SMALLINT := 0;
      v_25K_50K SMALLINT := 0;
      v_50K_75K SMALLINT := 0;
                        SMALLINT := 0;<br>SMALLINT := 0;
 v_ge_100K SMALLINT := 0;
<code>CURSOR</code> <code>emp_cursor IS SELECT</code> <code>empno, (sal + NVL(comm,0)) \star 24 FROM <code>emp;</code></code>
BEGIN
      OPEN emp_cursor;
      LOOP
           FETCH emp_cursor INTO v_empno, v_comp;
           EXIT WHEN emp_cursor%NOTFOUND;
          IF v_{\text{comp}} < 25000 THEN
               \bar{v}_llt_25K := v_llt_25K + 1;
          ELSIF<sup>-</sup>v_comp < 50000<sup>-THEN</sup>
               v_2\overline{5}K_50K := v_25K_50K + 1;
```

```
 ELSIF v_comp < 75000 THEN
 v_50K_75K := v_50K_75K + 1;
 ELSIF v_comp < 100000 THEN
            v_75K_100K := v_75K_100K + 1;
       ELSE
            v_ge_100K := v_ge_100K + 1;
        END IF;
    END LOOP;
 CLOSE emp_cursor;
 DBMS_OUTPUT.PUT_LINE('Number of employees by yearly compensation');
 DBMS_OUTPUT.PUT_LINE('Less than 25,000 : ' || v_lt_25K);
 DBMS_OUTPUT.PUT_LINE('25,000 - 49,9999 : ' || v_25K_50K);
 DBMS_OUTPUT.PUT_LINE('50,000 - 74,9999 : ' || v_50K_75K);
 DBMS_OUTPUT.PUT_LINE('75,000 - 99,9999 : ' || v_75K_100K);
 DBMS_OUTPUT.PUT_LINE('100,000 and over : ' || v_ge_100K);
END;
```
This program generates the following sample output:

```
Number of employees by yearly compensation
Less than 25,000 : 2
25,000 - 49,9999 : 5
50,000 - 74,9999 : 6
75,000 - 99,9999 : 0
100,000 and over : 1
```
## **CASE statement (PL/SQL)**

The CASE statement executes a set of one or more statements when a specified search condition is true. CASE is a standalone statement that is distinct from the CASE expression, which must appear as part of an expression.

There are two forms of the CASE statement: the simple CASE statement and the searched CASE statement.

## **Simple CASE statement (PL/SQL)**

The simple CASE statement attempts to match an expression (known as the *selector*) to another expression that is specified in one or more WHEN clauses. A match results in the execution of one or more corresponding statements.

#### **Syntax**

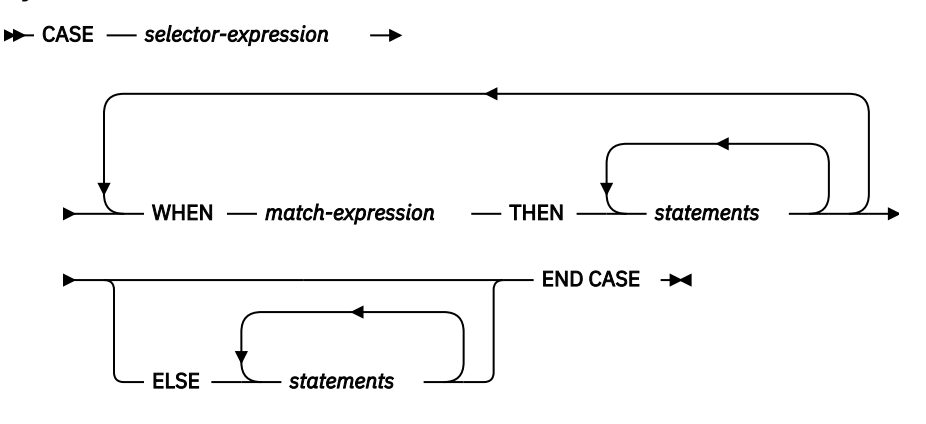

### **Description**

### **CASE** *selector-expression*

Specifies an expression whose value has a data type that is compatible with each *match-expression*. If the value of *selector-expression* matches the first *match-expression*, the statements in the corresponding THEN clause are executed. If there are no matches, the statements in the corresponding ELSE clause are executed. If there are no matches and there is no ELSE clause, an exception is thrown.

#### **WHEN** *match-expression*

Specifies an expression that is evaluated within the CASE statement. If *selector-expression* matches a *match-expression*, the statements in the corresponding THEN clause are executed.

### **THEN**

A keyword that introduces the statements that are to be executed when the corresponding Boolean expression evaluates to TRUE.

### *statements*

Specifies one or more SQL or PL/SQL statements, each terminated with a semicolon.

### **ELSE**

A keyword that introduces the default case of the CASE statement.

## **Example**

The following example uses a simple CASE statement to assign a department name and location to a variable that is based upon the department number.

```
DECLARE
   v_empno emp.empno%TYPE;
 v_ename emp.ename%TYPE;
 v_deptno emp.deptno%TYPE;
 v_dname dept.dname%TYPE;
 v_loc dept.loc%TYPE;
    CURSOR emp_cursor IS SELECT empno, ename, deptno FROM emp;
BEGIN
    OPEN emp_cursor;
 DBMS_OUTPUT.PUT_LINE('EMPNO ENAME DEPTNO DNAME '
|| ' LOC');
 DBMS_OUTPUT.PUT_LINE('----- ------- ------ ----------'
             | ' --------' ) ;<br>| ---------' ) ;
  LOOP FETCH emp_cursor INTO v_empno, v_ename, v_deptno;
      EXIT WHEN emp_cursor%NOTFOUND;
      CASE v deptno
         WHEN 10 THEN v_{\text{1}} dname := 'Accounting';
                    v^\toploc := 'New York';
 WHEN 20 THEN v_dname := 'Research';
 v_loc := 'Dallas';
          WHEN 30 THEN v_dname := 'Sales';
 v_loc := 'Chicago';
 WHEN 40 THEN v_dname := 'Operations';
 v_loc := 'Boston';
 ELSE v_dname := 'unknown';
v\_loc := '';
       END CASE;
 DBMS_OUTPUT.PUT_LINE(v_empno || ' ' || RPAD(v_ename, 10) ||
 ' ' || v_deptno || ' ' || RPAD(v_dname, 14) || ' ' ||
          v_loc);
    END LOOP;
    CLOSE emp_cursor;
END;
```
This program returns the following sample output:

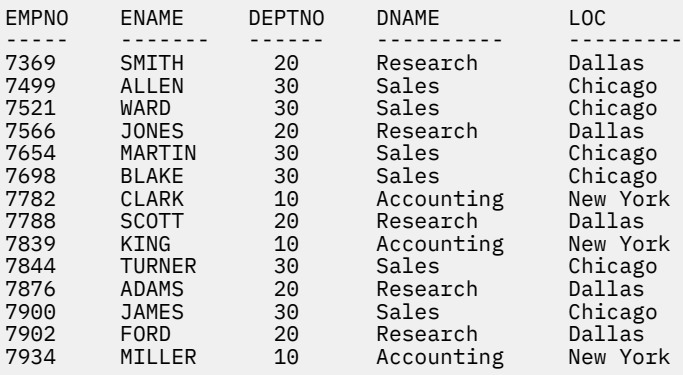

## **Searched CASE statement (PL/SQL)**

A searched CASE statement uses one or more Boolean expressions to determine which statements to execute.

#### **Syntax**

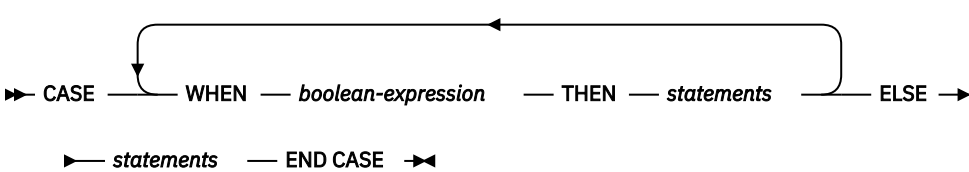

#### **Description**

#### **CASE**

A keyword that introduces the first WHEN clause in the CASE statement.

#### **WHEN** *boolean-expression*

Specifies an expression that is evaluated when control flow enters the WHEN clause in which the expression is defined. If *boolean-expression* evaluates to TRUE, the statements in the corresponding THEN clause are executed. If *boolean-expression* does not evaluate to TRUE, the statements in the corresponding ELSE clause are executed.

#### **THEN**

A keyword that introduces the statements that are to be executed when the corresponding Boolean expression evaluates to TRUE.

#### *statements*

Specifies one or more SQL or PL/SQL statements, each terminated with a semicolon.

#### **ELSE**

A keyword that introduces the default case of the CASE statement.

## **Example**

The following example uses a searched CASE statement to assign a department name and location to a variable that is based upon the department number.

```
DECLARE<br>v_empno
                        emp.empno%TYPE;
    v_ename emp.ename%TYPE;
    v_deptno emp.deptno%TYPE<br>v_dname dept.dname%TYPE
    v_dname dept.dname%TYPE;<br>v_loc dept.loc%TYPE:
                        dept.loc%TYPE;
     CURSOR emp_cursor IS SELECT empno, ename, deptno FROM emp;
BEGIN
     OPEN emp_cursor;
      DBMS_OUTPUT.PUT_LINE('EMPNO ENAME DEPTNO DNAME '
|| ' LOC');
 DBMS_OUTPUT.PUT_LINE('----- ------- ------ ----------'
         \frac{1}{2} \frac{1}{2} \frac{1}{2} \frac{1}{2} \frac{1}{2} \frac{1}{2} \frac{1}{2} \frac{1}{2} \frac{1}{2} \frac{1}{2} \frac{1}{2} \frac{1}{2} \frac{1}{2} \frac{1}{2} \frac{1}{2} \frac{1}{2} \frac{1}{2} \frac{1}{2} \frac{1}{2} \frac{1}{2} \frac{1}{2} \frac{1}{2}  LOOP
          FETCH emp_cursor INTO v_empno, v_ename, v_deptno;
           EXIT WHEN emp_cursor%NOTFOUND;
           CASE
                WHEN v_deptno = 10 THEN v_dname := 'Accounting';
                                            v^\mathsf{T}loc := 'New York'
               WHEN v deptno = 20 THEN v dname := 'Research';
                                            v\_loc := 'Dallas';
               WHEN v_deptno = 30 THEN v_dname := 'Sales';
                                            v^\toploc := 'Chicago'
 WHEN v_deptno = 40 THEN v_dname := 'Operations';
 v_loc := 'Boston';
               ELSE v_{\text{dname}} := \text{unknown} \cdot \frac{1}{v}<br>v loc
                                                    \vdots = '';
           END CASE;
 DBMS_OUTPUT.PUT_LINE(v_empno || ' ' || RPAD(v_ename, 10) ||
 ' ' || v_deptno || ' ' || RPAD(v_dname, 14) || ' ' ||
               v\_loc;
      END LOOP;
```

```
 CLOSE emp_cursor;
END;
```
This program returns the following sample output:

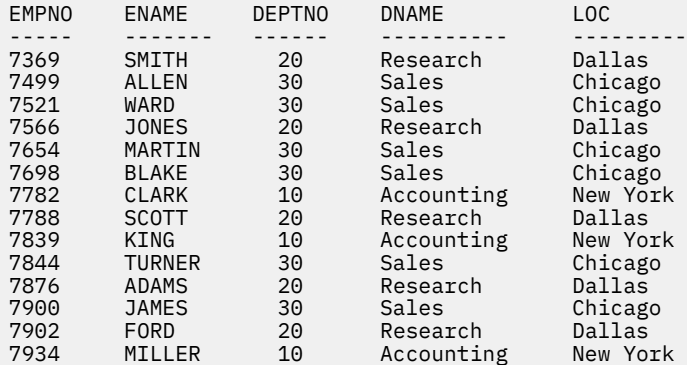

## **Loops (PL/SQL)**

Use the EXIT, FOR, LOOP, and WHILE statements to repeat a series of commands in your PL/SQL program.

## **FOR (cursor variant) statement (PL/SQL)**

The cursor FOR loop statement opens a previously declared cursor, fetches all rows in the cursor result set, and then closes the cursor.

Use this statement instead of separate SQL statements to open a cursor, define a loop construct to retrieve each row of the result set, test for the end of the result set, and then finally close the cursor.

## **Invocation**

This statement can be invoked within a PL/SQL procedure, function, trigger, or anonymous block.

## **Authorization**

No specific authorization is required to reference a row expression within an SQL statement; however, for successful statement execution, all other authorization requirements for processing a cursor are required.

#### **Syntax**

 $\rightarrow$  FOR - record - IN - cursor - LOOP - statements - END LOOP  $\rightarrow$ 

## **Description**

#### **FOR**

Introduces the condition that must be true if the FOR loop is to proceed.

## *record*

Specifies an identifier that was assigned to an implicitly declared record with definition cursor %ROWTYPE.

## **IN** *cursor*

Specifies the name of a previously declared cursor.

## **LOOP and END LOOP**

Starts and ends the loop containing SQL statements that are to be executed during each iteration through the loop.

#### *statements*

One or more PL/SQL statements. A minimum of one statement is required.

## **Example**

The following example shows a procedure that contains a cursor FOR loop:

```
CREATE OR REPLACE PROCEDURE cursor example
IS
  CURSOR emp_cur_1 IS SELECT * FROM emp;
BEGIN
 DBMS_OUTPUT.PUT_LINE('EMPNO ENAME');
 DBMS_OUTPUT.PUT_LINE('----- -------');
 FOR v_emp_rec IN emp_cur_1 LOOP
 DBMS_OUTPUT.PUT_LINE(v_emp_rec.empno || ' ' || v_emp_rec.ename);
  END LOOP;
END;
```
## **FOR (integer variant) statement (PL/SQL)**

Use the FOR statement to execute a set of SQL statements more than once.

## **Invocation**

This statement can be embedded within a PL/SQL procedure, function, or anonymous block statement.

### **Authorization**

No privileges are required to invoke the FOR statement; however, the authorization ID of the statement must hold the necessary privileges to invoke the SQL statements that are embedded in the FOR statement.

### **Syntax**

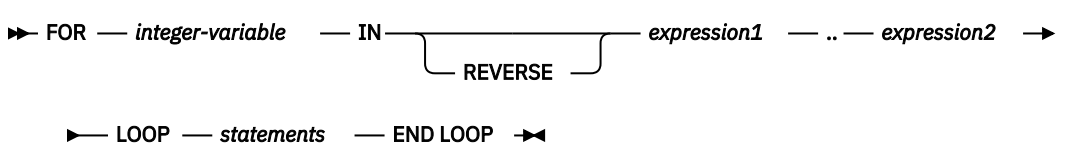

## **Description**

#### *integer-variable*

An automatically defined integer variable that is used during loop processing. The initial value of *integer-variable* is *expression1*. After the initial iteration, the value of *integer-variable* is incremented at the beginning of each subsequent iteration. Both *expression1* and *expression2* are evaluated when entering the loop, and loop processing stops when *integer-variable* is equal to *expression2*.

#### **IN**

Introduces the optional REVERSE keyword and expressions that define the range of integer variables for the loop.

### **REVERSE**

Specifies that the iteration is to proceed from *expression2* to *expression1*. Note that *expression2* must have a higher value than *expression1*, regardless of whether the REVERSE keyword is specified, if the statements in the loop are to be processed.

#### *expression1*

Specifies the initial value of the range of integer variables for the loop. If the REVERSE keyword is specified, *expression1* specifies the end value of the range of integer variables for the loop.

#### *expression2*

Specifies the end value of the range of integer variables for the loop. If the REVERSE keyword is specified, *expression2* specifies the initial value of the range of integer variables for the loop.

#### *statements*

Specifies the PL/SQL and SQL statements that are executed each time that the loop is processed.

### **Examples**

The following example shows a basic FOR statement within an anonymous block:

```
BEGIN
 FOR i IN 1 .. 10 LOOP
 DBMS_OUTPUT.PUT_LINE('Iteration # ' || i);
  END LOOP;
END;
```
This example generates the following output:

Iteration # 1 Iteration # 2 Iteration # 3 Iteration # 4 Iteration # 5 Iteration # 6 Iteration # 7 Iteration # 8 Iteration # 9 Iteration # 10

If the start value is greater than the end value, the loop body is not executed at all, but no error is returned, as shown by the following example:

```
BEGIN<br>FOR i IN 10
 FOR i IN 10 .. 1 LOOP
 DBMS_OUTPUT.PUT_LINE('Iteration # ' || i);
   END LOOP;
END;
```
This example generates no output, because the loop body is never executed.

The following example uses the REVERSE keyword:

```
BEGIN
 FOR i IN REVERSE 1 .. 10 LOOP
 DBMS_OUTPUT.PUT_LINE('Iteration # ' || i);
  END LOOP;
END;
```
This example generates the following output:

Iteration # 10 Iteration # 9 Iteration # 8 Iteration # 7 Iteration # 6 Iteration # 5 Iteration # 4 Iteration # 3 Iteration # 2 Iteration # 1

#### **FORALL statement (PL/SQL)**

The FORALL statement executes a data change statement for all elements of an array or for a range of elements of an array.

#### **Invocation**

This statement can only be specified in a PL/SQL block.

#### **Authorization**

The privileges held by the authorization ID of the statement must include all of the privileges necessary to invoke the data change statement that is specified in the FORALL statement.

#### **Syntax**

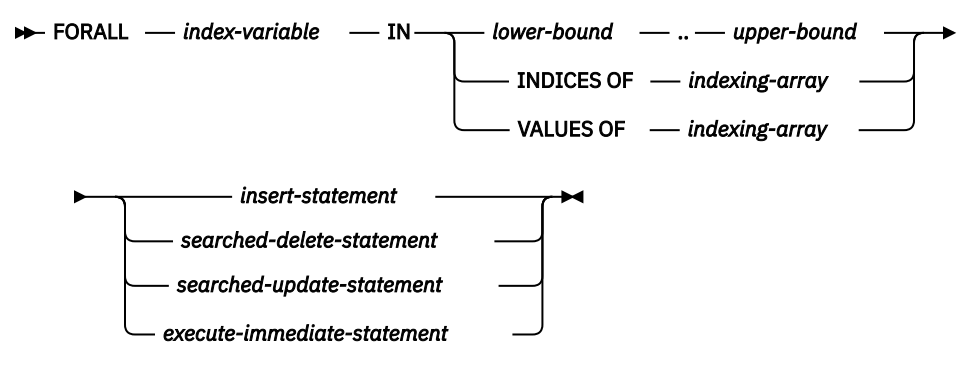

### **Description**

#### *index-variable*

Identifies a name to be used as an array index. It is implicitly declared as an INTEGER and it can only be referenced in the FORALL statement.

#### *lower-bound* **..** *upper-bound*

Identifies a range of index values that are assignable to the *index-variable* with *lower-bound* less than *upper-bound*. The range represents every integer value starting with *lower-bound* and incrementing by 1 up to and including *upper-bound*.

#### **INDICES OF** *indexing-array*

Identifies the set of array index values of the array identified by *indexing-array*. If *indexing-array* is an associative array, array index values must be assignable to *index-variable* and could be a sparse set.

#### **VALUES OF** *indexing-array*

Identifies the set of element values of the array identified by *indexing-array*. The element values must be assignable to *index-variable* and could be an unordered sparse set.

#### *insert-statement*

Specifies an INSERT statement that is effectively executed for each *index-variable* value.

#### *searched-delete-statement*

Specifies a searched DELETE statement that is effectively executed for each *index-variable* value.

#### *searched-update-statement*

Specifies a searched UPDATE statement that is effectively executed for each *index-variable* value.

#### *execute-immediate-statement*

Specifies an EXECUTE IMMEDIATE statement that is effectively executed for each *index-variable* value.

#### **Notes**

• FORALL statement processing is not atomic. If an error occurs while iterating in the FORALL statement, any data change operations that have already been processed are not implicitly rolled back. An application can use a ROLLBACK statement to roll back the entire transaction when an error occurs in the FORALL statement.

#### **Example**

The following example shows a basic FORALL statement:

```
FORALL x 
   IN in_customer_list.FIRST..in_customer_list.LAST
   DELETE FROM customer 
     WHERE cust_id IN in_customer_list(x);
```
## **EXIT statement (PL/SQL)**

The EXIT statement terminates execution of a loop within a PL/SQL code block.

## **Invocation**

This statement can be embedded within a FOR, LOOP, or WHILE statement in a PL/SQL procedure, function, or anonymous block.

## **Authorization**

No privileges are required to invoke the EXIT statement. However, the authorization ID of the statement must hold the necessary privileges to invoke the SQL statements that are embedded within the FOR, LOOP, or WHILE statement.

## **Syntax**

 $\blacktriangleright$  EXIT  $\rightarrow$ 

## **Example**

The following example shows a basic LOOP statement with an EXIT statement within an anonymous block:

```
DECLARE
  sum PLS_INTEGER := 0;
BEGIN
   LOOP
     sum := sum + 1;
    IF sum > 10 THEN EXIT;
     END IF;
   END LOOP;
END
```
## **LOOP statement (PL/SQL)**

The LOOP statement executes a sequence of statements within a PL/SQL code block multiple times.

## **Invocation**

This statement can be embedded in a PL/SQL procedure, function, or anonymous block statement.

## **Authorization**

No privileges are required to invoke the LOOP statement. However, the authorization ID of the statement must hold the necessary privileges to invoke the SQL statements that are embedded within the LOOP statement.

**Syntax**

```
\rightarrow LOOP - statements - END - LOOP \rightarrow
```
## **Description**

## *statements*

Specifies one or more PL/SQL or SQL statements. These statements are executed during each iteration of the loop.

## **Example**

The following example shows a basic LOOP statement within an anonymous block:
```
DECLARE
  sum INTEGER := 0;
BEGIN
  LOOP
    sum := sum + 1;
    IF sum > 10 THEN
        EXIT;
 END IF;
 END LOOP;
END
```
# **WHILE statement (PL/SQL)**

The WHILE statement repeats a set of SQL statements as long as a specified expression is true. The condition is evaluated immediately before each entry into the loop body.

## **Invocation**

This statement can be embedded within a PL/SQL procedure, function, or anonymous block statement.

## **Authorization**

No privileges are required to invoke the WHILE statement; however, the authorization ID of the statement must hold the necessary privileges to invoke the SQL statements that are embedded in the WHILE statement.

## **Syntax**

→ WHILE — expression — LOOP — statements — END LOOP →

## **Description**

#### *expression*

Specifies an expression that is evaluated immediately before each entry into the loop body to determine whether or not the loop is to be executed. If the expression is logically true, the loop is executed. If the expression is logically false, loop processing ends. An EXIT statement can be used to terminate the loop while the expression is true.

#### *statements*

Specifies the PL/SQL and SQL statements that are executed each time that the loop is processed.

## **Example**

The following example shows a basic WHILE statement within an anonymous block:

```
DECLARE
   sum INTEGER := 0;
BEGIN
  WHILE sum < 11 LOOP
    sum := sum + 1;
  END LOOP;
END
```
The WHILE statement within this anonymous block executes until *sum* is equal to 11; loop processing then ends, and processing of the anonymous block proceeds to completion.

## **CONTINUE statement (PL/SQL)**

The CONTINUE statement terminates the current iteration of a loop within a PL/SQL code block, and moves to the next iteration of the loop.

## **Invocation**

This statement can be embedded within a FOR, LOOP, or WHILE statement, or within a PL/SQL procedure, function, or anonymous block statement.

#### **Authorization**

No privileges are required to invoke the CONTINUE statement. However, the authorization ID of the statement must hold the necessary privileges to invoke the SQL statements that are embedded within the FOR, LOOP, or WHILE statement.

#### **Syntax**

**EXAMPLE CONTINUE +4** 

## **Example**

The following example shows a basic LOOP statement with an CONTINUE statement within an anonymous block:

```
BEGIN
 FOR i IN 1 .. 5 LOOP
IF i = 3 THEN CONTINUE;
     END IF;
    DBMS OUTPUT.PUT LINE('Iteration # ' || i); END LOOP;
END;
```
This example generates the following output:

Iteration # 1 Iteration # 2 Iteration # 4 Iteration # 5

# **Exception handling (PL/SQL)**

By default, any error encountered in a PL/SQL program stops execution of the program. You can trap and recover from errors by using an EXCEPTION section.

The syntax for exception handlers is an extension of the syntax for a BEGIN block.

## **Syntax**

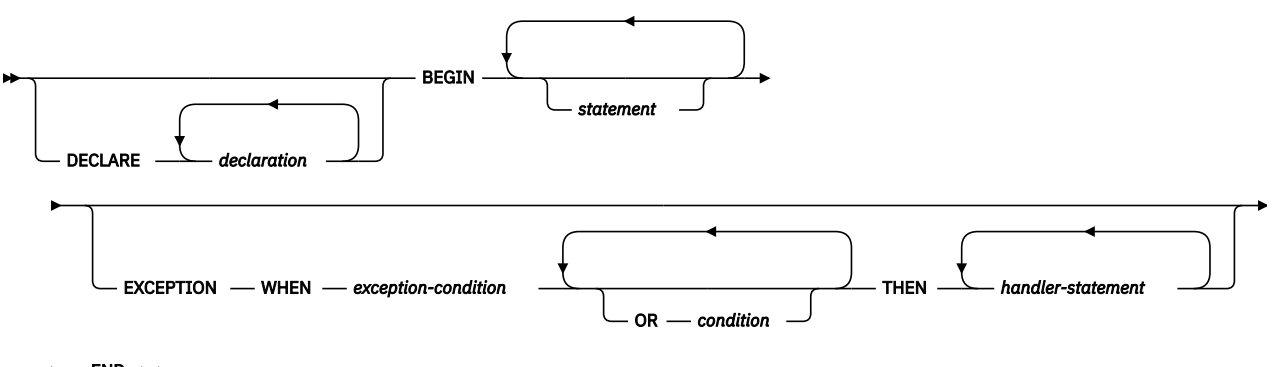

 $-$  END  $\rightarrow$ ь.

If no error occurs, the block simply executes *statement*, and control passes to the statement after END. However, if an error occurs while executing a *statement*, further processing of the *statement* is abandoned, and control passes to the EXCEPTION section. The WHEN clauses are searched for the first exception matching the error that occurred. If a match is found, the corresponding *handler-statement* is executed, and control passes to the statement after END. If no match is found, the program stops executing.

If a new error occurs during execution of the *handler-statement*, it can only be caught by a surrounding EXCEPTION clause.

Exceptions in a WHEN clause can be either user-defined or built-in. User-defined exceptions can be defined in the DECLARE section of either the current block or its surrounding block, or in the DECLARE section of a PL/SQL package. The syntax PRAGMA EXCEPTION\_INIT or PRAGMA DB2\_EXCEPTION\_INIT can be used immediately after the definition of an exception, specifying the sqlcode or sqlstate that corresponds to the user-defined exception.

In the following example, the DECLARE section contains the definitions of three named exceptions. The body of the block is a call to procedure MyApp.Main. The EXCEPTION section contains handlers for the three exceptions:

- 1. exception1 is not associated with an sqlcode or sqlstate .
- 2. exception2 is associated with sqlcode -942 (Undefined name).
- 3. exception3 is associated with sqlstate 42601 (syntax error).

```
DECLARE
  exception1 EXCEPTION;
   exception2 EXCEPTION;
 PRAGMA EXCEPTION_INIT(exception2,-942);
   exception3 EXCEPTION;
  PRAGMA DB2_EXCEPTION_INIT(exception3,'42601');
BEGIN
  MyApp.Main(100);
EXCEPTION
   WHEN exception1 THEN
      DBMS OUTPUT.PUT LINE('User-defined exception1 caught');
   WHEN exception2 THEN
      DBMS_OUTPUT.PUT_LINE('User-defined exception2 (Undefined name) caught');
   WHEN exception3 THEN
       DBMS_OUTPUT.PUT_LINE('User-defined exception3 (Syntax error) caught');
END
```
**Note:** A limited number of Oracle sqlcodes are accepted by the Db2 data server as arguments to PRAGMA EXCEPTION\_INIT. Refer to ["Oracle-Db2 error mapping \(PL/SQL\)" on page 68](#page-77-0) for the full list.

When an exception initialized with PRAGMA EXCEPTION\_INIT is caught, the value returned by the SQLCODE function is the sqlcode associated with the exception, not the Oracle value. In the previous example, when exception2 is caught, the value returned by SQLCODE will be -204, which is the sqlcode corresponding to Oracle sqlcode -942. If the Oracle sqlcode specified in PRAGMA EXCEPTION\_INIT is not listed in the Oracle-Db2 error mapping table, then compilation fails. You can avoid this by replacing PRAGMA EXCEPTION\_INIT with PRAGMA DB2\_EXCEPTION\_INIT and specifying the Db2 sqlstate corresponding to the error that you want identified.

Table 5 on page 65 summarizes the built-in exceptions that you can use. The special exception name OTHERS matches every exception. Condition names are not case sensitive.

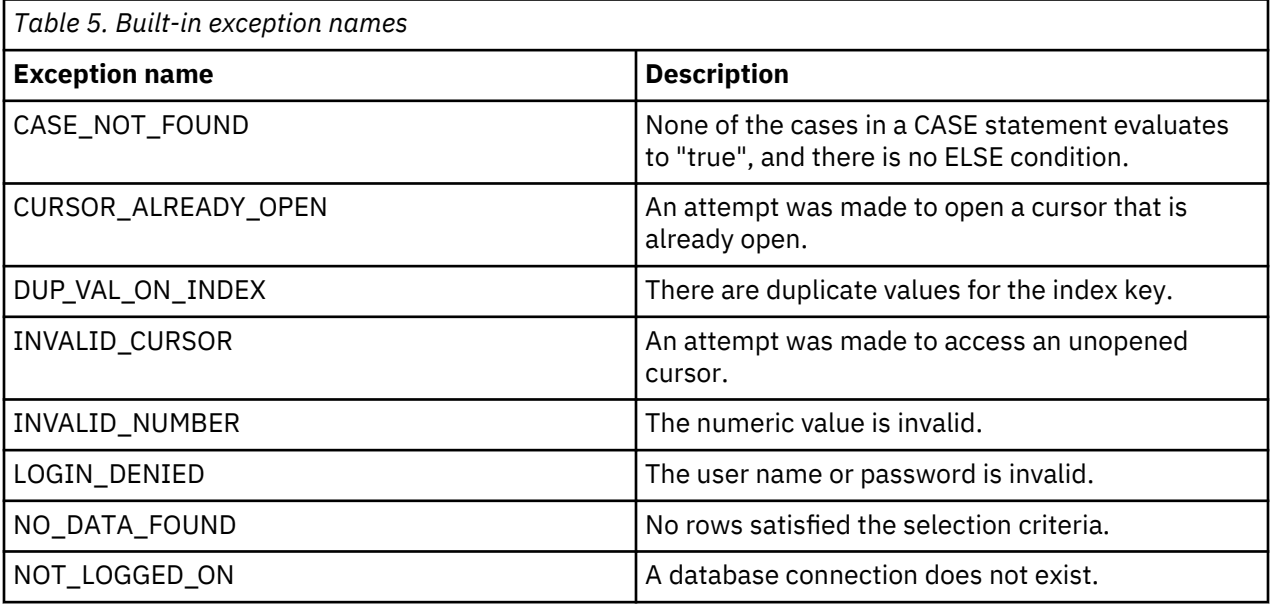

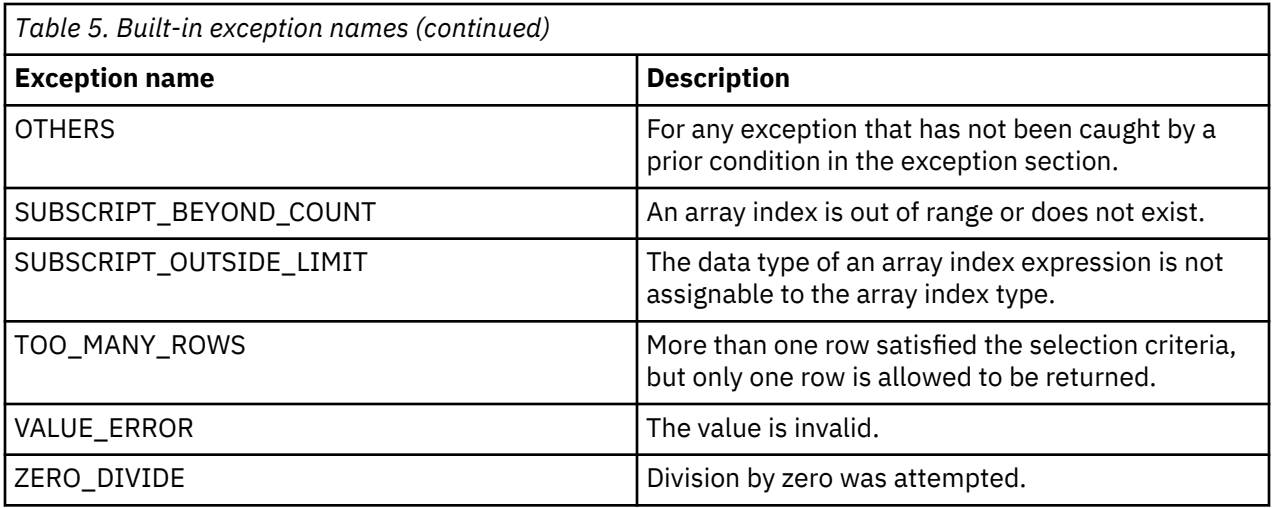

# **Raise application error (PL/SQL)**

The RAISE\_APPLICATION\_ERROR procedure raises an exception based on a user-provided error code and message. This procedure is only supported in PL/SQL contexts.

## **Syntax**

A RAISE\_APPLICATION\_ERROR  $-(-$  error-number  $-$  ,  $-$  message  $+$ 

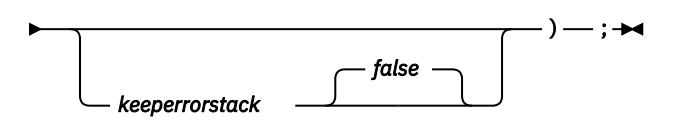

## **Description**

## *error-number*

A vendor-specific number that is mapped to an error code before it is stored in a variable named SQLCODE. The RAISE\_APPLICATION\_ERROR procedure accepts user-defined *error-number* values from -20000 to -20999. The SQLCODE that is returned in the error message is SQL0438N. The SQLSTATE contains class 'UD' plus three characters that correspond to the last three digits of the *error-number* value.

## *message*

A user-defined message with a maximum length of 70 bytes.

## *keeperrorstack*

An optional boolean value indicating whether the error stack should be preserved. Currently, only the default value of *false* is supported.

## **Example**

The following example uses the RAISE\_APPLICATION\_ERROR procedure to display error codes and messages that are specific to missing employee information:

```
CREATE OR REPLACE PROCEDURE verify_emp (
   p_empno
\lambdaIS
   v_ename emp.ename%TYPE;<br>v_job emp.job%TYPE;
    v_job emp.job%TYPE;
   v_mgr<br>v_hiredate emp.hiredate%
                   emp.hiredate%TYPE;
BEGIN
     SELECT ename, job, mgr, hiredate
 INTO v_ename, v_job, v_mgr, v_hiredate FROM emp
 WHERE empno = p_empno;
```

```
 IF v_ename IS NULL THEN
         RAISE_APPLICATION_ERROR(-20010, 'No name for ' || p_empno);
    END IF;
 IF v_job IS NULL THEN
 RAISE_APPLICATION_ERROR(-20020, 'No job for' || p_empno);
    END IF;
   IF v mgr IS NULL THEN
        RAISE_APPLICATION_ERROR(-20030, 'No manager for ' || p_empno);
    END IF;
    IF v_hiredate IS NULL THEN
        RAISE_APPLICATION_ERROR(-20040, 'No hire date for ' || p_empno);
    END IF;
    DBMS_OUTPUT.PUT_LINE('Employee ' || p_empno ||
         validated without errors');
EXCEPTION
    WHEN OTHERS THEN
 DBMS_OUTPUT.PUT_LINE('SQLCODE: ' || SQLCODE);
 DBMS_OUTPUT.PUT_LINE('SQLERRM: ' || SQLERRM);
END;
CALL verify emp(7839);
SQLCODE: -438
SQLERRM: SQL0438N Application raised error or warning with
 diagnostic text: "No manager for 7839". SQLSTATE=UD030
```
# **RAISE statement (PL/SQL)**

The RAISE statement raises a previously-defined exception.

#### **Syntax**

**RAISE** *exception*  $\rightarrow$ 

## **Description**

#### *exception*

Specifies a previously-defined exception.

## **Example**

The following example shows a procedure that raises an exception of oddno or evenno based on the value provided as argument in the invocation::

```
CREATE OR REPLACE PROCEDURE raise demo (inval NUMBER) IS
  evenno EXCEPTION;
   oddno EXCEPTION;
BEGIN
 IF MOD(inval, 2) = 1 THEN
    RAISE oddno;
  ELSE
    RAISE evenno;
  END IF;
EXCEPTION
  WHEN evenno THEN
     dbms_output.put_line(TO_CHAR(inval) || ' is even');
 WHEN oddno THEN
    dbms_output.put_line(TO_CHAR(inval) || ' is odd');
END raise_demo;
/
SET SERVEROUTPUT ON
/
CALL raise_demo (11)
/
```
The output of the CALL statement would be:

CALL raise demo (11) Return Status = 0

11 is odd

# <span id="page-77-0"></span>**Oracle-Db2 error mapping (PL/SQL)**

PL/SQL error codes and exception names have corresponding Db2 error codes and SQLSTATE values.

٦

These error codes, exception names, and SQLSTATE values are summarized in Table 6 on page 68.

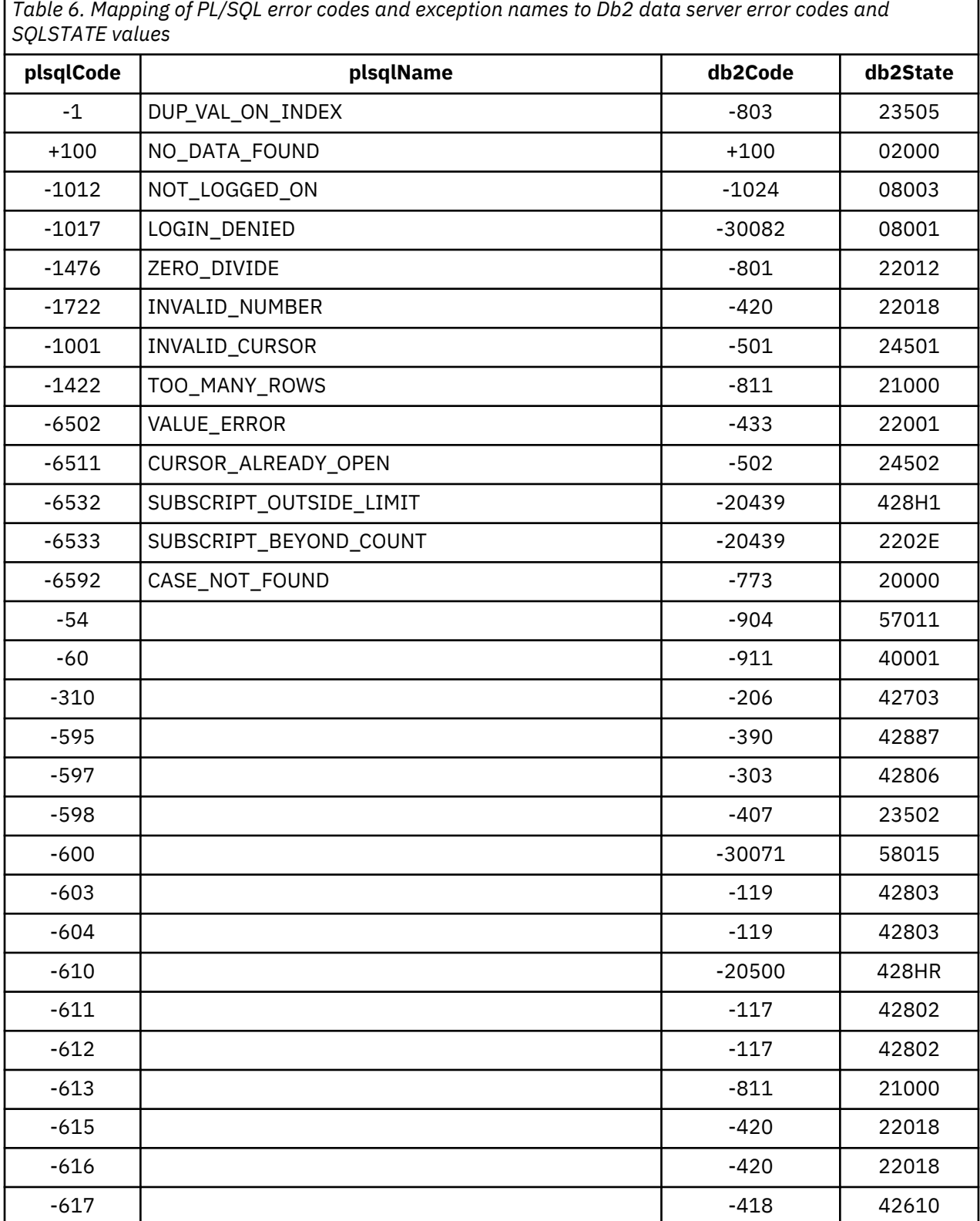

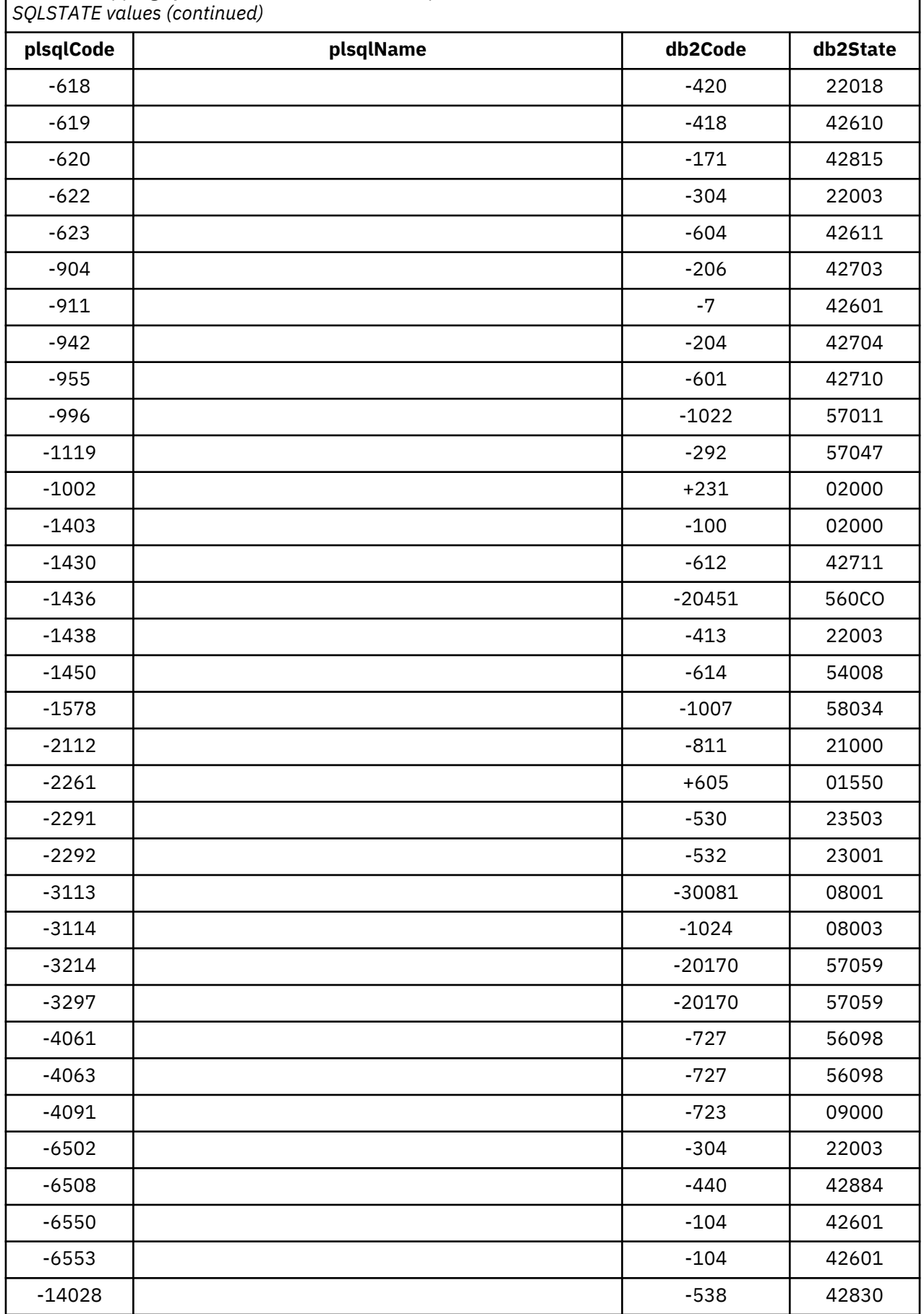

*Table 6. Mapping of PL/SQL error codes and exception names to Db2 data server error codes and*

*Table 6. Mapping of PL/SQL error codes and exception names to Db2 data server error codes and SQLSTATE values (continued)*

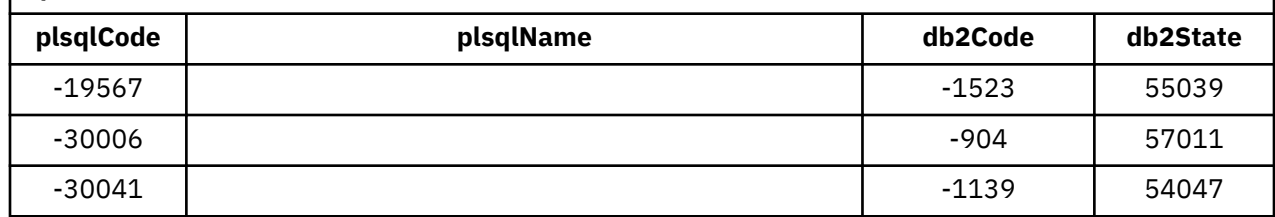

# **Cursors (PL/SQL)**

A *cursor* is a named control structure used by an application program to point to and select a row of data from a result set. Instead of executing a query all at once, you can use a cursor to read and process the query result set one row at a time.

A cursor in a PL/SQL context is treated as a WITH HOLD cursor. For more information about WITH HOLD cursors, see "DECLARE CURSOR statement".

The Db2 data server supports both PL/SQL static cursors and cursor variables.

# **Static cursors (PL/SQL)**

A *static cursor* is a cursor whose associated query is fixed at compile time. Declaring a cursor is a prerequisite to using it. Declarations of static cursors using PL/SQL syntax within PL/SQL contexts are supported by the Db2 data server.

#### **Syntax**

**EXECURSOR** *cursor-name*  $-$  IS  $-$  *query*  $\rightarrow$ 

## **Description**

#### *cursor-name*

Specifies an identifier for the cursor that can be used to reference the cursor and its result set.

#### *query*

Specifies a SELECT statement that determines a result set for the cursor.

## **Example**

The following example shows a procedure that contains multiple static cursor declarations:

```
CREATE OR REPLACE PROCEDURE cursor_example
IS
   CURSOR emp_cur_1 IS SELECT \star FROM emp;
    CURSOR emp_cur_2 IS SELECT empno, ename FROM emp;
 CURSOR emp_cur_3 IS SELECT empno, ename
 FROM emp
 WHERE deptno = 10
 ORDER BY empno;
BEGTN
   OPEN emp_cur_1;
 ...
END;
```
## **Parameterized cursors (PL/SQL)**

Parameterized cursors are static cursors that can accept passed-in parameter values when they are opened.

The following example includes a parameterized cursor. The cursor displays the name and salary of each employee in the EMP table whose salary is less than that specified by a passed-in parameter value.

```
DECLARE<br>my record
                   emp%ROWTYPE;
     CURSOR c1 (max_wage NUMBER) IS
        SELECT * FROM emp WHERE sal < max_wage;
BEGTN
     OPEN c1(2000);
     LOOP
FETCH c1 INTO my_record;
 EXIT WHEN c1%NOTFOUND;
 DBMS_OUTPUT.PUT_LINE('Name = ' || my_record.ename || ', salary = '
             || my_record.sal);
    END LOOP;
    CLOSE c1;
END;
```
If 2000 is passed in as the value of *max\_wage*, only the name and salary data for those employees whose salary is less than 2000 is returned:

Name = SMITH, salary = 800.00 Name = ALLEN, salary = 1600.00 Name = WARD, salary =  $1250.00$ Name = MARTIN, salary = 1250.00 Name = TURNER, salary = 1500.00 Name =  $ADAMS$ , salary =  $1100.00$ Name = JAMES, salary = 950.00 Name = MILLER, salary = 1300.00

Parameterized cursors can only reference its own parameters. Parameterized cursors cannot reference local variables. In this example, cursor\_id must be used in the select statement because in\_id is not within the scope of the cursor.

```
CREATE OR REPLACE PROCEDURE myproc (in_id IN NUMBER) IS
 CURSOR c(cursor_id in NUMBER) IS
 SELECT id, emp name FROM employee WHERE id = cursor id;
 empName VARCHAR2(100);
  BEGIN
    FOR r IN c(in_id) LOOP
     empName := r.emp name;
      DBMS_OUTPUT.PUT_LINE(empName);
    END LOOP;
  END;
```
#### **Opening a cursor (PL/SQL)**

The result set that is associated with a cursor cannot be referenced until the cursor has been opened.

**Syntax**

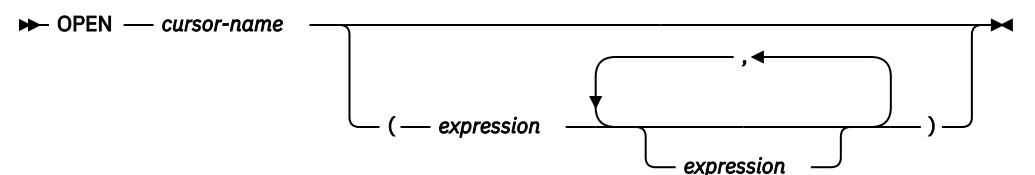

## **Description**

#### *cursor-name*

Specifies an identifier for a cursor that was previously declared within a PL/SQL context. The specified cursor cannot already be open.

#### *expression*

When *cursor-name* is a parameterized cursor, specifies one or more optional actual parameters. The number of actual parameters must match the number of corresponding formal parameters.

## **Example**

The following example shows an OPEN statement for a cursor that is part of the CURSOR\_EXAMPLE procedure:

```
CREATE OR REPLACE PROCEDURE cursor_example
IS
     CURSOR emp_cur_3 IS SELECT empno, ename
                          FROM emp
                         WHERE deptno = 10
                          ORDER BY empno;
BEGIN
     OPEN emp_cur_3;
         ...
END;
```
## **Fetching rows from a cursor (PL/SQL)**

The FETCH statement that is required to fetch rows from a PL/SQL cursor is supported by the Db2 data server in PL/SQL contexts.

#### **Syntax**

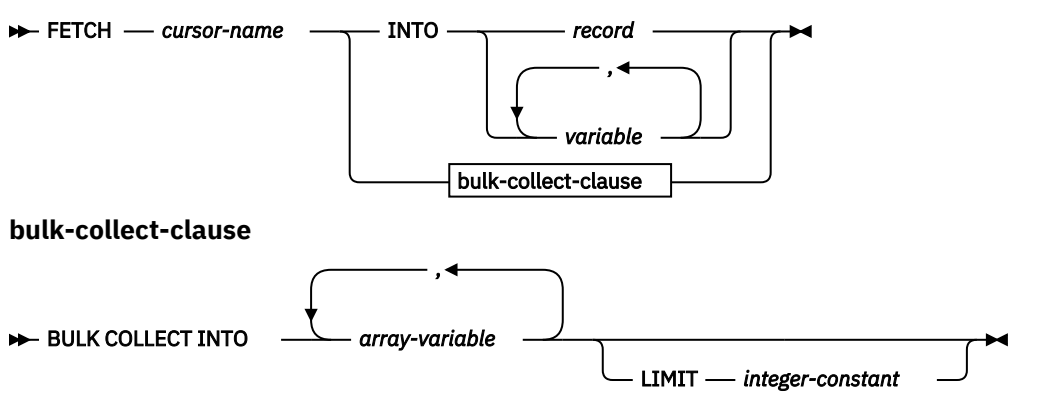

## **Description**

#### *cursor-name*

Name of a static cursor or cursor variable.

#### *record*

Identifier for a previously-defined record. This can be a user-defined record or a record definition that is derived from a table using the %ROWTYPE attribute.

#### *variable*

A PL/SQL variable that will hold the field data from the fetched row. One or more variables can be defined, but they must match in order and number the fields that are returned in the select list of the query that was specified in the cursor declaration. The data types of the fields in the select list must match or be implicitly convertible to the data types of the fields in the record or the data types of the variables.

The variable data types can be defined explicitly or by using the %TYPE attribute.

#### **BULK COLLECT INTO** *array-variable*

Identifies one or more variables with an array data type. Each row of the result is assigned to an element in each array in the order of the result set, with the array index assigned in sequence.

- If exactly one *array-variable* is specified:
	- If the data type of the *array-variable* element is not a record type, the result row of the cursor must have exactly one column, and the column data type must be assignable to the array element data type.
	- If the data type of the *array-variable* element is a record type, the result row of the cursor must be assignable to the record type.
- If multiple array variables are specified:
	- The data type of the *array-variable* element must not be a record type.
	- There must be an *array-variable* for each column in the result row of the cursor.
	- The data type of each column in the result row of the cursor must be assignable to the array element data type of the corresponding *array-variable*.

If the data type of *array-variable* is an ordinary array, the maximum cardinality must be greater than or equal to the number of rows that are returned by the query, or greater than or equal to the *integerconstant* that is specified in the LIMIT clause.

#### **LIMIT** *integer-constant*

Identifies a limit for the number of rows stored in the target array. The cursor position is moved forward *integer-constant* rows or to the end of the result set.

## **Example**

The following example shows a procedure that contains a FETCH statement.

```
CREATE OR REPLACE PROCEDURE cursor_example
IS
 v_empno NUMBER(4);
 v_ename VARCHAR2(10);
    CURSOR emp_cur_3 IS SELECT empno, ename FROM emp WHERE deptno = 10
       ORDER BY empno;
BEGTN
    OPEN emp_cur_3;
    FETCH emp_cur_3 INTO v_empno, v_ename;
        ...
END;
```
If the %TYPE attribute is used to define the data type of a target variable, the target variable declaration in a PL/SQL application program does not need to change if the data type of the database column changes. The following example shows a procedure with variables that are defined using the %TYPE attribute.

```
CREATE OR REPLACE PROCEDURE cursor example
IS
   v_empno emp.empno%TYPE;
   v_ename emp.ename%TYPE;
    CURSOR emp_cur_3 IS SELECT empno, ename FROM emp WHERE deptno = 10
       ORDER BY empno;
BEGIN
    OPEN emp_cur_3;
   FETCH emp_cur_3 INTO v_empno, v_ename;
        ...
END;
```
If all of the columns in a table are retrieved in the order in which they are defined, the %ROWTYPE attribute can be used to define a record into which the FETCH statement will place the retrieved data. Each field within the record can then be accessed using dot notation. The following example shows a procedure with a record definition that uses %ROWTYPE. This record is used as the target of the FETCH statement.

```
CREATE OR REPLACE PROCEDURE cursor_example 
IS
      v_emp_rec emp%ROWTYPE;
     CURSOR emp_cur_1 IS SELECT * FROM emp; 
BEGIN 
     OPEN emp_cur_1;
     FETCH emp_cur_1 INTO v_emp_rec;
 DBMS_OUTPUT.PUT_LINE('Employee Number: ' || v_emp_rec.empno);
 DBMS_OUTPUT.PUT_LINE('Employee Name : ' || v_emp_rec.ename);
END;
```
## **Closing a cursor (PL/SQL)**

After all rows have been retrieved from the result set that is associated with a cursor, the cursor must be closed. The result set cannot be referenced after the cursor has been closed.

However, the cursor can be reopened and the rows of the new result set can be fetched.

#### **Syntax**

**EXAMPLE CLOSE** *cursor-name* 

#### **Description**

#### *cursor-name*

Specifies an identifier for an open cursor that was previously declared within a PL/SQL context.

#### **Example**

The following example shows a CLOSE statement for a cursor that is part of the CURSOR\_EXAMPLE procedure:

```
CREATE OR REPLACE PROCEDURE cursor example
IS
    v_emp_rec emp%ROWTYPE;
   C\overline{U}RSOR emp_cur_1 IS SELECT \star FROM emp;
BEGIN
 OPEN emp_cur_1;
 FETCH emp_cur_1 INTO v_emp_rec;
 DBMS_OUTPUT.PUT_LINE('Employee Number: ' || v_emp_rec.empno);
 DBMS_OUTPUT.PUT_LINE('Employee Name : ' || v_emp_rec.ename);
    CLOSE emp_cur_1;
END;
```
#### **Using %ROWTYPE with cursors (PL/SQL)**

The %ROWTYPE attribute is used to define a record with fields corresponding to all of the columns that are fetched from a cursor or cursor variable. Each field assumes the data type of its corresponding column.

The %ROWTYPE attribute is prefixed by a cursor name or a cursor variable name. The syntax is record cursor%ROWTYPE, where *record* is an identifier that is assigned to the record, and *cursor* is an explicitly declared cursor within the current scope.

The following example shows how to use a cursor with the %ROWTYPE attribute to retrieve department information about each employee in the EMP table.

```
CREATE OR REPLACE PROCEDURE emp info
IS
    CURSOR empcur IS SELECT ename, deptno FROM emp;
                  empcur%ROWTYPE;
BEGIN
    OPEN empcur;
     LOOP
        FETCH empcur INTO myvar;
         EXIT WHEN empcur%NOTFOUND;
        DBMS OUTPUT.PUT LINE( myvar.ename || ' works in department '
             || myvar.deptno );
     END LOOP;
     CLOSE empcur;
FND
```
A call to this procedure (CALL emp\_info;) returns the following sample output:

SMITH works in department 20 ALLEN works in department 30 WARD works in department 30 JONES works in department 20 MARTIN works in department 30 BLAKE works in department 30 CLARK works in department 10 SCOTT works in department 20

KING works in department 10 TURNER works in department 30 ADAMS works in department 20 JAMES works in department 30 FORD works in department 20 MILLER works in department 10

## **Cursor attributes (PL/SQL)**

Each cursor has a set of attributes that enables an application program to test the state of the cursor.

These attributes are %ISOPEN, %FOUND, %NOTFOUND, and %ROWCOUNT.

#### **%ISOPEN**

This attribute is used to determine whether a cursor is in the open state. When a cursor is passed as a parameter to a function or procedure, it is useful to know (before attempting to open the cursor) whether the cursor is already open.

#### **%FOUND**

This attribute is used to determine whether a cursor contains rows after the execution of a FETCH statement. If FETCH statement execution was successful, the %FOUND attribute has a value of true. If FETCH statement execution was not successful, the %FOUND attribute has a value of false. The result is unknown when:

- The value of *cursor-variable-name* is null
- The underlying cursor of *cursor-variable-name* is not open
- The %FOUND attribute is evaluated before the first FETCH statement was executed against the underlying cursor
- FETCH statement execution returns an error

The %FOUND attribute provides an efficient alternative to using a condition handler that checks for the error that is returned when no more rows remain to be fetched.

#### **%NOTFOUND**

This attribute is the logical opposite of the %FOUND attribute.

#### **%ROWCOUNT**

This attribute is used to determine the number of rows that have been fetched since a cursor was opened.

Table 7 on page 75 summarizes the attribute values that are associated with certain cursor events.

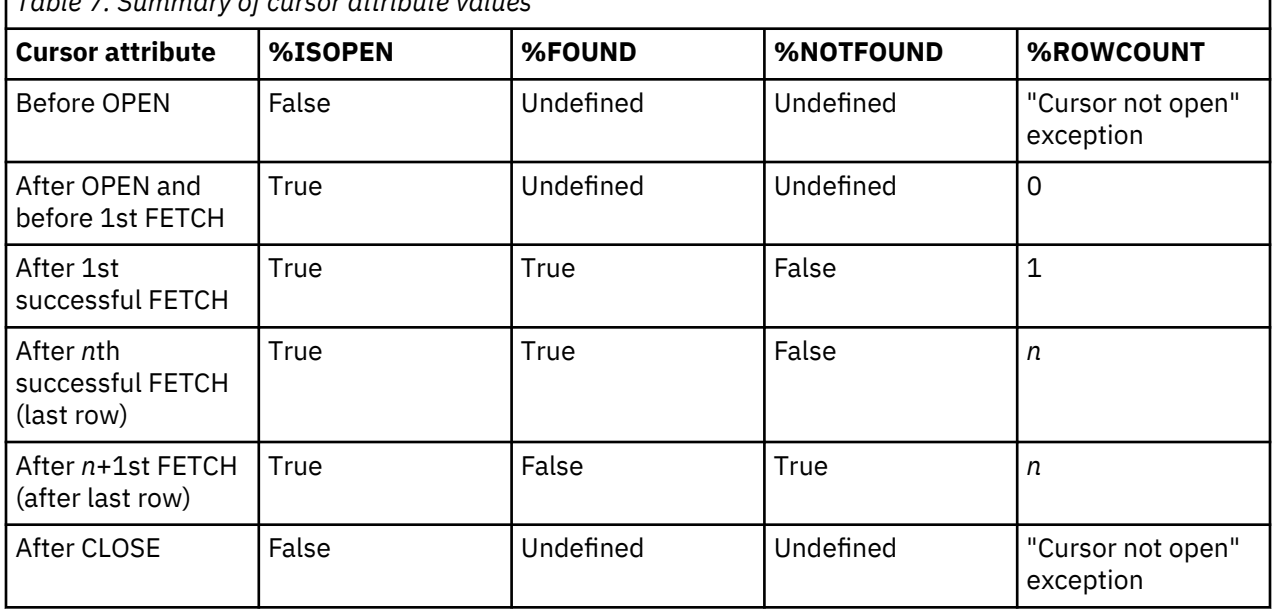

*Table 7. Summary of cursor attribute values*

# **Cursor variables (PL/SQL)**

A *cursor variable* is a cursor that contains a pointer to a query result set. The result set is determined by execution of the OPEN FOR statement using the cursor variable.

A cursor variable, unlike a static cursor, is not associated with a particular query. The same cursor variable can be opened a number of times with separate OPEN FOR statements containing different queries. A new result set is created each time and made available through the cursor variable.

## **SYS\_REFCURSOR cursor variables (PL/SQL)**

The Db2 data server supports the declaration of cursor variables of the SYS\_REFCURSOR built-in data type, which can be associated with any result set.

The SYS\_REFCURSOR data type is known as a weakly-typed REF CURSOR type. Strongly-typed cursor variables of the REF CURSOR type require a result set specification.

#### **Syntax**

**DECLARE** *- cursor-variable-name* - SYS\_REFCURSOR  $\rightarrow$ 

#### **Description**

*cursor-variable-name*

Specifies an identifier for the cursor variable.

## **SYS\_REFCURSOR**

Specifies that the data type of the cursor variable is the built-in SYS\_REFCURSOR data type.

#### **Example**

The following example shows a SYS\_REFCURSOR variable declaration:

DECLARE emprefcur SYS\_REFCURSOR;

## **User-defined REF CURSOR type variables (PL/SQL)**

The Db2 data server supports the user-defined REF CURSOR data type and cursor variable declarations.

The user-defined REF CURSOR type can be defined by executing the TYPE declaration in a PL/SQL context. After the type has been defined, you can declare a cursor variable of that type.

**Restriction:** REF CURSOR types can be declared only within a package and are not supported in routines, triggers, or anonymous blocks.

#### **Syntax**

**FOR TYPE** *- cursor-type-name* - IS REF CURSOR

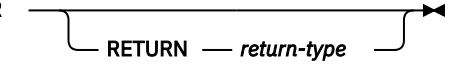

#### **Description**

## **TYPE** *cursor-type-name*

Specifies an identifier for the cursor data type.

## **IS REF CURSOR**

Specifies that the cursor is of a user-defined REF CURSOR data type.

#### **RETURN** *return-type*

Specifies the return type that is associated with the cursor. If a *return-type* is specified, this REF CURSOR type is strongly typed; otherwise, it is weakly typed.

## **Example**

The following example shows a cursor variable declaration in a package:

CREATE OR REPLACE PACKAGE my\_pkg AS TYPE emp\_cur\_type IS REF CURSOR RETURN emp%ROWTYPE; my\_rec emp\_cur\_type; END my\_pkg

#### **Dynamic queries with cursor variables (PL/SQL)**

The Db2 data server supports dynamic queries through the OPEN FOR statement in PL/SQL contexts.

#### **Syntax**

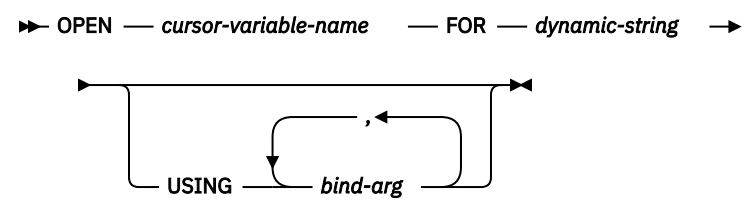

## **Description**

#### **OPEN** *cursor-variable-name*

Specifies an identifier for a cursor variable that was previously declared within a PL/SQL context.

#### **FOR** *dynamic-string*

Specifies a string literal or string variable that contains a SELECT statement (without the terminating semicolon). The statement can contain named parameters, such as, for example, *:param1*.

#### **USING** *bind-arg*

Specifies one or more bind arguments whose values are substituted for placeholders in *dynamicstring* when the cursor opens.

#### **Examples**

The following example shows a dynamic query that uses a string literal:

```
CREATE OR REPLACE PROCEDURE dept query
IS
   emp_refcur SYS_REFCURSOR;
 v_empno emp.empno%TYPE;
 v_ename emp.ename%TYPE;
v_ename<br>BFGIN
    OPEN emp_refcur FOR 'SELECT empno, ename FROM emp WHERE deptno = 30' ||
       ' AND sal >= 1500';
 DBMS_OUTPUT.PUT_LINE('EMPNO ENAME');
 DBMS_OUTPUT.PUT_LINE('----- -------');
    LOOP
 FETCH emp_refcur INTO v_empno, v_ename;
 EXIT WHEN emp_refcur%NOTFOUND;
        DBMS_OUTPUT.PUT_LINE(v_empno || ' ' || v_ename);
   END LOOP;
    CLOSE emp_refcur;
END;
```
The following example output is generated by the DEPT\_QUERY procedure:

CALL dept\_query; EMPNO ENAME ----- ------- 7499 ALLEN 7698 BLAKE **TURNER** 

The query in the previous example can be modified with bind arguments to pass the query parameters:

```
CREATE OR REPLACE PROCEDURE dept_query (
 p_deptno emp.deptno%TYPE,
 p_sal emp.sal%TYPE
```

```
)
IS
 emp_refcur SYS_REFCURSOR;
 v_empno emp.empno%TYPE;
 v_ename emp.ename%TYPE;
v_ename<br>BEGIN
    OPEN emp_refcur FOR 'SELECT empno, ename FROM emp WHERE deptno = :dept'
       || ' AND sal >= :sal' USING p_deptno, p_sal;
 DBMS_OUTPUT.PUT_LINE('EMPNO ENAME');
 DBMS_OUTPUT.PUT_LINE('----- -------');
    LOOP
        FETCH emp_refcur INTO v_empno, v_ename;
       EXIT WHEN emp_refcur%NOTFOUND;
       DBMS_OUTPUT.PUT_LINE(v_empno || ' || v_ename);
    END LOOP;
    CLOSE emp_refcur;
END;
```
The following CALL statement generates the same output that was generated in the previous example:

```
CALL dept_query(30, 1500);
```
A string variable to pass the SELECT statement provides the most flexibility:

```
CREATE OR REPLACE PROCEDURE dept_query (
 p_deptno emp.deptno%TYPE,
 p_sal emp.sal%TYPE
)
IS
 emp_refcur SYS_REFCURSOR;
 v_empno emp.empno%TYPE;
 v_ename emp.ename%TYPE;
 p_query_string VARCHAR2(100);
BEGIN
    p_query_string := 'SELECT empno, ename FROM emp WHERE ' ||
        'deptno = :dept AND sal >= :sal';
 OPEN emp_refcur FOR p_query_string USING p_deptno, p_sal;
 DBMS_OUTPUT.PUT_LINE('EMPNO ENAME');
 DBMS_OUTPUT.PUT_LINE('----- -------');
   DBMS_OUTPUT.PUT_LINE('-----<br>LOOP
        FETCH emp_refcur INTO v_empno, v_ename;
 EXIT WHEN emp_refcur%NOTFOUND;
 DBMS_OUTPUT.PUT_LINE(v_empno || ' ' || v_ename);
   END LOOP:
    CLOSE emp_refcur;
END;
```
This version of the DEPT\_QUERY procedure generates the following example output:

```
CALL dept_query(20, 1500);
EMPNO ENAME
----- -------
7566 JONES
7788 SCOTT
        7902 FORD
```
## **Example: Returning a REF CURSOR from a procedure (PL/SQL)**

This example demonstrates how to define and open a REF CURSOR variable, and then pass it as a procedure parameter.

The cursor variable is specified as an IN OUT parameter so that the result set is made available to the caller of the procedure:

```
CREATE OR REPLACE PROCEDURE emp_by_job (<br>p_job     VARCHAR2,
     p_job VARCHAR2,
                      IN OUT SYS REFCURSOR
)
IS
BEGIN
     OPEN p_emp_refcur FOR SELECT empno, ename FROM emp WHERE job = p_job;
END;
```
The EMP\_BY\_JOB procedure is invoked in the following anonymous block by assigning the procedure's IN OUT parameter to a cursor variable that was declared in the anonymous block's declaration section. The result set is fetched using this cursor variable.

```
DECLARE
 v_empno emp.empno%TYPE;
 v_ename emp.ename%TYPE;
 v_job emp.job%TYPE := 'SALESMAN';
 v_emp_refcur SYS_REFCURSOR;
BEGIN
 DBMS_OUTPUT.PUT_LINE('EMPLOYEES WITH JOB ' || v_job);
 DBMS_OUTPUT.PUT_LINE('EMPNO ENAME');
 DBMS_OUTPUT.PUT_LINE('----- -------');
 emp_by_job(v_job, v_emp_refcur);
 LOOP
       FETCH v_emp_refcur INTO v_empno, v_ename;
 EXIT WHEN v_emp_refcur%NOTFOUND;
 DBMS_OUTPUT.PUT_LINE(v_empno || ' ' || v_ename);
   END LOOP:
    CLOSE v_emp_refcur;
END;
```
The following example output is generated when the anonymous block executes:

```
EMPLOYEES WITH JOB SALESMAN
       ENAME
----- -------
7499 ALLEN
7521 WARD
7654 MARTIN
       TURNER
```
#### **Example: Modularizing cursor operations (PL/SQL)**

This example demonstrates how various operations on cursor variables can be modularized into separate programs or PL/SQL components.

The following example shows a procedure that opens a cursor variable whose query retrieves all rows in the EMP table:

```
CREATE OR REPLACE PROCEDURE open_all_emp (
    p_emp_refcur IN OUT SYS_REFCURSOR
)
IS
BEGIN
   OPEN p emp refcur FOR SELECT empno, ename FROM emp;
END;
```
In the next example, a procedure opens a cursor variable whose query retrieves all rows for a given department:

```
CREATE OR REPLACE PROCEDURE open_emp_by_dept (
 p_emp_refcur IN OUT SYS_REFCURSOR,
 p_deptno emp.deptno%TYPE
\lambdaIS
BEGTN
    OPEN p_emp_refcur FOR SELECT empno, ename FROM emp
        WHERE deptno = p_deptno;
END;
```
The following example shows a procedure that opens a cursor variable whose query retrieves all rows in the DEPT table:

```
CREATE OR REPLACE PROCEDURE open_dept (
     p_dept_refcur IN OUT SYS_REFCURSOR
\lambdaIS
BEGIN
    OPEN p_dept_refcur FOR SELECT deptno, dname FROM dept;
END;
```
In the next example, a procedure fetches and displays a cursor variable result set consisting of employee number and name:

```
CREATE OR REPLACE PROCEDURE fetch_emp (
    p_emp_refcur IN OUT SYS_REFCURSOR
)
IS
    v_empno emp.empno%TYPE;<br>v_ename emp.ename%TYPE;
                  emp.ename%TYPE;
BEGIN
 DBMS_OUTPUT.PUT_LINE('EMPNO ENAME');
 DBMS_OUTPUT.PUT_LINE('----- -------');
     LOOP
        FETCH p_emp_refcur INTO v_empno, v_ename;
 EXIT WHEN p_emp_refcur%NOTFOUND;
 DBMS_OUTPUT.PUT_LINE(v_empno || ' ' || v_ename);
     END LOOP;
END;
```
The following example shows a procedure that fetches and displays a cursor variable result set consisting of department number and name:

```
CREATE OR REPLACE PROCEDURE fetch_dept (
    p_dept_refcur IN SYS_REFCURSOR
)
IS
 v_deptno dept.deptno%TYPE;
 v_dname dept.dname%TYPE;
BEGIN
 DBMS_OUTPUT.PUT_LINE('DEPT DNAME');
 DBMS_OUTPUT.PUT_LINE('---- ---------');
    LOOP
        FETCH p_dept_refcur INTO v_deptno, v_dname;
 EXIT WHEN p_dept_refcur%NOTFOUND;
 DBMS_OUTPUT.PUT_LINE(v_deptno || ' ' || v_dname);
    END LOOP;
END;
```
The following example shows a procedure that closes a cursor variable:

```
CREATE OR REPLACE PROCEDURE close_refcur (
    p_refcur IN OUT SYS_REFCURSOR
)
IS
BEGIN
    CLOSE p_refcur;
END;
```
The following example shows an anonymous block that executes these procedures:

```
DECLARE
 gen_refcur SYS_REFCURSOR;
BEGIN
    DBMS_OUTPUT.PUT_LINE('ALL EMPLOYEES');
    open_all_emp(gen_refcur);
 fetch_emp(gen_refcur);
 DBMS_OUTPUT.PUT_LINE('****************');
    DBMS_OUTPUT.PUT_LINE('EMPLOYEES IN DEPT #10');
    open_emp_by_dept(gen_refcur, 10);
 fetch_emp(gen_refcur);
 DBMS_OUTPUT.PUT_LINE('****************');
    DBMS_OUTPUT.PUT_LINE('DEPARTMENTS');
     open_dept(gen_refcur);
     fetch_dept(gen_refcur);
    DBMS_OUTPUT.PUT_LINE('*****************');
    close_refcur(gen_refcur);
END;
```
The following example output is generated when the anonymous block executes:

ALL EMPLOYEES EMPNO ENAME ----- -------

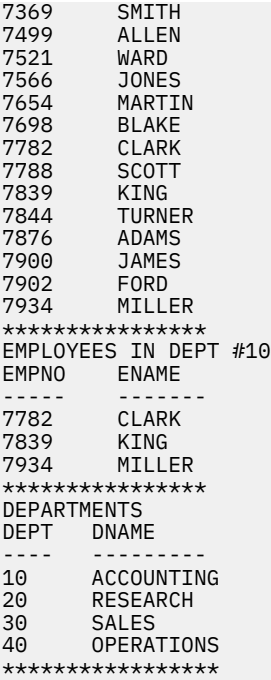

# **Triggers (PL/SQL)**

A PL/SQL trigger is a named database object that encapsulates and defines a set of actions that are to be performed in response to an insert, update, or delete operation against a table. Triggers are created using the PL/SQL CREATE TRIGGER statement.

# **Types of triggers (PL/SQL)**

The Db2 data server supports row-level and statement-level triggers within a PL/SQL context.

A *row-level trigger* fires once for each row that is affected by a triggering event. For example, if deletion is defined as a triggering event for a particular table, and a single DELETE statement deletes five rows from that table, the trigger fires five times, once for each row.

A *statement-level trigger* fires only once for each statement. Using the previous example, if deletion is defined as a triggering event for a particular table, and a single DELETE statement deletes five rows from that table, the trigger fires once. Statement-level trigger granularity cannot be specified for BEFORE triggers or INSTEAD OF triggers.

The trigger code block is executed either before or after each row is affected by the triggering statement, except for INSTEAD OF triggers which execute the trigger code block instead of affecting each row based on the activating statement.

# **Trigger variables (PL/SQL)**

NEW and OLD are special variables that you can use with PL/SQL triggers without explicitly defining them.

- NEW is a pseudo-record name that refers to the new table row for insert and update operations in rowlevel triggers. Its usage is :NEW.column, where *column* is the name of a column in the table on which the trigger is defined.
	- When used in a *before row-level trigger*, the initial content of :NEW.*column* is the column value in the new row that is to be inserted or in the row that is to replace the old row.
	- When used in an *after row-level trigger*, the new column value has already been stored in the table.
	- When a trigger is activated by a DELETE operation, the :NEW.*column* used in that trigger is null.

In the trigger code block, :NEW.*column* can be used like any other variable. If a value is assigned to :NEW.*column* in the code block of a before row-level trigger, the assigned value is used in the inserted or updated row.

- OLD is a pseudo-record name that refers to the old table row for update and delete operations in rowlevel triggers. Its usage is :OLD.column, where *column* is the name of a column in the table on which the trigger is defined.
	- When used in a *before row-level trigger*, the initial content of :OLD.*column* is the column value in the row that is to be deleted or in the old row that is to be replaced by the new row.
	- When used in an *after row-level trigger*, the old column value is no longer stored in the table.
	- When a trigger is activated by an INSERT operation, the :OLD.*column* used in that trigger is null.

In the trigger code block, :OLD.*column* can be used like any other variable. If a value is assigned to :OLD.*column* in the code block of a before row-level trigger, the assigned value has no affect on the action of the trigger.

# **Trigger event predicates (PL/SQL)**

The trigger event predicates, UPDATING, DELETING, and INSERTING can only be used in a trigger to identify the event that activated the trigger.

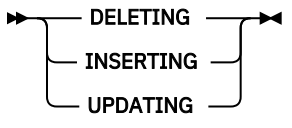

## **DELETING**

True if the trigger was activated by a delete operation. False otherwise.

## **INSERTING**

True if the trigger was activated by an insert operation. False otherwise.

#### **UPDATING**

True if the trigger was activated by an update operation. False otherwise.

These predicates can be specified as a single search condition, or as a boolean factor within a complex search condition in a WHEN clause or PL/SQL statement.

# **Transactions and exceptions (PL/SQL)**

A trigger is always executed as part of the same transaction within which the triggering statement is executing.

If no exceptions occur within the trigger code block, the effects of data manipulation language (DML) within the trigger are committed only if the transaction that contains the triggering statement commits. If the transaction is rolled back, the effects of DML within the trigger are also rolled back.

A Db2 rollback can only occur within an atomic block or by using an UNDO handler. The triggering statement itself is not rolled back unless the application forces a rollback of the encapsulating transaction.

If an unhandled exception occurs within the trigger code block, the calling statement is rolled back.

# **CREATE TRIGGER statement (PL/SQL)**

The CREATE TRIGGER statement defines a PL/SQL trigger in the database.

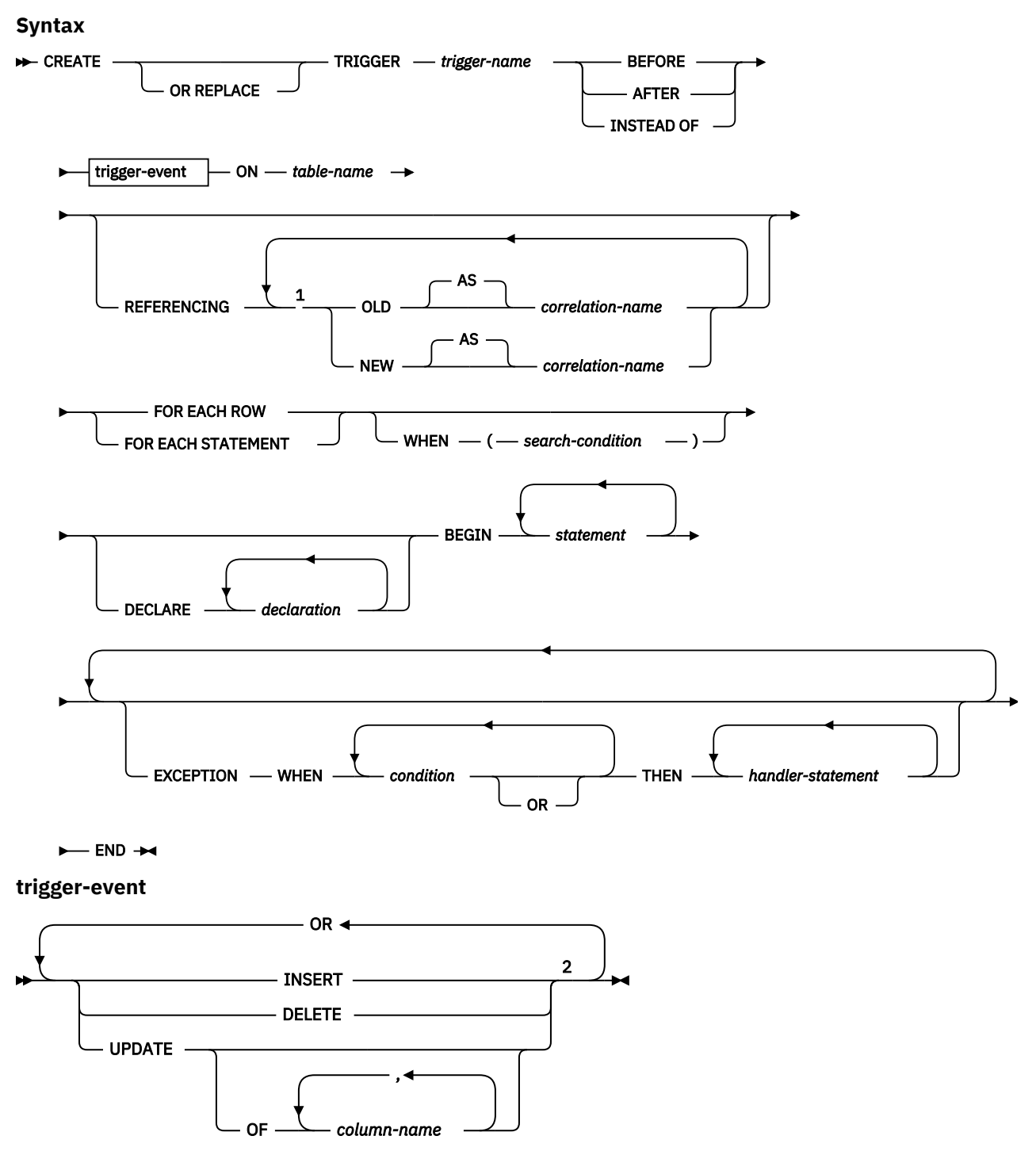

Notes:

<sup>1</sup> OLD and NEW can only be specified once each.

<sup>2</sup> A trigger event must not be specified more than once for the same operation. For example, INSERT OR DELETE is allowed, but INSERT OR INSERT is not allowed.

#### **Description**

#### **OR REPLACE**

Specifies to replace the definition for the trigger if one exists at the current server. The existing definition is effectively dropped before the new definition is replaced in the catalog. This option is ignored if a definition for the trigger does not exist at the current server.

## *trigger-name*

Names the trigger. The name, including the implicit or explicit schema name, must not identify a trigger already described in the catalog (SQLSTATE 42710). If a two-part name is specified, the schema name cannot begin with 'SYS' (SQLSTATE 42939).

#### **BEFORE**

Specifies that the associated triggered action is to be applied before any changes caused by the actual update of the subject table are applied to the database.

#### **AFTER**

Specifies that the associated triggered action is to be applied after the changes caused by the actual update of the subject table are applied to the database.

#### **INSTEAD OF**

Specifies that the associated triggered action replaces the action against the subject view.

#### **trigger-event**

Specifies that the triggered action associated with the trigger is to be executed whenever one of the events is applied to the subject table. Any combination of the events can be specified, but each event (INSERT, DELETE, and UPDATE) can only be specified once (SQLSTATE 42613).

#### **INSERT**

Specifies that the triggered action associated with the trigger is to be executed whenever an INSERT operation is applied to the subject table.

#### **DELETE**

Specifies that the triggered action associated with the trigger is to be executed whenever a DELETE operation is applied to the subject table.

## **UPDATE**

Specifies that the triggered action associated with the trigger is to be executed whenever an UPDATE operation is applied to the subject table, subject to the columns specified or implied.

If the optional *column-name* list is not specified, every column of the table is implied. Therefore, omission of the *column-name* list implies that the trigger will be activated by the update of any column of the table.

#### **OF** *column-name***,...**

Each *column-name* specified must be a column of the base table (SQLSTATE 42703). If the trigger is a BEFORE trigger, the *column-name* specified cannot be a generated column other than the identity column (SQLSTATE 42989). No *column-name* can appear more than once in the *column-name* list (SQLSTATE 42711). The trigger will only be activated by the update of a column that is identified in the *column-name* list. This clause cannot be specified for an INSTEAD OF trigger (SQLSTATE 42613).

#### **ON** *table-name*

Designates the subject table of the BEFORE trigger or AFTER trigger definition. The name must specify a base table or an alias that resolves to a base table (SQLSTATE 42704 or 42809). The name must not specify a catalog table (SQLSTATE 42832), a materialized query table (SQLSTATE 42997), a created temporary table, a declared temporary table (SQLSTATE 42995), or a nickname (SQLSTATE 42809).

#### **REFERENCING**

Specifies the correlation names for the *transition variables*. Correlation names identify a specific row in the set of rows affected by the triggering SQL operation. Each row affected by the triggering SQL operation is available to the triggered action by qualifying columns with *correlation-names* specified as follows.

#### **OLD AS** *correlation-name*

Specifies a correlation name that identifies the row state prior to the triggering SQL operation. If the trigger event is INSERT, the values in the row are null values.

#### **NEW AS** *correlation-name*

Specifies a correlation name that identifies the row state as modified by the triggering SQL operation and by any SET statement in a BEFORE trigger that has already executed. If the trigger event is DELETE, the values in the row are null values.

If the REFERENCING clause is not invoked, then trigger variables NEW and OLD can optionally be used without explicitly defining them.

#### **FOR EACH ROW**

Specifies that the triggered action is to be applied once for each row of the subject table that is affected by the triggering SQL operation.

#### **FOR EACH STATEMENT**

Specifies that the triggered action is to be applied only once for the whole statement.

#### **WHEN**

#### **(***search-condition***)**

Specifies a condition that is true, false, or unknown. The *search-condition* provides a capability to determine whether or not a certain triggered action should be executed. The associated action is performed only if the specified search condition evaluates as true.

## *declaration*

Specifies a variable declaration.

#### *statement* **or** *handler-statement*

Specifies a PL/SQL program statement. The trigger body can contain nested blocks.

#### *condition*

Specifies an exception condition name, such as NO\_DATA\_FOUND.

## **Example**

The following example shows a before row-level trigger that calculates the commission of every new employee belonging to department 30 before a record for that employee is inserted into the EMP table. It also records any salary increases that exceed 50% in an exception table:

```
CREATE TABLE emp (
name VARCHAR2(10),
 deptno NUMBER,
    sal NUMBER,
   \overline{comm})
/
CREATE TABLE exception (
   name VARCHAR2(10),<br>old sal NUMBER,
   old_sal
   new_sal NUMBER
)
/
CREATE OR REPLACE TRIGGER emp_comm_trig
 BEFORE INSERT OR UPDATE ON emp
    FOR EACH ROW
BEGIN
    IF (:NEW.deptno = 30 and INSERTING) THEN
       :NEW.comm := :NEW.sal \star .4;
    END IF;
   IF (UPDATING and (:NEW.sal - :OLD.sal) > :OLD.sal * .5) THEN
       INSERT INTO exception VALUES (:NEW.name, :OLD.sal, :NEW.sal);
    END IF;
END
/
```
# **Dropping triggers (PL/SQL)**

You can remove a trigger from the database by using the DROP TRIGGER statement.

**Syntax**

**DROP TRIGGER** *metrigger-name* 

#### **Description**

#### *trigger-name*

Specifies the name of the trigger that is to be dropped.

# **Examples: Triggers (PL/SQL)**

PL/SQL trigger definitions can be compiled by the Db2 data server. These examples will help you to create valid triggers and to troubleshoot PL/SQL trigger compilation errors.

#### **Before row-level triggers**

The following example shows a before row-level trigger that calculates the commission of every new employee belonging to department 30 before a record for that employee is inserted into the EMP table:

```
CREATE OR REPLACE TRIGGER emp_comm_trig
     BEFORE INSERT ON emp
     FOR EACH ROW
BEGIN
     IF :NEW.deptno = 30 THEN
        :NEW.comm := :NEW.sal \star .4;
     END IF;
END;
```
The trigger computes the commissions for two new employees and inserts those values as part of the new employee rows:

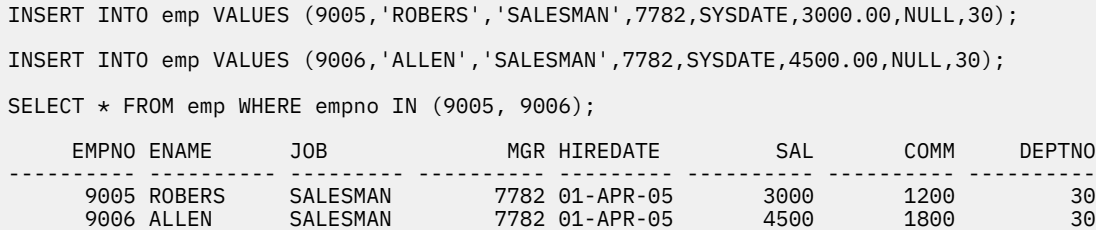

#### **After row-level triggers**

The following example shows three after row-level triggers.

- When a new employee row is inserted into the EMP table, one trigger (EMP\_INS\_TRIG) adds a new row to the JOBHIST table for that employee and adds a row to the EMPCHGLOG table with a description of the action.
- When an existing employee row is updated, the second trigger (EMP\_CHG\_TRIG) sets the ENDDATE column of the latest JOBHIST row (assumed to be the one with a null ENDDATE) to the current date and inserts a new JOBHIST row with the employee's new information. This trigger also adds a row to the EMPCHGLOG table with a description of the action
- When an employee row is deleted from the EMP table, the third trigger (EMP\_DEL\_TRIG) adds a row to the EMPCHGLOG table with a description of the action.

```
CREATE TABLE empchglog (
   chg_date
    chg_desc VARCHAR2(30)
);
CREATE OR REPLACE TRIGGER emp_ins_trig
    AFTER INSERT ON emp
```

```
 FOR EACH ROW
DECLARE<br>v empno
                    emp.empno%TYPE;
    v_deptno emp.deptno%TYPE;
    v_dname dept.dname%TYPE;<br>v_action VARCHAR2(7);
    v_action     VARCHAR2(7);<br>v_chgdesc     jobhist.chgd
                    jobhist.chgdesc%TYPE;
BEGTN
    v action := 'Added';
     v_empno := :NEW.empno;
     v_deptno := :NEW.deptno;
     INSERT INTO jobhist VALUES (:NEW.empno, SYSDATE, NULL,
         :NEW.job, :NEW.sal, :NEW.comm, :NEW.deptno, 'New Hire');
 INSERT INTO empchglog VALUES (SYSDATE,
 v_action || ' employee # ' || v_empno);
END;
CREATE OR REPLACE TRIGGER emp_chg_trig
     AFTER UPDATE ON emp
     FOR EACH ROW
DECLARE<br>v empno
                   emp.empno%TYPE:
    v_deptno emp.deptno%TYPE;<br>v_dname dept.dname%TYPE;
    v_dname dept.dname%TYPE;<br>v_action VARCHAR2(7);
                     VARCHAR2(7);
     v_chgdesc jobhist.chgdesc%TYPE;
BEGIN
    v action := 'Updated';
     v_empno := :NEW.empno;
     v_deptno := :NEW.deptno;
    v_chgdesc := ''
     IF NVL(:OLD.ename, '-null-') != NVL(:NEW.ename, '-null-') THEN
        v_{\text{e}}chgdesc := v_{\text{e}}chgdesc || 'name,
     END IF;
     IF NVL(:OLD.job, '-null-') != NVL(:NEW.job, '-null-') THEN
 v_chgdesc := v_chgdesc || 'job, ';
 END IF;
    IF NVL( : OLD.sa1, -1) != NVL( : NEW.sa1, -1) THEN
         v_chgdesc := v_chgdesc || 'salary, ';
     END IF;
     IF NVL(:OLD.comm, -1) != NVL(:NEW.comm, -1) THEN
         v_chgdesc := v_chgdesc || 'commission, ';
    END I\bar{F};
     IF NVL(:OLD.deptno, -1) != NVL(:NEW.deptno, -1) THEN
        v_{\text{e}}chgdesc := v_{\text{e}}chgdesc || 'department,
     END IF;
     v_chgdesc := 'Changed ' || RTRIM(v_chgdesc, ', ');
     UPDATE jobhist SET enddate = SYSDATE WHERE empno = :OLD.empno
         AND enddate IS NULL;
 INSERT INTO jobhist VALUES (:NEW.empno, SYSDATE, NULL,
 :NEW.job, :NEW.sal, :NEW.comm, :NEW.deptno, v_chgdesc);
 INSERT INTO empchglog VALUES (SYSDATE,
 v_action || ' employee # ' || v_empno);
END;
CREATE OR REPLACE TRIGGER emp_del_trig
     AFTER DELETE ON emp
     FOR EACH ROW
DECLARE
    v_empno emp.empno%TYPE;
     v_deptno emp.deptno%TYPE;
    v_dname dept.dname%TYPE;<br>v_action VARCHAR2(7);
                   VARCHAR2(7);
     v_chgdesc jobhist.chgdesc%TYPE;
BEGIN
     v_action := 'Deleted';
     v_empno := :OLD.empno;
     v_deptno := :OLD.deptno;
     INSERT INTO empchglog VALUES (SYSDATE,
         v_action || ' employee # ' || v_empno);
END;
```
In the following example, two employee rows are added using two separate INSERT statements, and then both rows are updated using a single UPDATE statement. The JOBHIST table shows the action of the trigger for each affected row: two new hire entries for the two new employees and two changed

commission records. The EMPCHGLOG table also shows that the trigger was fired a total of four times, once for each action against the two rows.

INSERT INTO emp VALUES (9003,'PETERS','ANALYST',7782,SYSDATE,5000.00,NULL,40); INSERT INTO emp VALUES (9004,'AIKENS','ANALYST',7782,SYSDATE,4500.00,NULL,40); UPDATE emp SET comm = sal  $*$  1.1 WHERE empno IN (9003, 9004); SELECT \* FROM jobhist WHERE empno IN (9003, 9004); EMPNO STARTDATE ENDDATE JOB SAL COMM DEPTNO CHGDESC 9003 31-MAR-05 ANALYST 1900 40 Changed commission<br>9003 31-MAR-05 31-MAR-05 ANALYST 5000<br>9003 31-MAR-05 31-MAR-05 ANALYST 4500<br>9003 31-MAR-05 ANALYST 5000 5500 40 Changed commission<br>9004 31-MAR-05 ANALYST 4500 4950 40 Chang SELECT \* FROM empchglog; CHG\_DATE CHG\_DESC --------- ------------------------------ 31-MAR-05 Added employee # 9003 31-MAR-05 Added employee # 9004 31-MAR-05 Updated employee # 9003 31-MAR-05 Updated employee # 9004

After both employees are deleted with a single DELETE statement, the EMPCHGLOG table shows that the trigger was fired twice, once for each deleted employee:

DELETE FROM emp WHERE empno IN (9003, 9004); SELECT \* FROM empchglog; CHG\_DATE CHG\_DESC --------- ------------------------------ 31-MAR-05 Added employee # 9003 31-MAR-05 Added employee # 9004 31-MAR-05 Updated employee # 9003 31-MAR-05 Updated employee # 9004 31-MAR-05 Deleted employee # 9003 31-MAR-05 Deleted employee # 9004

# **Packages (PL/SQL)**

PL/SQL package definitions are supported by the Db2 data server. A PL/SQL package is a named collection of functions, procedures, variables, cursors, user-defined types, and records that are referenced using a common qualifier, the package name.

Packages have the following characteristics:

- Packages provide a convenient way of organizing the functions and procedures that have a related purpose. Permission to use the package functions and procedures is dependent upon one privilege that is granted to the entire package.
- Certain items in a package can be declared public. Public entities are visible and can be referenced by other programs that hold the EXECUTE privilege on the package. In the case of public functions and procedures, only their signatures are visible. The PL/SQL code for these function and procedures is not accessible to others; therefore, applications that utilize such a package are dependent upon only the information that is available in the signatures.
- Other items in a package can be declared private. Private entities can be referenced and used by functions and procedures within the package, but not by external applications.

# **Package components (PL/SQL)**

Packages consist of two main components: the package specification and the package body.

• The *package specification* is the public interface, comprising the elements that can be referenced outside of the package. A package specification is created by executing the CREATE PACKAGE statement.

• The *package body* contains the actual implementation of all of the procedures and functions that are declared within the package specification, as well as any declaration of private types, variables, and cursors. A package body is created by executing the CREATE PACKAGE BODY statement.

# **Creating packages (PL/SQL)**

Creating a package specification enables you to encapsulate related data type, procedure, and function definitions within a single context in the database.

Packages are extensions of schemas that provide namespace support for the objects that they reference. They are repositories in which executable code can be defined. Using a package involves referencing or executing objects that are defined in the package specification and implemented within the package.

## **Creating package specifications (PL/SQL)**

A package specification establishes which package objects can be referenced from outside of the package. Objects that can be referenced from outside of a package are called the public elements of that package.

The following example shows how to create a package specification named EMP\_ADMIN, consisting of two functions and two stored procedures.

```
CREATE OR REPLACE PACKAGE emp_admin
IS
  FUNCTION get_dept_name (<br>p_deptno NUMBE
                   NUMBER DEFAULT 10
\bigcup RETURN VARCHAR2;
  FUNCTION update_emp_sal (<br>p empno NUMBER,
     p_empno NUMBER<br>p_raise NUMBER
     p\_raise\bigcup RETURN NUMBER;
   PROCEDURE hire_emp (
 p_empno NUMBER,
 p_ename VARCHAR2,
 p_job VARCHAR2,
 p_sal NUMBER,
 p_hiredate DATE DEFAULT sysdate,
p_comm       NUMBER DEFAULT 0,
p_mgr NUMBER,
 p_deptno NUMBER DEFAULT 10
 );
 PROCEDURE fire_emp (
 p_empno NUMBER
   );
END emp_admin;
```
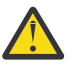

# **Attention:**

When you use **CREATE** or **REPLACE** syntax for package specification of package whose body was created by a **CREATE PACKAGE BODY** statement, the existing package body is dropped and needs to be re-created before any of package objects are invoked.

## **CREATE PACKAGE statement (PL/SQL)**

The CREATE PACKAGE statement creates a package specification, which defines the interface to a package.

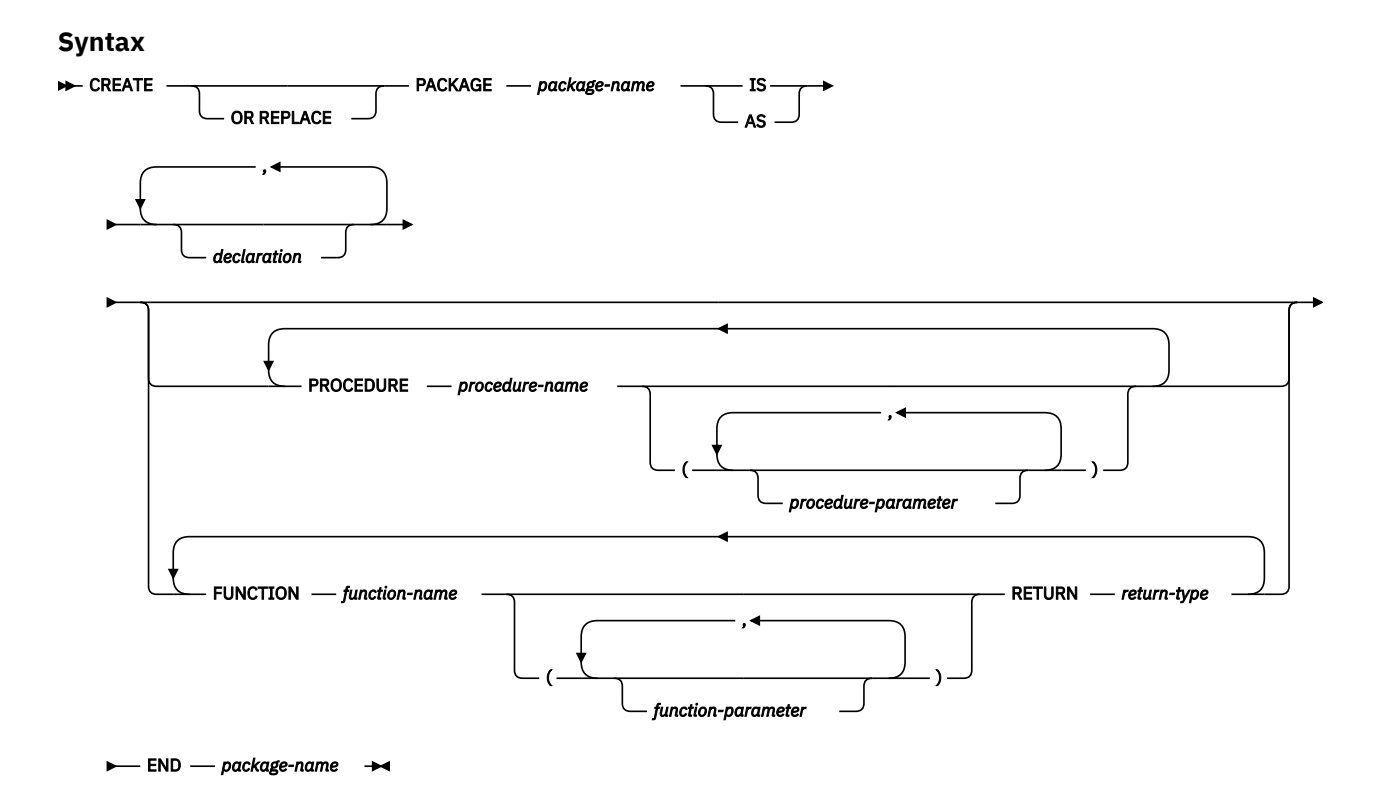

## **Description**

#### *package-name*

Specifies an identifier for the package.

#### *declaration*

Specifies an identifier for a public item. The public item can be accessed from outside of the package using the syntax *package-name*.*item-name*. There can be zero or more public items. Public item declarations must come before procedure or function declarations. The *declaration* can be any of the following:

- Collection declaration
- EXCEPTION declaration
- Record declaration
- REF CURSOR and cursor variable declaration
- TYPE definition for a collection, record, or REF CURSOR type variable
- SUBTYPE definition
- Variable declaration

#### *procedure-name*

Specifies an identifier for a public procedure. The public procedure can be invoked from outside of the package using the syntax *package-name*.*procedure-name*().

#### *procedure-parameter*

Specifies an identifier for a formal parameter of the procedure.

## *function-name*

Specifies an identifier for a public function. The public function can be invoked from outside of the package using the syntax *package-name*.*function-name*().

#### *function-parameter*

Specifies an identifier for a formal parameter of the function. Input (IN mode) parameters can be initialized with a default value.

#### *return-type*

Specifies a data type for the value that is returned by the function.

#### **Notes**

The CREATE PACKAGE statement can be submitted in obfuscated form. In an obfuscated statement, only the package name is readable. The rest of the statement is encoded in such a way that it is not readable, but can be decoded by the database server. Obfuscated statements can be produced by calling the DBMS\_DDL.WRAP function.

## **Creating the package body (PL/SQL)**

A package body contains the implementation of all of the procedures and functions that are declared within the package specification.

The following example shows how to create a package body for the EMP\_ADMIN package specification.

```
--
-- Package body for the 'emp_admin' package.
--
CREATE OR REPLACE PACKAGE BODY emp_admin
IS
 --
    -- Function that queries the 'dept' table based on the department
   -- number and returns the corresponding department name.
 --
   FUNCTION get_dept_name (
                    \overline{\phantom{a}} IN NUMBER DEFAULT 10
\qquad \qquad RETURN VARCHAR2
   IS
      v dname VARCHAR2(14);
    BEGIN
      SELECT dname INTO v_dname FROM dept WHERE deptno = p_deptno;
       RETURN v_dname;
   EXCEPTION
      WHEN NO_DATA_FOUND THEN
         DBMS_OUTPUT.PUT_LINE('Invalid department number ' || p_deptno);
         RETURN '';
  FND --
    -- Function that updates an employee's salary based on the
    -- employee number and salary increment/decrement passed
 -- as IN parameters. Upon successful completion the function
 -- returns the new updated salary.
 --
 FUNCTION update_emp_sal (
 p_empno IN NUMBER,
 p_raise IN NUMBER
\qquad \qquad RETURN NUMBER
    IS
     v sal NUMBER := 0;
   BEGIN
      SELECT sal INTO v_sal FROM emp WHERE empno = p_empno;
      v_sal := v_sal + \bar{p}_raise;
      UPDATE emp SET sal = v sal WHERE empno = p empno;
      RETURN v_sal;
   EXCEPTION
       WHEN NO_DATA_FOUND THEN
         DBMS_OUTPUT.PUT_LINE('Employee ' || p_empno || ' not found');
        RETURN -1;
      WHEN OTHERS THEN
 DBMS_OUTPUT.PUT_LINE('The following is SQLERRM:');
 DBMS_OUTPUT.PUT_LINE(SQLERRM);
 DBMS_OUTPUT.PUT_LINE('The following is SQLCODE:');
 DBMS_OUTPUT.PUT_LINE(SQLCODE);
RETURN -1;
    END;
 --
    -- Procedure that inserts a new employee record into the 'emp' table.
 --
   PROCEDURE hire_emp (
```

```
p_empno NUMBER,<br>p_ename VARCHAF
       p_ename VARCHAR2,
                        VARCHAR2,
       p_sal NUMBER,
       p_hiredate DATE DEFAULT sysdate,
      p_comm NUMBER DEFAULT 0,<br>p_mgr NUMBER,
      ._<br>p_mgr      NUMBER,<br>p_deptno     NUMBER
                                 DEFAULT 10
\qquad \qquad AS
    BEGIN
 INSERT INTO emp(empno, ename, job, sal, hiredate, comm, mgr, deptno)
 VALUES(p_empno, p_ename, p_job, p_sal,
                  p_hiredate, p_comm, p_mgr, p_deptno);
    END;
 --
   -- Procedure that deletes an employee record from the 'emp' table based<br>-- on the employee number.
       on the employee number.
 --
 PROCEDURE fire_emp (
      p_empno NUMBER
\qquad \qquad AS
    BEGIN
       DELETE FROM emp WHERE empno = p_empno;
    END;
END;
```
## **CREATE PACKAGE BODY statement (PL/SQL)**

The CREATE PACKAGE BODY statement creates a package body, which contains the implementation of all of the procedures and functions that are declared within the package specification, as well as any declaration of private types, variables, and cursors.

#### **Syntax**

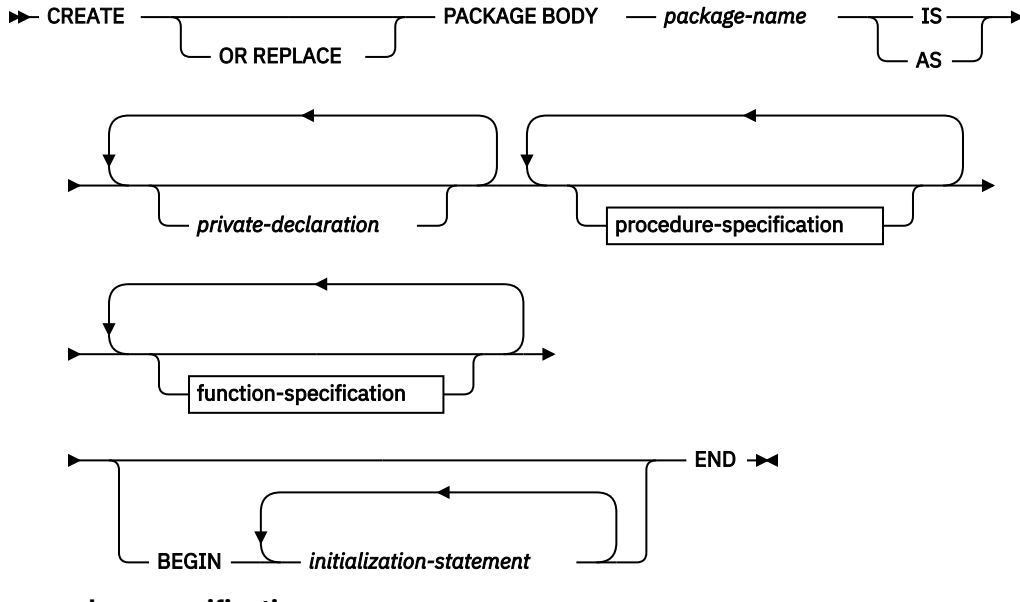

**procedure-specification**

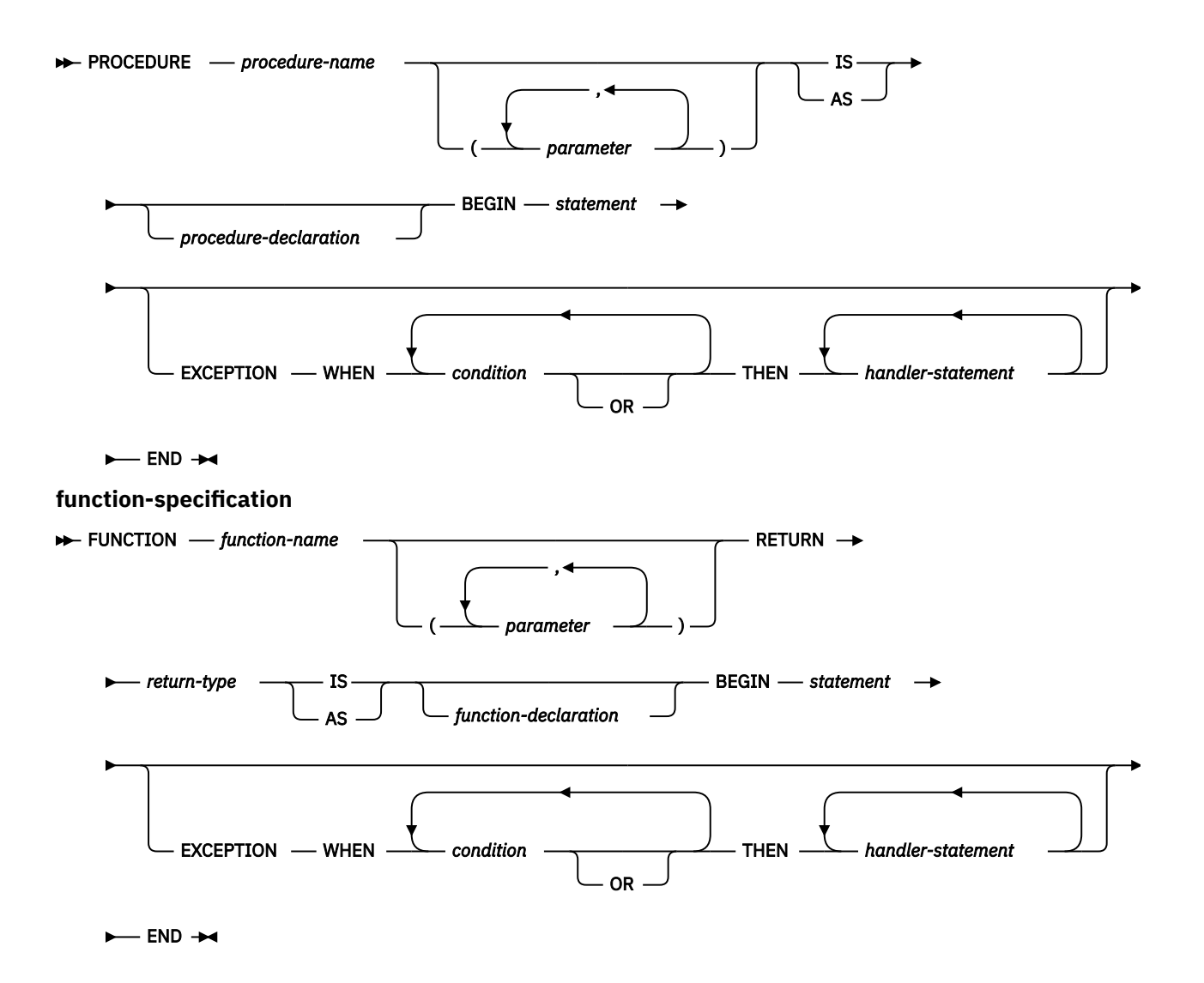

## **Description**

#### *package-name*

Specifies the name of the package whose body is to be created. A package specification with the same name must exist.

## *private-declaration*

Specifies the name of a private object that can be accessed by any procedure or function within the package. There can be zero or more private variables. The *private-declaration* can be any of the following:

- Variable declaration
- Record declaration
- Collection declaration
- REF CURSOR and cursor variable declaration
- TYPE definitions for records, collections, or variables of the REF CURSOR type
- SUBTYPE definition over a base type

#### *procedure-name*

Specifies the name of a public procedure that is declared in the package specification and its signature. The signature can specify any one of the following: the formal parameter names, data types, parameter modes, the order of the formal parameters, or the number of formal parameters. When the procedure name and package specification exactly match the signature of the public procedure's declaration, *procedure-name* defines the body of this public procedure.

If none of these conditions is true, *procedure-name* defines a new private procedure.

#### *parameter*

Specifies a formal parameter of the procedure.

#### *procedure-declaration*

Specifies a declaration that can be accessed only from within procedure *procedure-name*. This is a PL/SQL statement.

#### *statement*

Specifies a PL/SQL program statement.

#### *function-name*

Specifies the name of a public function that is declared in the package specification and its signature. The signature can specify any one of the following: the formal parameter names, data types, parameter modes, the order of the formal parameters, or the number of formal parameters. When the function name and package specification exactly match the signature of the public function's declaration, *function-name* defines the body of this public function.

If none of these conditions is true, *function-name* defines a new private function.

#### *parameter*

Specifies a formal parameter of the function.

#### *return-type*

Specifies the data type of the value that is returned by the function.

#### *function-declaration*

Specifies a declaration that can be accessed only from within function *function-name*. This is a PL/SQL statement.

#### *statement*

Specifies a PL/SQL program statement.

## *initialization-statement*

Specifies a statement in the initialization section of the package body. The initialization section, if specified, must contain at least one statement. The statements in the initialization section are executed once per user session when the package is first referenced.

#### **Notes**

The CREATE PACKAGE BODY statement can be submitted in obfuscated form. In an obfuscated statement, only the package name is readable. The rest of the statement is encoded in such a way that it is not readable, but can be decoded by the database server. Obfuscated statements can be produced by calling the DBMS\_DDL.WRAP function.

# **Referencing package objects (PL/SQL)**

References to objects that are defined within a package must sometimes be qualified with the package name.

To reference the objects that are declared in a package specification, specify the package name, a period character, and then the name of the object. If the package is not defined in the current schema, specify the schema name as well. For example:

```
package_name.type_name
package_name.item_name
package_name.subprogram_name
schema.package_name.subprogram_name
```
## **Example**

The following example contains a reference to a function named GET\_DEPT\_NAME that is defined in a package named EMP\_ADMIN:

```
 select emp_admin.get_dept_name(10) from dept
```
## **Packages with user-defined types (PL/SQL)**

User-defined types can be declared and referenced in packages.

The following example shows a package specification for the EMP\_RPT package. This definition includes the following declarations:

- A publicly accessible record type, EMPREC\_TYP
- A publicly accessible weakly-typed REF CURSOR type, EMP\_REFCUR
- A publicly accessible subtype, DEPT\_NUM, restricted to the range of values from 1 to 99
- Two functions, GET\_DEPT\_NAME and OPEN\_EMP\_BY\_DEPT; both functions have an input parameter of the subtype DEPT\_NUM; the latter function returns the REF CURSOR type EMP\_REFCUR
- Two procedures, FETCH\_EMP and CLOSE\_REFCUR; both declare a weakly-typed REF CURSOR type as a formal parameter

```
CREATE OR REPLACE PACKAGE emp_rpt
IS
     TYPE emprec_typ IS RECORD (
empno \nu NUMBER(4),
 ename VARCHAR(10)
 );
     TYPE emp_refcur IS REF CURSOR;
     SUBTYPE dept_num IS dept.deptno%TYPE RANGE 1..99;
    FUNCTION get_dept_name (<br>_p_deptno __ IN dept_
                     \overline{\mathsf{IN}} dept_num
     RETURN VARCHAR2;
    FUNCTION open_emp_by_dept (<br>p_deptno IN dept_num
                     IN dept_num
     ) RETURN EMP_REFCUR;
     PROCEDURE fetch_emp (
         p_refcur IN OUT SYS_REFCURSOR
 );
 PROCEDURE close_refcur (
 p_refcur IN OUT SYS_REFCURSOR
     );
END emp_rpt;
```
The definition of the associated package body includes the following private variable declarations:

- A static cursor, DEPT\_CUR
- An associative array type, DEPTTAB\_TYP
- An associative array variable, T\_DEPT
- An integer variable, T\_DEPT\_MAX
- A record variable, R\_EMP

```
CREATE OR REPLACE PACKAGE BODY emp_rpt
IS
   CURSOR dept cur IS SELECT * FROM dept;
 TYPE depttab_typ IS TABLE of dept%ROWTYPE
 INDEX BY BINARY_INTEGER;
 t_dept DEPTTAB_TYP;
 t_dept_max INTEGER := 1;
 r_emp EMPREC_TYP;
    FUNCTION get_dept_name (
 p_deptno IN dept_num
 ) RETURN VARCHAR2
    IS
    BEGIN
        FOR i IN 1..t_dept_max LOOP
           IF p_deptno = \overline{t}_dept(i).deptno THEN
               RETURN t_dept(i).dname;
            END IF;
        END LOOP;
        RETURN 'Unknown';
    END;
```

```
FUNCTION open_emp_by_dept(<br>p_deptno IN dept_num
 p_deptno IN dept_num
 ) RETURN EMP_REFCUR
     IS
          emp_by_dept EMP_REFCUR;
    BEGIN
          OPEN emp_by_dept FOR SELECT empno, ename FROM emp
              WHERE deptno = p_deptno;
          RETURN emp_by_dept;
     END;
     PROCEDURE fetch_emp (
         p_refcur IN OUT SYS_REFCURSOR
\qquad \qquadTS.
     BEGIN
         N<br>DBMS_OUTPUT.PUT_LINE('EMPNO ENAME');<br>contract the state ('ssess session');
         DBMS_OUTPUT.PUT_LINE('-----
          LOOP
              FETCH p_refcur INTO r_emp;
              EXIT WHEN p_refcur%NOTFOUND;
              DBMS_OUTPUT.PUT_LINE(r_emp.empno || ' ' || r_emp.ename);
          END LOOP;
     END;
     PROCEDURE close_refcur (
          p_refcur IN OUT SYS_REFCURSOR
\qquad \qquad IS
     BEGIN
         CLOSE p_refcur;
     END;
BEGIN
     OPEN dept_cur;
     LOOP
         FETCH dept cur INTO t dept(t dept max);
         EXIT WHEN dept_cur%NOTFOUND;
         t<sup>_dept_max</sup> := t<sup>_dept_max</sup> + 1;
     END LOOP;
     CLOSE dept_cur;
    t<sup>-dept_max := t<sup>-dept_max</sup> - 1;</sup>
END emp_rpt;
```
This package contains an initialization section that loads the private associative array variable T\_DEPT, using the private static cursor DEPT\_CUR. T\_DEPT serves as a department name lookup table in function GET\_DEPT\_NAME. The function OPEN\_EMP\_BY\_DEPT returns a REF CURSOR variable for the result set of employee numbers and names for a given department. This REF CURSOR variable can then be passed to procedure FETCH\_EMP to retrieve and list the individual rows of the result set. Finally, procedure CLOSE\_REFCUR can be used to close the REF CURSOR variable that is associated with this result set.

The following anonymous block runs the package functions and procedures. The declaration section includes the declaration of a scalar variable V\_DEPTNO, using the public SUBTYPE DEPT\_NUM and a cursor variable V\_EMP\_CUR, using the public REF CURSOR type, EMP\_REFCUR. V\_EMP\_CUR contains a pointer to the result set that is passed between the package function and procedures.

```
DECLARE<br>v deptno
                   emp_rpt.DEPT_NUM_DEFAULT 30;
    v_emp_cur emp_rpt.EMP_REFCUR;
BEGIN
 v_emp_cur := emp_rpt.open_emp_by_dept(v_deptno);
 DBMS_OUTPUT.PUT_LINE('EMPLOYEES IN DEPT #' || v_deptno ||
        : ' || emp\_rpt.get\_dept\_name(v\_deptTo)); emp_rpt.fetch_emp(v_emp_cur);
 DBMS_OUTPUT.PUT_LINE('**********************');
   DBMS_OUTPUT.PUT_LINE(v_emp_cur%ROWCOUNT || ' rows were retrieved');
    emp_rpt.close_refcur(v_emp_cur);
FND
```
This anonymous block produces the following sample output:

```
EMPLOYEES IN DEPT #30: SALES<br>EMPNO ENAME
EMPNO
----- -------
7499 ALLEN
7521<br>7654
        7654 MARTIN
```
7698 BLAKE 7844 TURNER<br>7900 JAMES **JAMES** \*\*\*\*\*\*\*\*\*\*\*\*\*\*\*\*\*\*\*\*\*\* 6 rows were retrieved

The following anonymous block shows another way of achieving the same result. Instead of using the package procedures FETCH\_EMP and CLOSE\_REFCUR, the logic is coded directly into the anonymous block. Note the declaration of record variable R\_EMP, using the public record type EMPREC\_TYP.

```
DECLARE<br>v_deptno
   v_deptno emp_rpt.DEPT_NUM DEFAULT 30;<br>v_emp_cur emp_rpt.EMP_REFCUR;
                   emp_rpt.EMP_REFCUR;
    r_emp emp_rpt.EMPREC_TYP;
BEGIN
 v_emp_cur := emp_rpt.open_emp_by_dept(v_deptno);
 DBMS_OUTPUT.PUT_LINE('EMPLOYEES IN DEPT #' || v_deptno ||
 ': ' || emp_rpt.get_dept_name(v_deptno));
 DBMS_OUTPUT.PUT_LINE('EMPNO ENAME');
 DBMS_OUTPUT.PUT_LINE('----- -------');
    LOOP
 FETCH v_emp_cur INTO r_emp;
 EXIT WHEN v_emp_cur%NOTFOUND;
 DBMS_OUTPUT.PUT_LINE(r_emp.empno || ' ' ||
            r_emp.ename);
     END LOOP;
   DBMS_OUTPUT.PUT_LINE('************************');
   DBMS_OUTPUT.PUT_LINE(v_emp_cur%ROWCOUNT || ' rows were retrieved');
    CLOSE v_emp_cur;
END;
```
This anonymous block produces the following sample output:

```
EMPLOYEES IN DEPT #30: SALES<br>EMPNO ENAME
EMPNO
----- -------
7499 ALLEN
7521<br>7654
7654 MARTIN
         BLAKE
7844 TURNER
7900 JAMES
**********************
6 rows were retrieved
```
# **Dropping packages (PL/SQL)**

You can drop a package if it is no longer needed. Alternatively, if you want to reuse the package, you have the option to drop only the package body.

## **Syntax**

```
DROP - PACKAGE
                                       package-name
                                                    \rightarrowBODY
```
## **Description**

## **BODY**

Specifies that only the package body is to be dropped. If this keyword is omitted, both the package specification and the package body are dropped.

#### *package-name*

Specifies the name of a package.

## **Examples**

The following example shows how to drop only the body of a package named EMP\_ADMIN:

```
DROP PACKAGE BODY emp_admin
```
The following example shows how to drop both the specification and the body of the package:

DROP PACKAGE emp\_admin
# **Index**

# **A**

anonymous block statement PL/SQL [11](#page-20-0) anonymous blocks [11](#page-20-0) arrays associative [25](#page-34-0) assignment statement PL/SQL [43](#page-52-0) associative arrays overview [25](#page-34-0) attributes cursor [75](#page-84-0) PL/SQL %ROWTYPE [41](#page-50-0) %TYPE [39](#page-48-0) statement PL/SQL [51](#page-60-0)

# **B**

blocks PL/SQL [11](#page-20-0) BULK COLLECT INTO clause [47](#page-56-0)

# **C**

CASE statement PL/SQL [55](#page-64-0) searched [57](#page-66-0) simple [55](#page-64-0) CLOSE statement closing cursors [74](#page-83-0) collections associative arrays [25](#page-34-0) methods [29](#page-38-0) overview [20](#page-29-0) VARRAY type [20](#page-29-0) CONTINUE statement [63](#page-72-0) control statements PL/SQL CONTINUE [63](#page-72-0) EXIT [62](#page-71-0) list [51](#page-60-0) LOOP [62](#page-71-0) CREATE FUNCTION statement PL/SQL [17](#page-26-0) CREATE PACKAGE BODY statement [92](#page-101-0) CREATE PACKAGE statement [90](#page-99-0) CREATE PROCEDURE statement PL/SQL [13](#page-22-0) CREATE TRIGGER statement [83](#page-92-0) CREATE TYPE (Nested table) statement PL/SQL [23](#page-32-0) CREATE TYPE (Object) statement PL/SQL [24](#page-33-0) CREATE TYPE (VARRAY) statement

CREATE TYPE (VARRAY) statement *(continued)* PL/SQL [22](#page-31-0) cursor variables details [76](#page-85-0) example [79](#page-88-0) opening [77](#page-86-0) ROWTYPE attribute [74](#page-83-0) SYS\_REFCURSOR [76](#page-85-0) cursors parameterized [70](#page-79-0) PL/SQL attributes [75](#page-84-0) closing [74](#page-83-0) declaring [70](#page-79-0) details [70](#page-79-0) fetching rows [72](#page-81-0) opening [71](#page-80-0) processing result sets [58](#page-67-0)

# **D**

```
data types
PL/SQL 24, 36, 41
REF CURSOR 76
```
# **E**

errors Db2-dashDB mapping [68](#page-77-0) Db2-Oracle mapping [68](#page-77-0) mapping [68](#page-77-0) PL/SQL applications [66](#page-75-0) examples PL/SQL schema [4](#page-13-0) PL/SQL triggers [86](#page-95-0) exceptions PL/SQL handling [64](#page-73-0) transactions [82](#page-91-0) EXECUTE IMMEDIATE statement PL/SQL [44](#page-53-0) EXIT statement [62](#page-71-0)

# **F**

FETCH statement PL/SQL [72](#page-81-0) FOR (cursor variant) statement [58](#page-67-0) FOR (integer variant) statement [59](#page-68-0) FORALL statement PL/SQL [60](#page-69-0) FOUND cursor attribute [75](#page-84-0) functions invocation syntax support in PL/SQL [16](#page-25-0) parameter modes [35](#page-44-0) PL/SQL

functions *(continued)* PL/SQL *(continued)* overview [17](#page-26-0) references [20](#page-29-0)

### **I**

IF statement PL/SQL [51](#page-60-0) ISOPEN attribute [75](#page-84-0)

#### **L**

LOOP statement PL/SQL [62](#page-71-0) loops PL/SQL [58](#page-67-0)

#### **M**

methods collection [29](#page-38-0)

#### **N**

NEW trigger variable [81](#page-90-0) NOTFOUND attribute [75](#page-84-0) NULL statement [43](#page-52-0)

### **O**

obfuscation PL/SQL [10](#page-19-0) SQL PL [10](#page-19-0) objects packages [94](#page-103-0) OLD trigger variable [81](#page-90-0) OPEN FOR statement [77](#page-86-0) OPEN statement PL/SQL [71](#page-80-0)

#### **P**

packages bodies [91](#page-100-0) objects [94](#page-103-0) PL/SQL components [88](#page-97-0) creating [89](#page-98-0) creating package bodies [91,](#page-100-0) [92](#page-101-0) creating package specifications [89](#page-98-0) dropping [97](#page-106-0) overview [88](#page-97-0) user-defined types [95](#page-104-0) parameter modes [35](#page-44-0) parameterized cursors [70](#page-79-0) PL/SQL blocks [11](#page-20-0) collection methods [29](#page-38-0) collections associative arrays [25](#page-34-0)

PL/SQL *(continued)* collections *(continued)* overview [20](#page-29-0) VARRAY type [20](#page-29-0) control statements CONTINUE [63](#page-72-0) EXIT [62](#page-71-0) FOR (cursor variant) [58](#page-67-0) FOR (integer variant) [59](#page-68-0) FORALL [60](#page-69-0) LOOP [62](#page-71-0) overview [51](#page-60-0) WHILE [63](#page-72-0) cursor variables opening [77](#page-86-0) overview [76](#page-85-0) ROWTYPE attribute [74](#page-83-0) SYS\_REFCURSOR built-in data type [76](#page-85-0) cursors attributes [75](#page-84-0) closing [74](#page-83-0) declaring [70](#page-79-0) fetching rows from [72](#page-81-0) opening [71](#page-80-0) overview [70](#page-79-0) parameterized [70](#page-79-0) data types list [36](#page-45-0) record [24](#page-33-0), [41](#page-50-0) subtype [41](#page-50-0) dynamic queries [77](#page-86-0) exception handling [64](#page-73-0) function invocation syntax support [16](#page-25-0) functions creating [3](#page-12-0) overview [17](#page-26-0) references to [20](#page-29-0) loops [58](#page-67-0) modularizing cursor operations example [79](#page-88-0) obfuscation [10](#page-19-0) overview [1](#page-10-0) packages components [88](#page-97-0) creating [89](#page-98-0) creating body [91](#page-100-0) creating package specifications [89](#page-98-0) dropping [97](#page-106-0) overview [88](#page-97-0) referencing objects [94](#page-103-0) specifications [90](#page-99-0) user-defined types [95](#page-104-0) parameters %TYPE attribute [39](#page-48-0) procedures creating [3](#page-12-0) overview [13](#page-22-0) references to [15](#page-24-0) raising exceptions [66](#page-75-0) REF CURSOR data type details [76](#page-85-0) example [78](#page-87-0) restrictions [4](#page-13-0) sample schema [4](#page-13-0) statement attributes [51](#page-60-0)

PL/SQL *(continued)* statements anonymous block [11](#page-20-0) assignment [43](#page-52-0) basic [43](#page-52-0) BULK COLLECT INTO clause [47](#page-56-0) CASE [55](#page-64-0) CREATE FUNCTION [17](#page-26-0) CREATE PACKAGE [90](#page-99-0) CREATE PACKAGE BODY [92](#page-101-0) CREATE PROCEDURE [13](#page-22-0) CREATE TRIGGER [83](#page-92-0) CREATE TYPE (Nested table) [23](#page-32-0) CREATE TYPE (Object) [24](#page-33-0) CREATE TYPE (VARRAY) [22](#page-31-0) EXECUTE IMMEDIATE [44](#page-53-0) IF [51](#page-60-0) NULL [43](#page-52-0) RAISE [67](#page-76-0) RETURNING INTO clause [49](#page-58-0) searched CASE [57](#page-66-0) simple CASE [55](#page-64-0) SQL [47](#page-56-0) SYS\_REFCURSOR data type [76](#page-85-0) triggers commits [82](#page-91-0) dropping [86](#page-95-0) examples [86](#page-95-0) overview [81](#page-90-0) rollbacks [82](#page-91-0) row-level [81](#page-90-0) trigger event predicates [82](#page-91-0) trigger variables [81](#page-90-0) variables %TYPE attribute [39](#page-48-0) declaring [33](#page-42-0) overview [33](#page-42-0) record [24](#page-33-0) predicates trigger event (PL/SQL) [82](#page-91-0) procedures PL/SQL overview [13](#page-22-0) parameter modes [35](#page-44-0) references to [15](#page-24-0)

### **R**

RAISE statement [67](#page-76-0) records types user-defined [24](#page-33-0) variables [24](#page-33-0) REF CURSOR data type details [76](#page-85-0) example [78](#page-87-0) RETURNING INTO clause [49](#page-58-0) ROWCOUNT attribute [75](#page-84-0) ROWTYPE attribute [41](#page-50-0), [74](#page-83-0)

### **S**

samples

samples *(continued)* PL/SQL schema [4](#page-13-0) schemas sample [4](#page-13-0) searched CASE statement PL/SQL [57](#page-66-0) specifications packages [89](#page-98-0), [90](#page-99-0) SQL Procedural Language (SQL PL) obfuscation [10](#page-19-0) SQL statements CREATE TYPE nested table [23](#page-32-0) object [24](#page-33-0) PL/SQL [47](#page-56-0) SQL%FOUND statement attribute [51](#page-60-0) SQL%NOTFOUND statement attribute [51](#page-60-0) SQL%ROWCOUNT statement attribute [51](#page-60-0) statement attributes PL/SQL [51](#page-60-0) statements PL/SQL anonymous block [11](#page-20-0) assignment [43](#page-52-0) basic [43](#page-52-0) BULK COLLECT INTO clause [47](#page-56-0) CASE [55](#page-64-0) CLOSE [74](#page-83-0) CONTINUE [63](#page-72-0) control [51](#page-60-0) CREATE FUNCTION [17](#page-26-0) CREATE PACKAGE [90](#page-99-0) CREATE PACKAGE BODY [92](#page-101-0) CREATE PROCEDURE [13](#page-22-0) CREATE TRIGGER [83](#page-92-0) CREATE TYPE (Nested table) [23](#page-32-0) CREATE TYPE (Object) [24](#page-33-0) CREATE TYPE (VARRAY) [22](#page-31-0) EXECUTE IMMEDIATE [44](#page-53-0) EXIT [62](#page-71-0) FETCH [72](#page-81-0) FOR (cursor variant) [58](#page-67-0) FOR (integer variant) [59](#page-68-0) FORALL [60](#page-69-0) IF [51](#page-60-0)  $LOOP$  [62](#page-71-0) NULL  $\overline{43}$  $\overline{43}$  $\overline{43}$ OPEN [71](#page-80-0) OPEN FOR [77](#page-86-0) RAISE [67](#page-76-0) RETURNING INTO clause [49](#page-58-0) searched CASE [57](#page-66-0) simple CASE [55](#page-64-0) WHILE [63](#page-72-0) subtype types user-defined [41](#page-50-0)

# **T**

transactions PL/SQL [82](#page-91-0) triggers event predicates [82](#page-91-0)

triggers *(continued)* PL/SQL commits [82](#page-91-0) creating [83](#page-92-0) dropping [86](#page-95-0) examples [86](#page-95-0) overview [81](#page-90-0) rollbacks $\overline{82}$ row-level  $\overline{81}$ trigger event predicates [82](#page-91-0) trigger variables [81](#page-90-0) TYPE attribute [39](#page-48-0)

# **U**

UDTs PL/SQL packages [95](#page-104-0)

### **V**

variables cursor data types [76](#page-85-0) PL/SQL declaring [33](#page-42-0) overview [33](#page-42-0) record [24](#page-33-0) REF CURSOR [76](#page-85-0) trigger [81](#page-90-0) VARRAY collection type [20](#page-29-0)

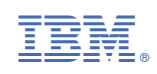